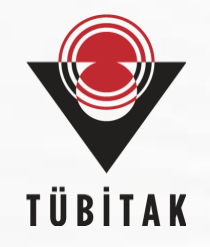

# **Web Uygulama Güvenliği**

### **TÜBİTAK BİLGEM Siber Güvenlik Enstitüsü**

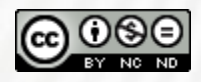

Bu doküman, alıntı vererek kullanılabilir ya da paylaşılabilir ancak değiştirilemez ve ticari amaçla kullanılamaz. Detaylı bilgiye <https://creativecommons.org/licenses/by-nc-nd/4.0/legalcode.tr> bağlantısından erişeb[ilirsiniz.](https://creativecommons.org/licenses/by-nc-nd/4.0/legalcode.tr)

# **Eğitimin Amacı**

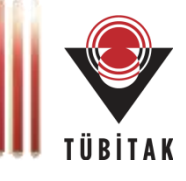

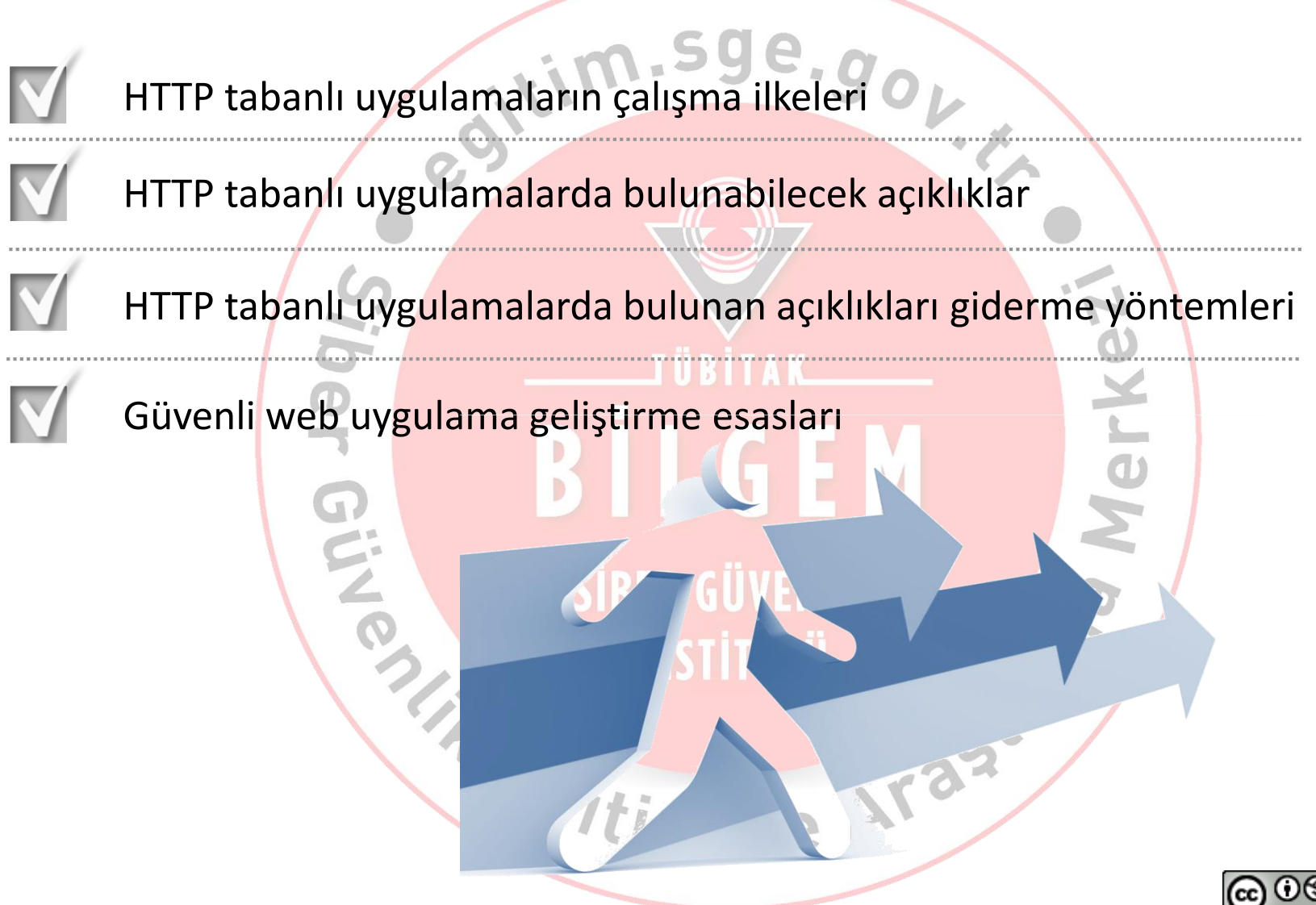

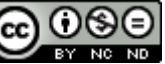

# **Sunum İçeriği**

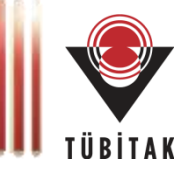

**Genel Bakış**

**Bilgi Toplama**

**Girdi & Çıktı Denetimi**

**Oturum Yönetimi**

**Kimlik Doğrulama & Yetkilendirme**

**İş Mantığı Problemleri**

**Ayar Yönetimi**

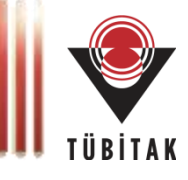

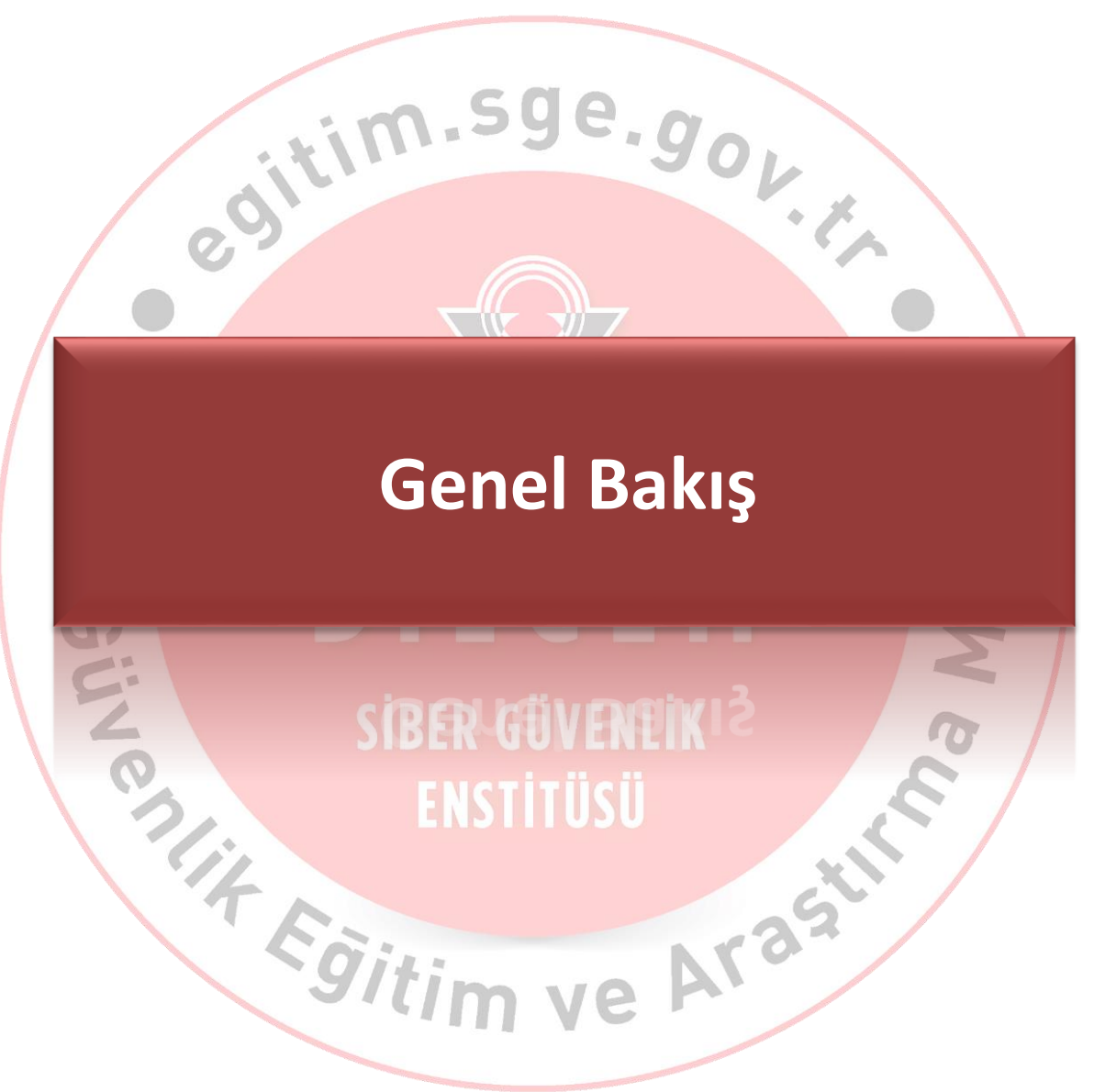

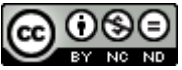

### **Genel Bakış**

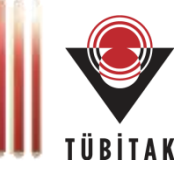

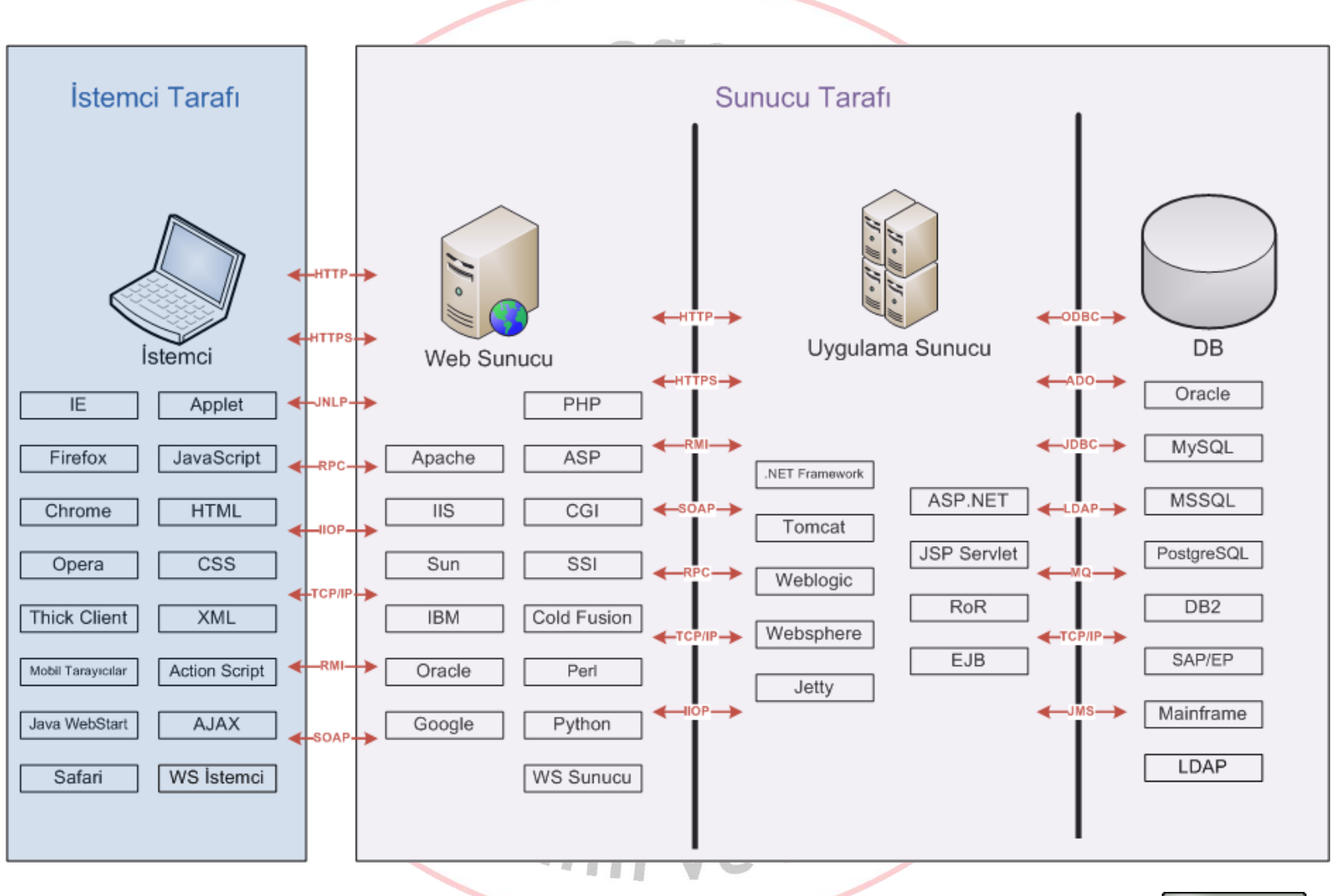

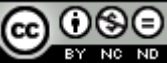

# **Genel Bakış**

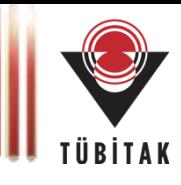

#### **WWW**

- **Ne:** WWW
- **Ne zaman:** 1989 Yılında
- **Nerede:** CERN'de
- **Kim:** Tim Berners-Lee tarafından geliştirildi
- **Neden:** Doküman paylaşımı
- **Nasıl:**
	- Oluşturmak ve biçimlendirmek için bir dil: **HTML**
	- Bulmak / erişmek için bir adresleme: **URL**
	- Transfer etmek için bir protokol: **HTTP**

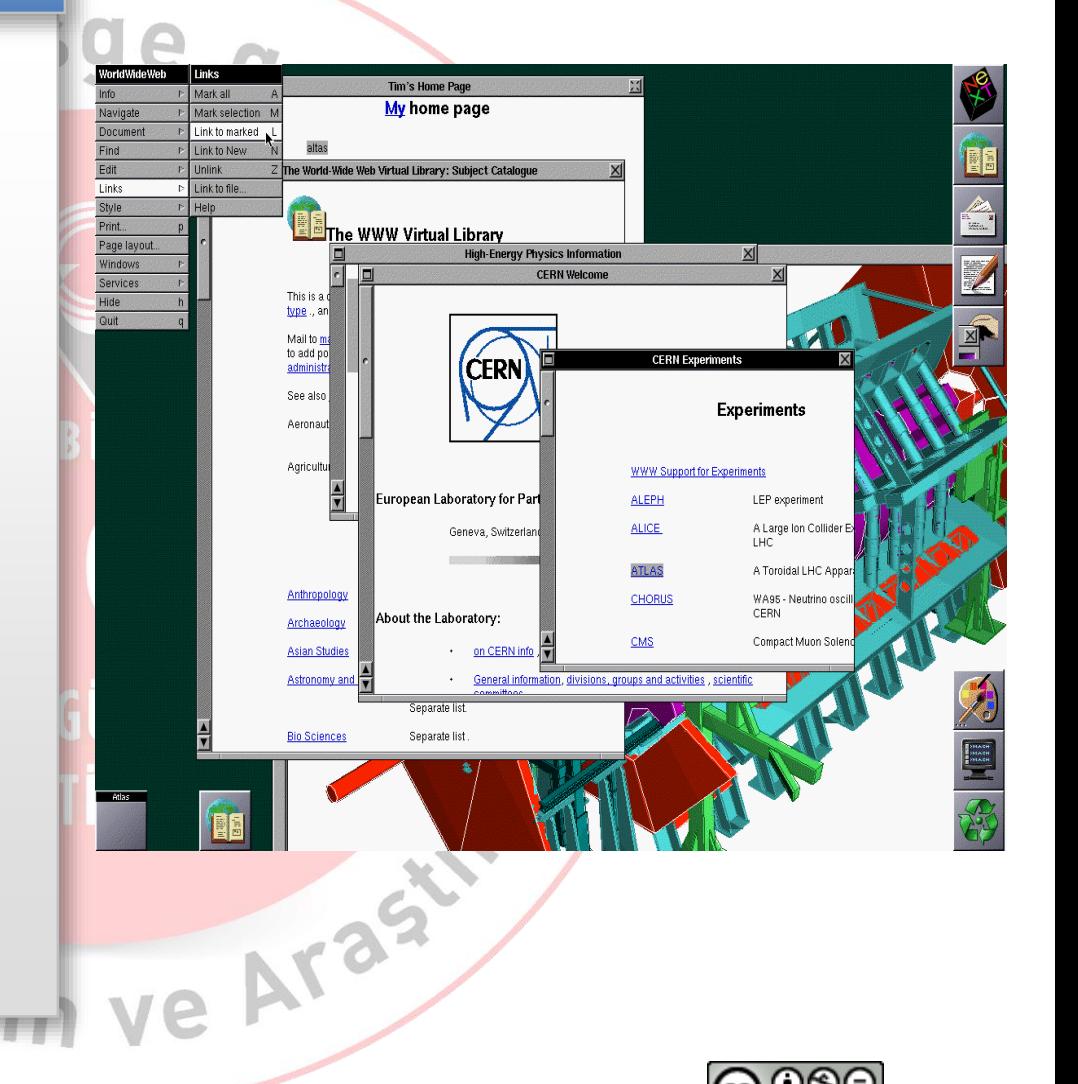

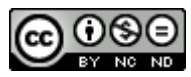

### **HTML**

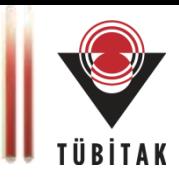

### **H**yper **T**ext **M**arkup **L**anguage

- Web tarayıcılarının dokümanlardaki yazı ve grafik biçimlerini yorumlayabilme standardı.
- Web sayfalarının temelini oluşturur.
- Temel yapı taşı etiketlerdir. (Tag)

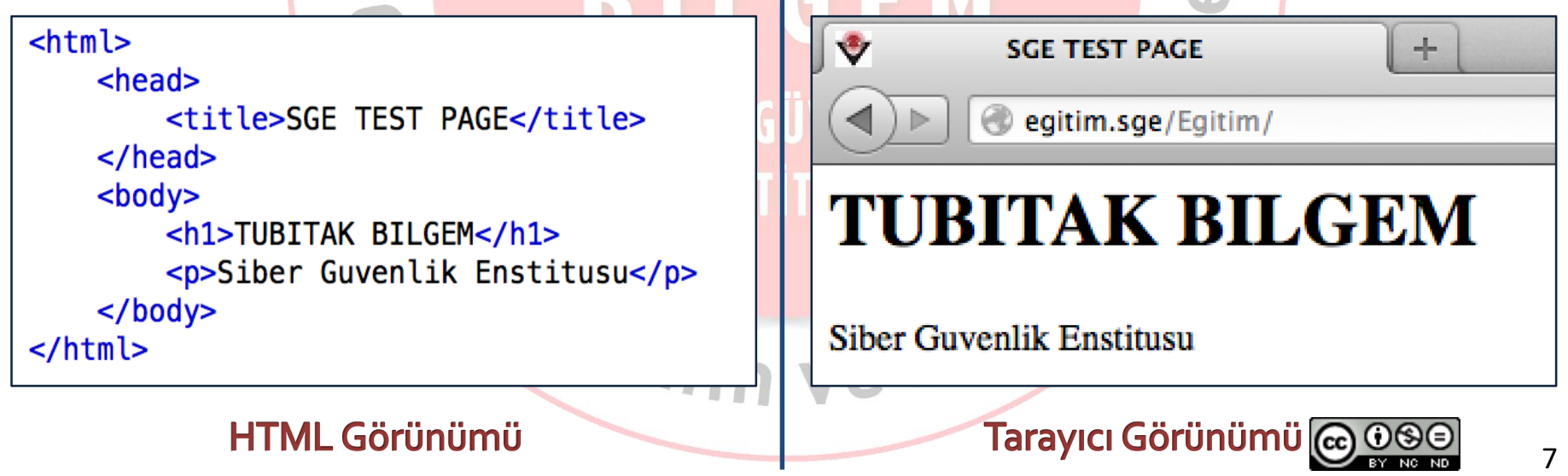

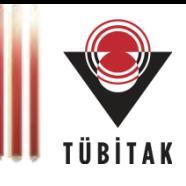

#### **Uniform (Universal) Resource Locator**

- Universal Document Identifier Uniform Resource Identifier
- Web uygulamalarına erişim için adresleme standardı
- ! \*'();,: @ & = + \$ / ? % # [ ] Karakterleri rezerve karakterlerdir.
- Protokol://host:port/doküman\_yolu?parametre=değer#fragment

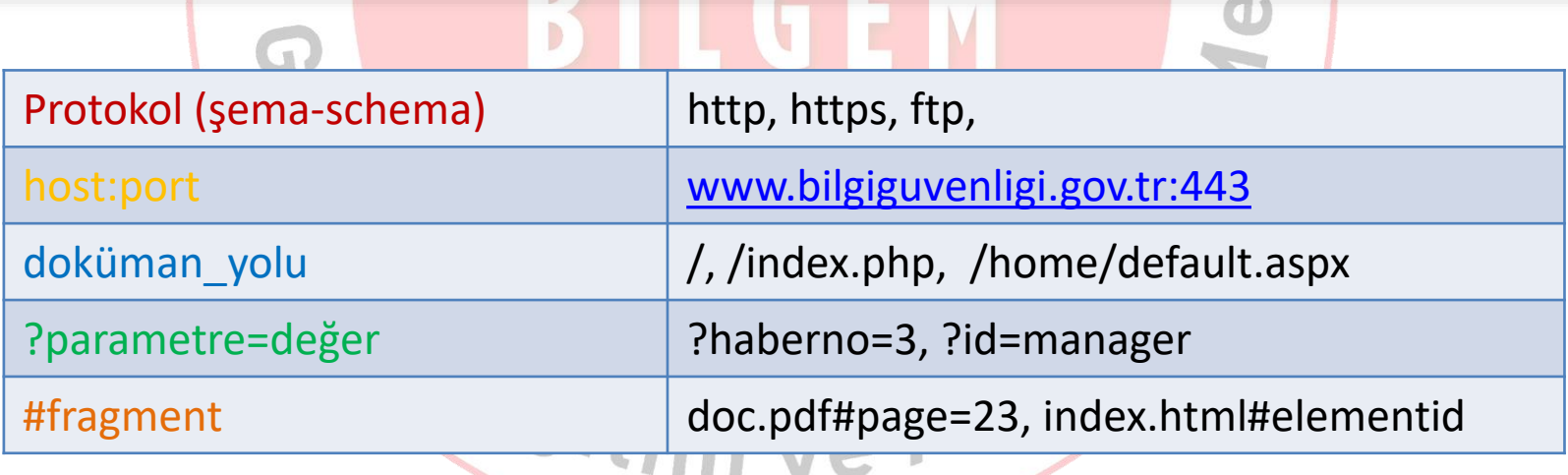

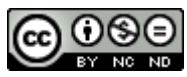

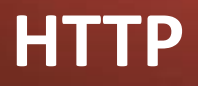

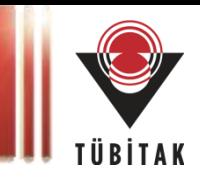

#### **Hyper Text Transfer Protocol**

- Uygulama katmanı (Layer 7) protokolüdür.
- Taşıma Katmanında (Transport Layer Layer4) paketler TCP protokolü üzerinden taşınır.

#### **HTTP Mesajları**

- HTTP Talebi (HTTP Request)
	- GET, POST, HEAD, PUT, DELETE, TRACE, OPTIONS ...
- HTTP Yanıtı (HTTP Response)
	- 200 OK, 302 Found, 404 Not Found, 500 Internal Serve Error ...

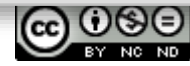

### **HTTP Talebi**

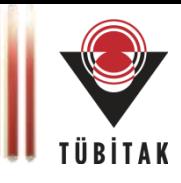

#### **GET**

- Bir kaynağın (web sayfası, imaj, betik) çağırılması
- En çok kullanılan HTTP talebi
- Parametreler URL'de gönderilir

<img src=http://www.example.com/index.php?param=1 />

<iframe src=http://www.example.com/index.php />

GET /pages.php?pageid=4&article=3 HTTP/1.1 Host: www.mywebpage.com User-Agent: Mozilla/5.0 Gecko/20100101 Firefox/12.0 Accept: text/html Accept-Language: en-us,en;q=0.5 Accept-Encoding: gzip, deflate Proxy-Connection: keep-alive Cookie:PHPSESSIONID=c466a0bfe95ddd1e25ffe31

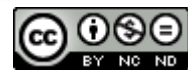

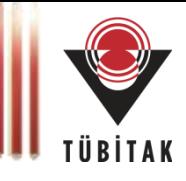

#### **POST**

- Veri göndermek için
- Parametreler gövde (body) kısmında gönderilir.

<form name=form action=login.php method=post > <input name=Username type=text value=myusername /> <input name=Password type= text value=mysecretpass />

</form>

POST /accounts/login.php HTTP/1.1

Host: www.mywebpage.com User-Agent: Mozilla/5.0 Gecko/20100101 Firefox/12.0 Accept: text/html Proxy-Connection: keep-alive Cookie:PHPSESSIONID=c466a0bfe95ddd1e25ffe31

Username=myusername&Password=mysecretpass

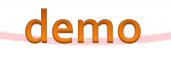

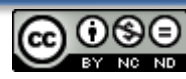

### **HTTP Yanıtı**

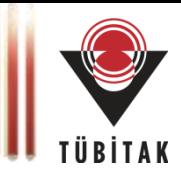

#### **Yanıt Kodları**

...

- 1xx: Bilgi Verme Amaçlı
- 2xx: Başarılı İstek
- 3xx: Yönlendirme
- 4xx: İstemci Taraflı Hata
- 5xx: Sunucu Taraflı Hata

HTTP/1.1 200 OK Date: Tue, 08 Apr 2012 07:18:18 GMT Server: Apache-Coyote/1.1 Pragma: No-cache Cache-Control: no-cache,no-store,max-age=0 Content-Length: 18413 Connection: close

<html xmlns="http://www.w3.org/1999/xhtml"> <body> <a href=http://www.tubitak.gov.tr>TUBITAK</a>

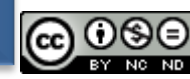

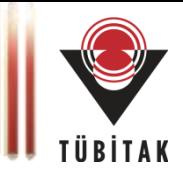

#### **DOM (Domain Object Model)**

- Programların ve betik kodlarının dokümanların
	- *i*ceriğine
	- Yapısına
	- Biçim özelliklerine

erişimini ve kullanımını sağlayan bir arabirim.

• Platform ve dilden bağımsızdır.

**DOM Document, DOM Events, DOM Elements, DOM Anchor, DOM Area, DOM Body…**

<script>window.location=http://www.bilgiguvenligi.gov.tr</script>

<script>alert(document.cookie)</script>

*Silim ye* Ara

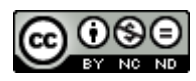

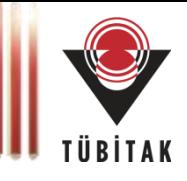

#### **SOP (Same Origin Policy)**

- Farklı kaynakların (origin), birbirlerinin metodlarına ve özelliklerine erişmelerini engeller
- Tarayıcı tarafında çalışacak betik (scripting) dillerinin güvenlik sınırlarını belirleyen en önemli kural
- Same Origin = Domain + Protokol + Port

#### http://www.example.com/dir/page.html

http://www.example.com/dir2/other.html http://www.example.com:81/dir/other.html https://www.example.com/dir/other.html http://en.example.com/dir/other.html http://example.com/dir/other.html http://v2.www.example.com/dir/other.html

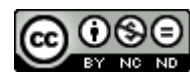

 $\mathbf \sigma$ 

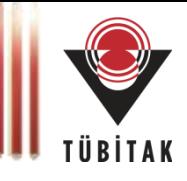

#### **SOP (Same Origin Policy)**

• Örnek

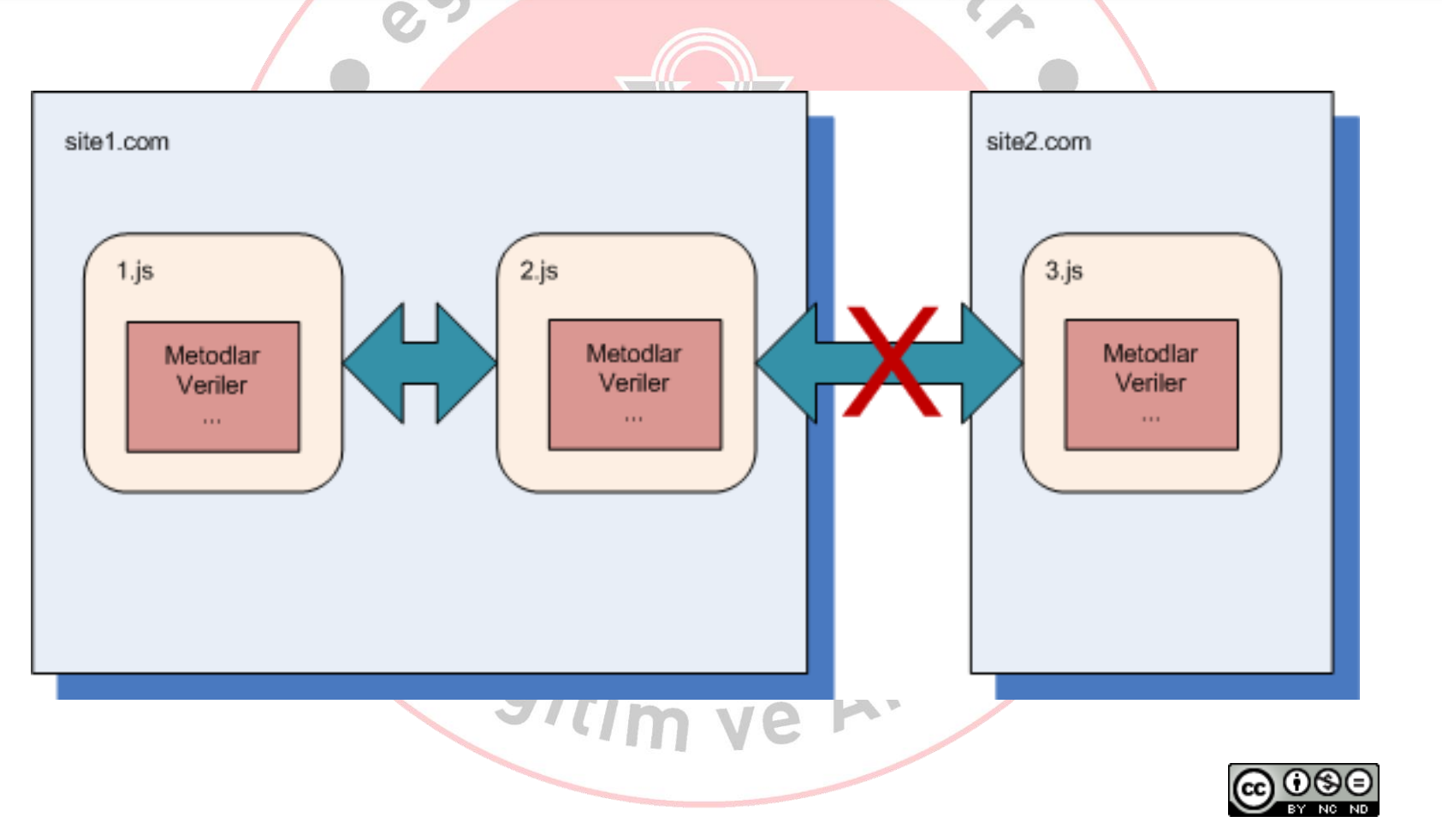

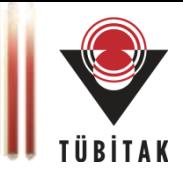

#### **HTML5**

- Yeni etiketler
	- Audio, canvas, source, video
- Yeni metodlar
	- onbeforeonload, onmousemove, onerror, onpagehide, onpageshow, onforminput, oninvalid, autofocus+onfocus
- Base64 kodlama desteği
- History.pushState

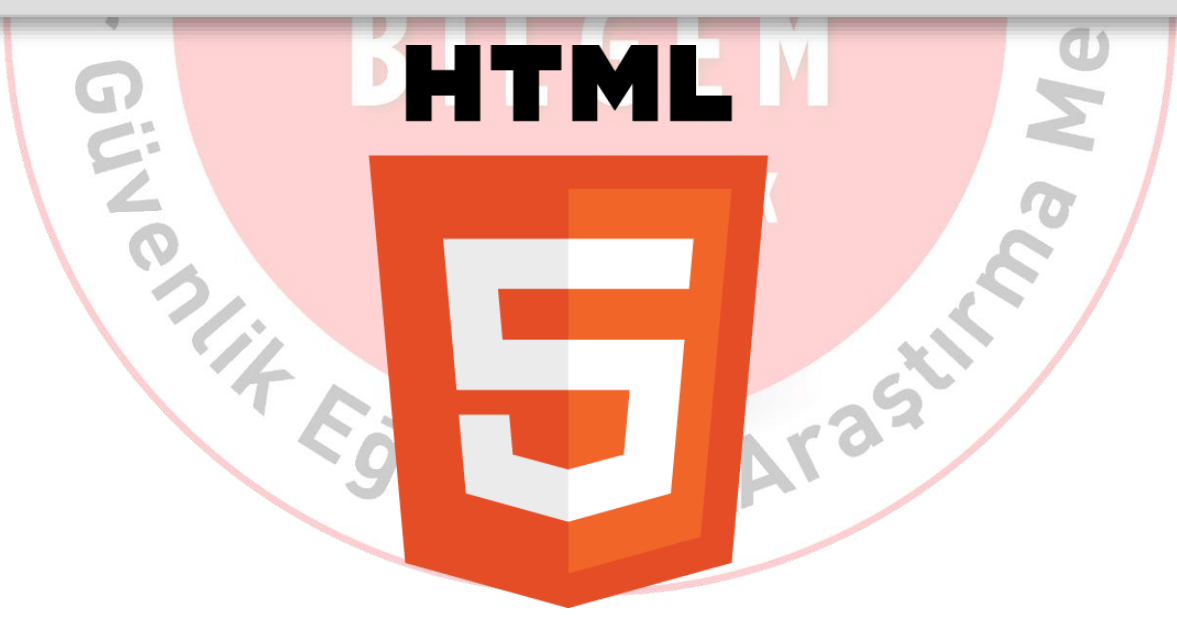

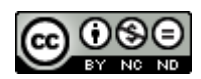

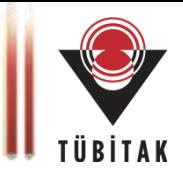

#### **HTML5**

- İstemci tarafı veri depolama ve FileSystem API
	- Verilerin istemci taraflı saklanması ve gizlilik
	- Çevrimdışı e-posta ve takvim kullanımı
- WebSockets, WebWorkers
	- Uygulama kodu üzerinden socket bağlantıları
	- Veri denetimi

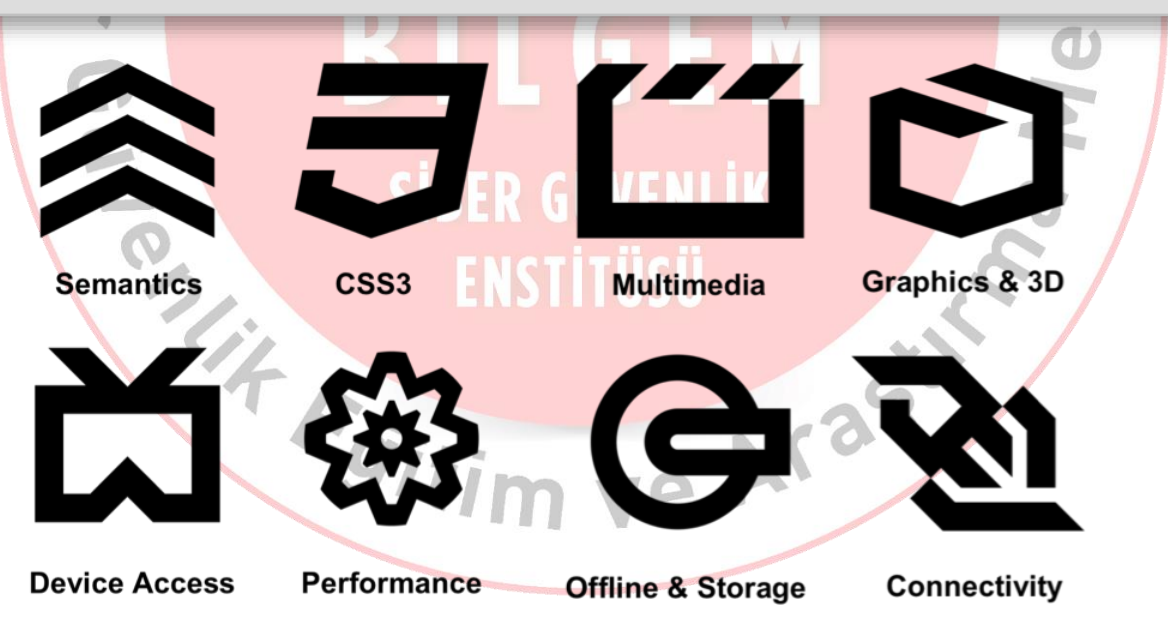

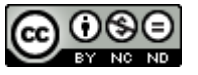

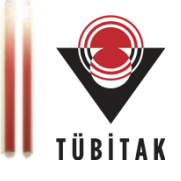

#### **HTML5**

- Cross-document messaging, CORS
	- Iframe, sekme ve pencereler arası etkileşim
- WebGL, WebCL
	- JavaScript ile 3D, OpenGL, Canvas etiketi, GLSL ile GPU kullanımı

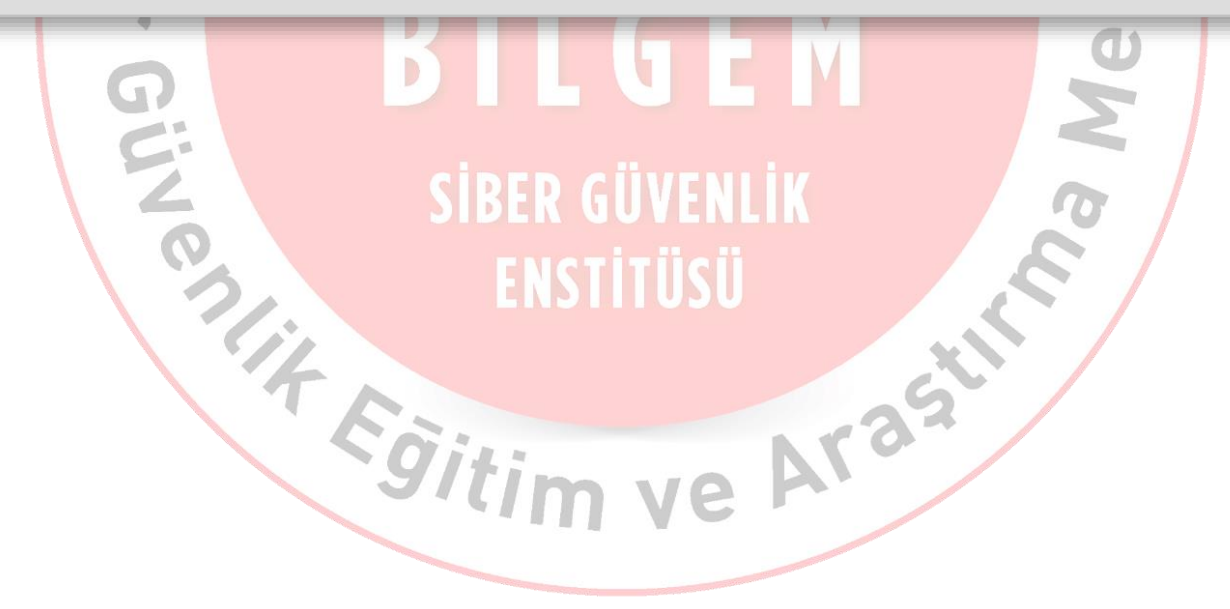

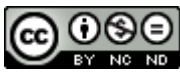

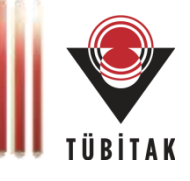

### **Bağlantı Güvenliği**

- SSL/TLS
	- Güvenli bir bağlantı oluşturulur
	- Mesajlar bu güvenli bağlantı üzerinden gönderilir.
	- SSL v3.0 ve üzeri kullanılmalıdır.

 $e.go_L$ (1) https://www.mysite.com/mypage.php-X.509 certificate Public key (3) Client authenticates certificate-(4) Client generates random symmetric key --(5) Client encrypts generated key using server's public key Encrypted Symmetric Key **HUNU** Ve Arasity

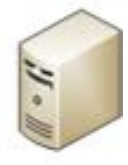

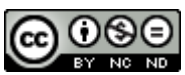

# **Genel Bilgiler**

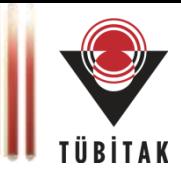

#### **Web Servis Güvenliği**

- SOAP 1.1 ve 1.2
	- Güvenlik Fonksiyonları
		- WS-I Basic Profile 1.1, 2.0 (WSDL), Interoperability
		- WS-Security
- SAML 1.1 ve SAML 2.0
	- Bütünleşik Oturum (Single Sign-On)
	- Federation

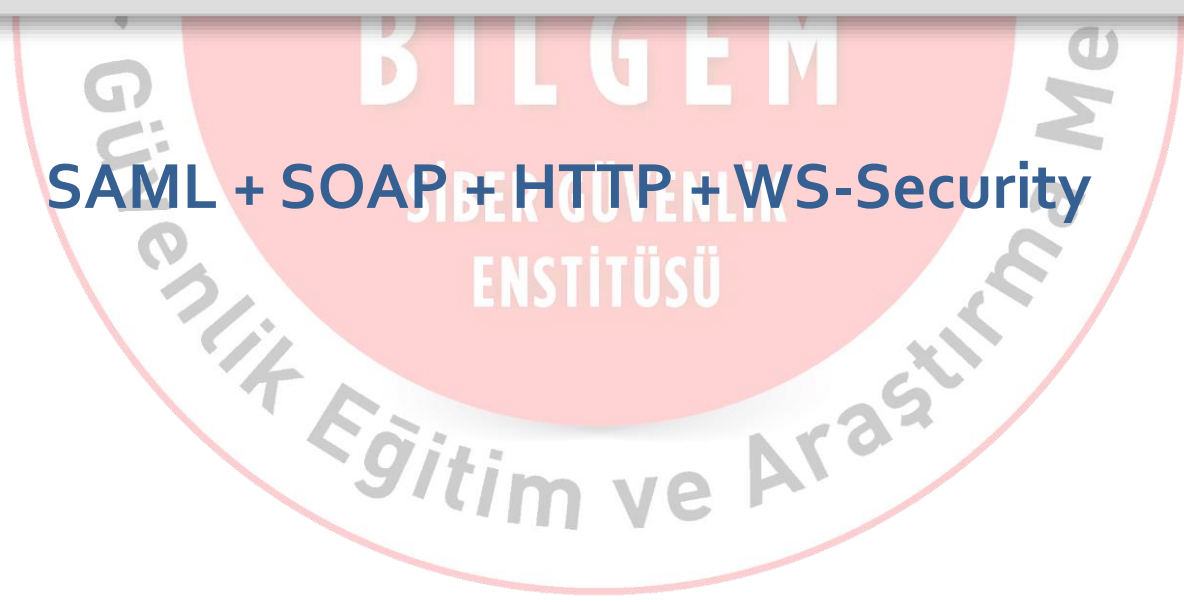

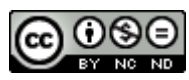

# **Genel Bilgiler**

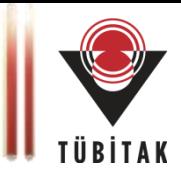

#### **Web Servis Güvenliği**

- WS-I Basic Profile
	- Basit Kimlik Doğrulama (Basic Authentication)
	- Sertifika Tabanlı Kimlik Doğrulama (Certificate-Based Authentication)
	- Veri gizliliği ve bütünlüğü (Transport Layer Security SSL)
- WS-Security
	- X.509, Kerberos, SAML, Kullanıcı adı/Parola, Kullanıcı tanımlı yöntemler
- WS-SecureConversation, WS-Addressing, WS-Notification

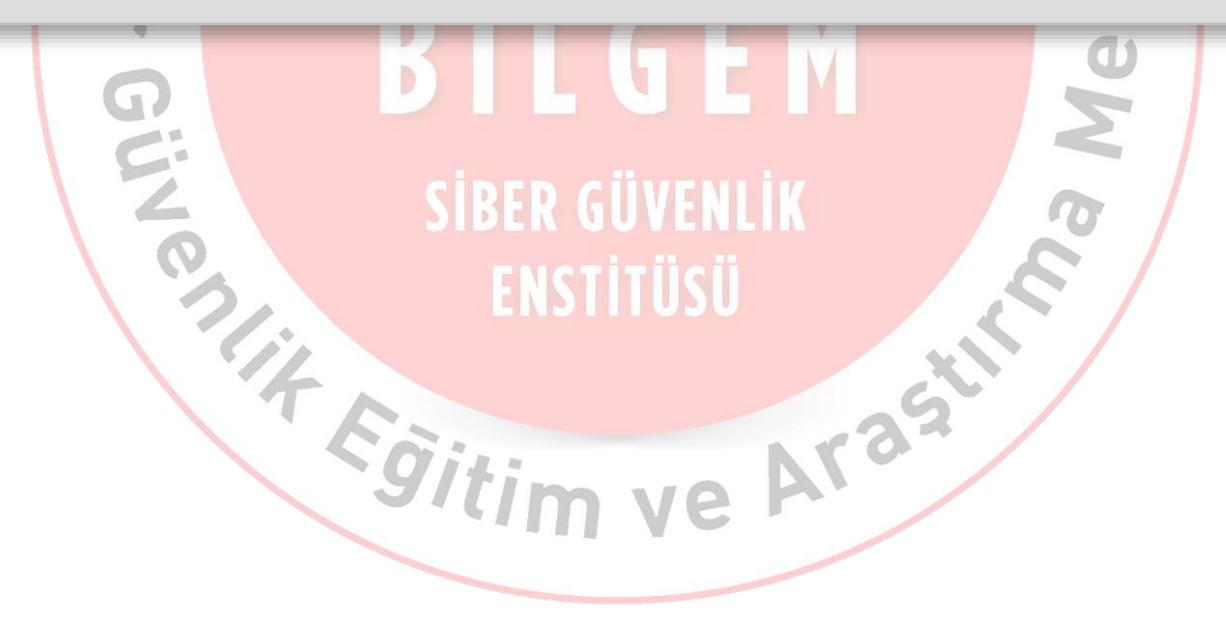

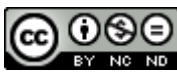

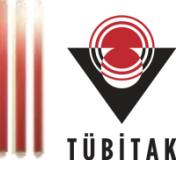

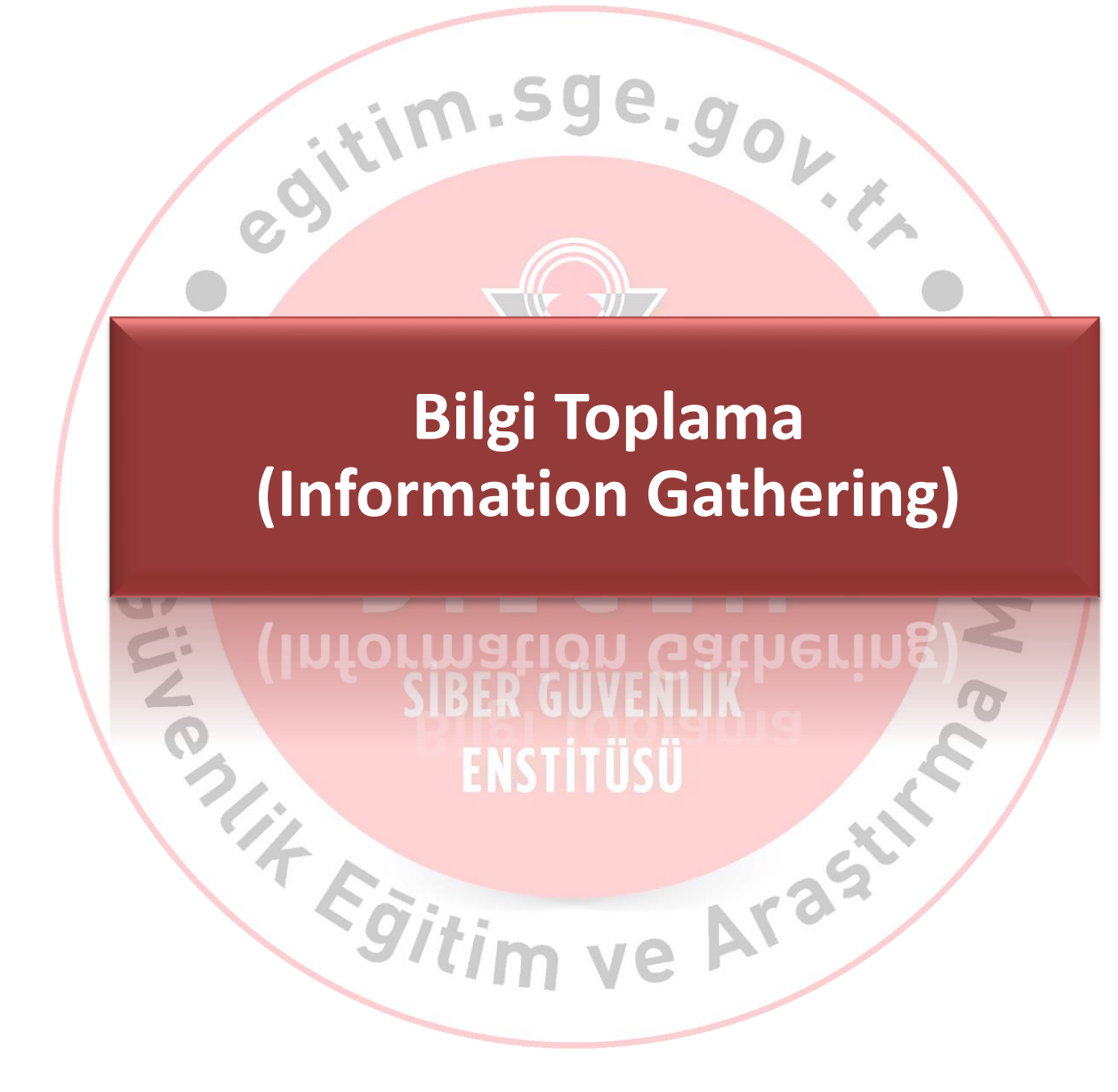

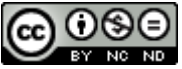

# **Bilgi Toplama**

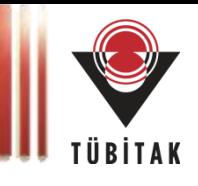

#### **Girdi Noktaları Bulma**

- Form detayları (drop-down menüler, butonlar, checkbox...)
- Linkler
- Iframe kaynakları
- Image kaynakları
- Gizli girdi alanları

#### **Bağlantı Keşfi**

...

- Crawling-Spidering: Uygulamadaki tüm bağlantıların çıkartılması
	- <a href="http://www.bir-site.com/">Site Linki</a>
	- <img src="http://www.bir-site.com/resim1.png"/>
	- <div id="block" onclick="this.form.submit"></div>
	- <form id="search" action="search.php" method="get"></form>
	- <iframe src=http://www.bir-site.com/frame1>

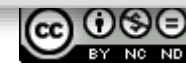

# **Bilgi Toplama**

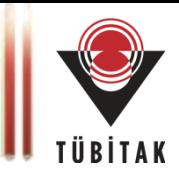

#### **Otomatize Araçlar**

- Amaç: Zafiyetleri minimum efor ile tespit etmek
- Ana Fazları:
	- Girdi alanı ve bağlantı keşfi
	- Zafiyet tespiti
- w3af, AppScan, Acunetix, Netsparker, WebInspect, BurpSuite, Nessus, Qualys GurardWAS, Skipfish, Arachni, WebSecurify...
- Otomatize araçlar her durumda (her açıklık için) etkin değildir.

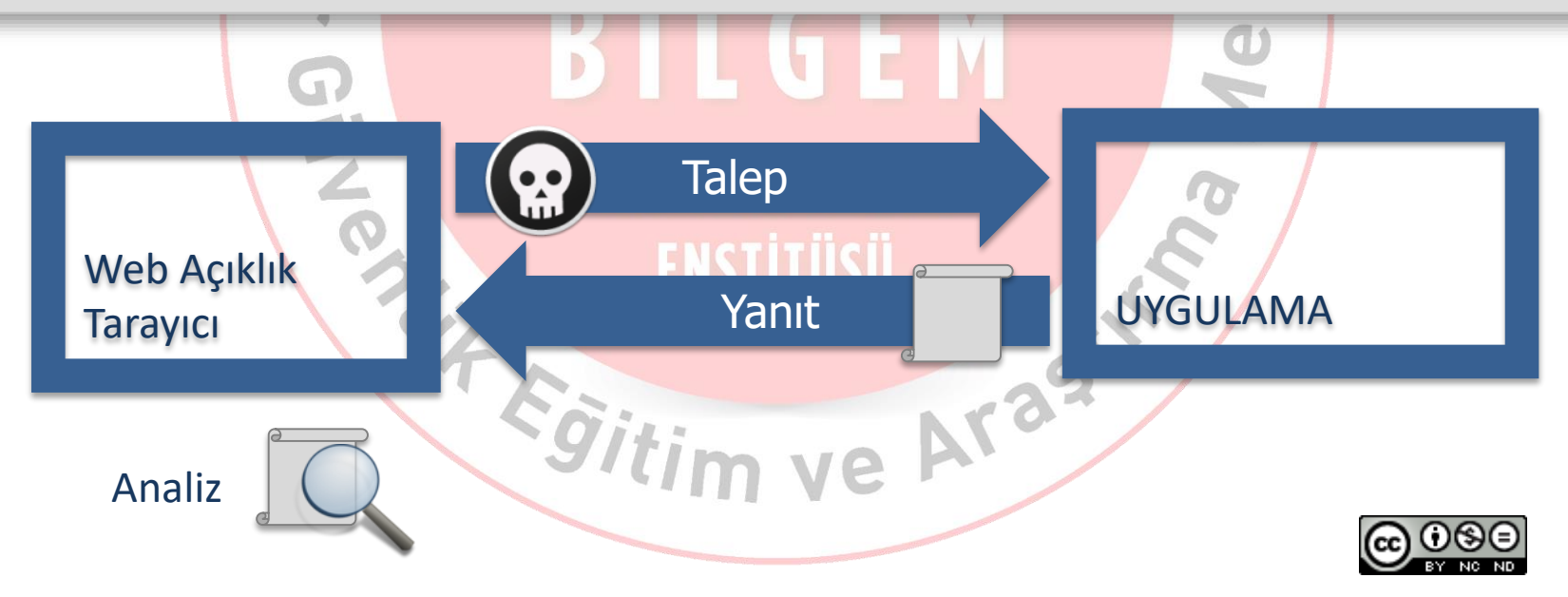

# **Bilgi Toplama**

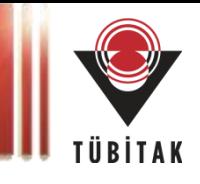

#### **Yayınlanmış Zafiyetler**

- Uygulama yazımında kullanılan anaçatılar
- Kurulu oldukları uygulama sunucuları, web portalleri, anaçatılar
- Uygulamalarda kullanılan üçüncü parti modüller, bileşenler

#### **Tekniğin Uyglama Adımları**

- 1. Hedef uygulama hakkında bilgi toplama
- 2. İlgili telknoloji ve vesiyonları için yayınlanmış zafiyetlerin aranması (exploit-db.com v.b.)
- 3. Bulunan açıklık istismar yöntemlerinin denenmesi

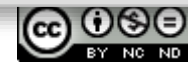

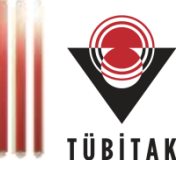

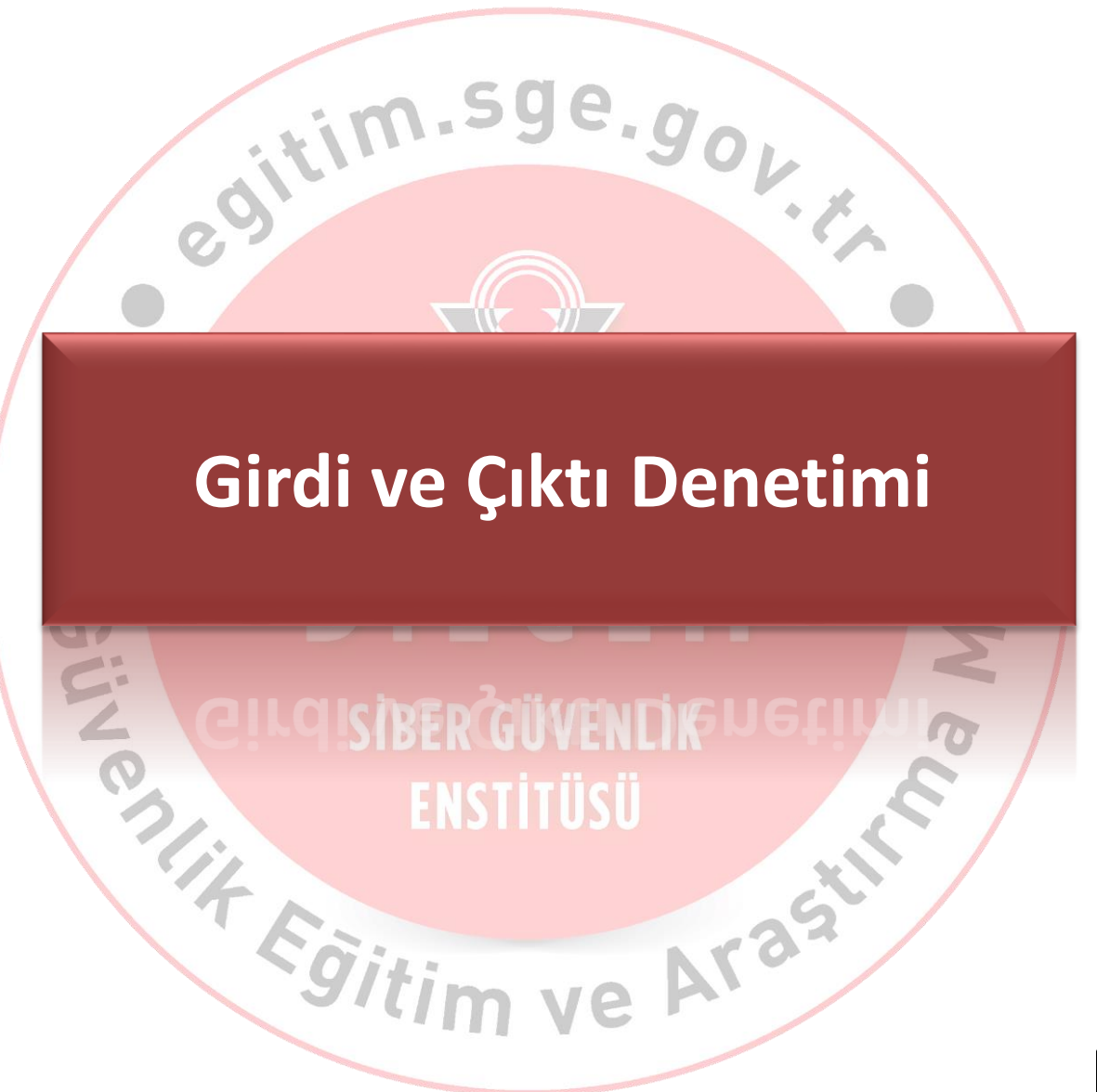

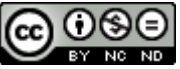

# **Girdi Denetimi**

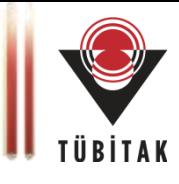

#### **Tanım**

- Girdi %100 güvenilir değilse güvensizdir.
	- Kullanıcıdan alınan tüm veriler mutlaka denetlenmelidir.
- Negatif Girdi Denetimi
	- Kara Liste uygulanır.
	- İstenmeyen girdilere izin verilmez
- Pozitif Girdi Denetimi
	- Beyaz Liste uygulanır.
	- Sadece istenilen girdilere izin verilir.

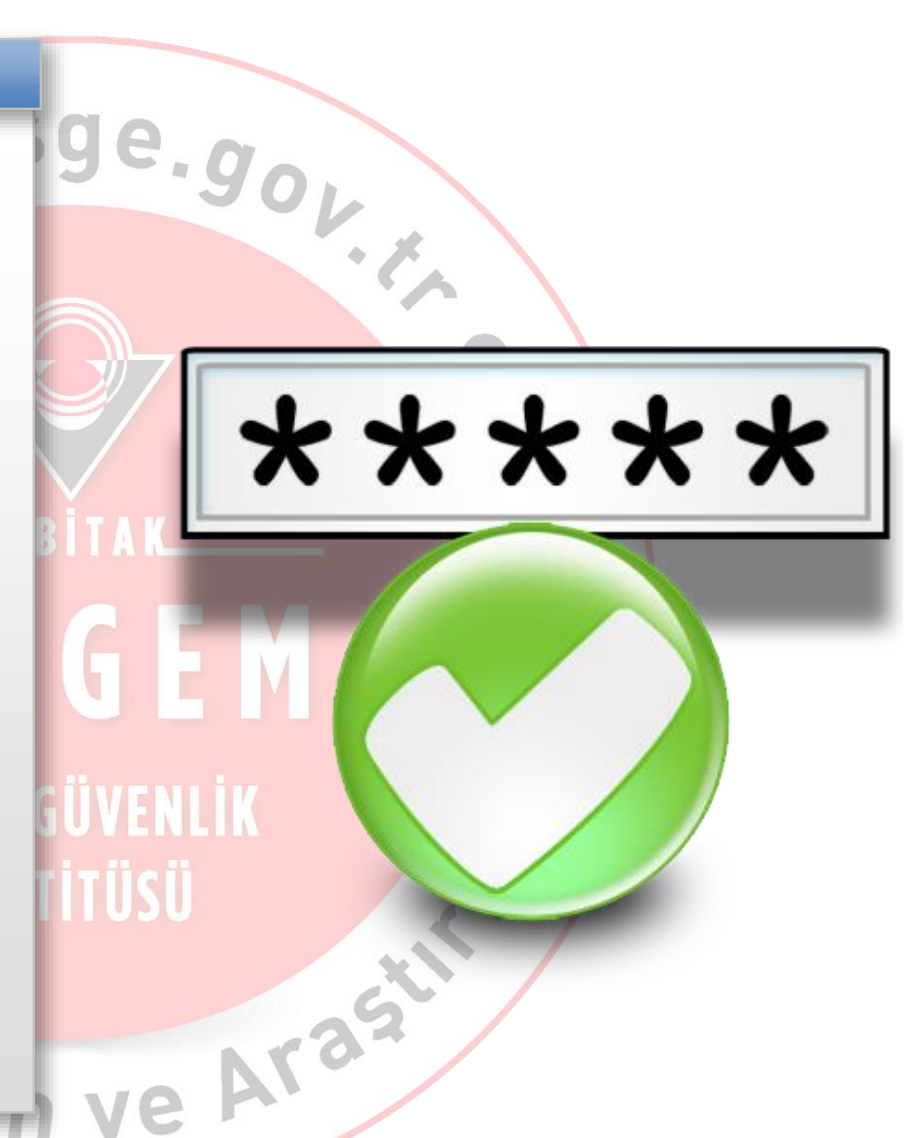

#### Girdi denetimi yetersiz ise ne olur?<br>
27

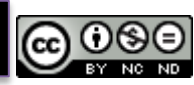

# **Girdi Denetimi**

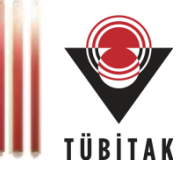

#### **Cross Site Scripting - XSS**

- Siteler Arası Betik Çalıştırma
- JavaScript'in keşfi ile başlar (1995)
- Bir tarayıcıda izinsiz olarak kod çalıştırmak.
- 3 Tipi Vardır:
	- Yansıtılan XSS (Reflected XSS)
	- Depolanan XSS (Stored XSS)
	- DOM Tabanlı XSS (DOM Based XSS)

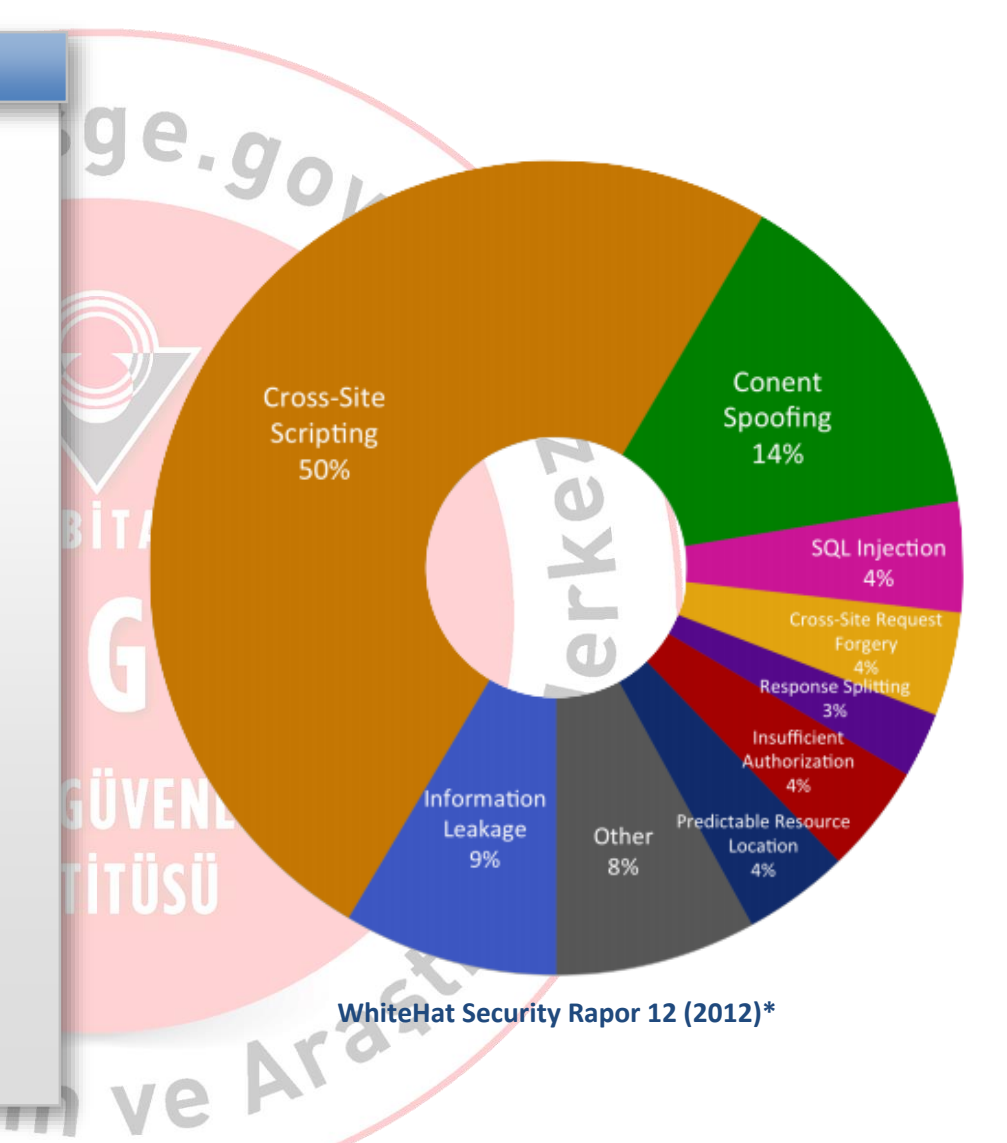

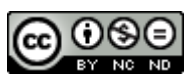

### **Cross Site Scripting - XSS**

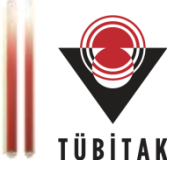

#### **Reflected XSS (Yansıtılan XSS)**

- Saldırgan, zararlı bir link hazırlar.
- Kurban kullanıcıyı bu linke tıklamaya ikna eder.
- Kurban kullanıcının tarayıcısından zararlı bir talep gönderilir.
- Linkteki zararlı HTML, web sayfası içerisine eklenerek kullanıcıya geri gönderilir.
- Kurban kullanıcının tarayıcısı zararlı HTML'i çalıştırır.

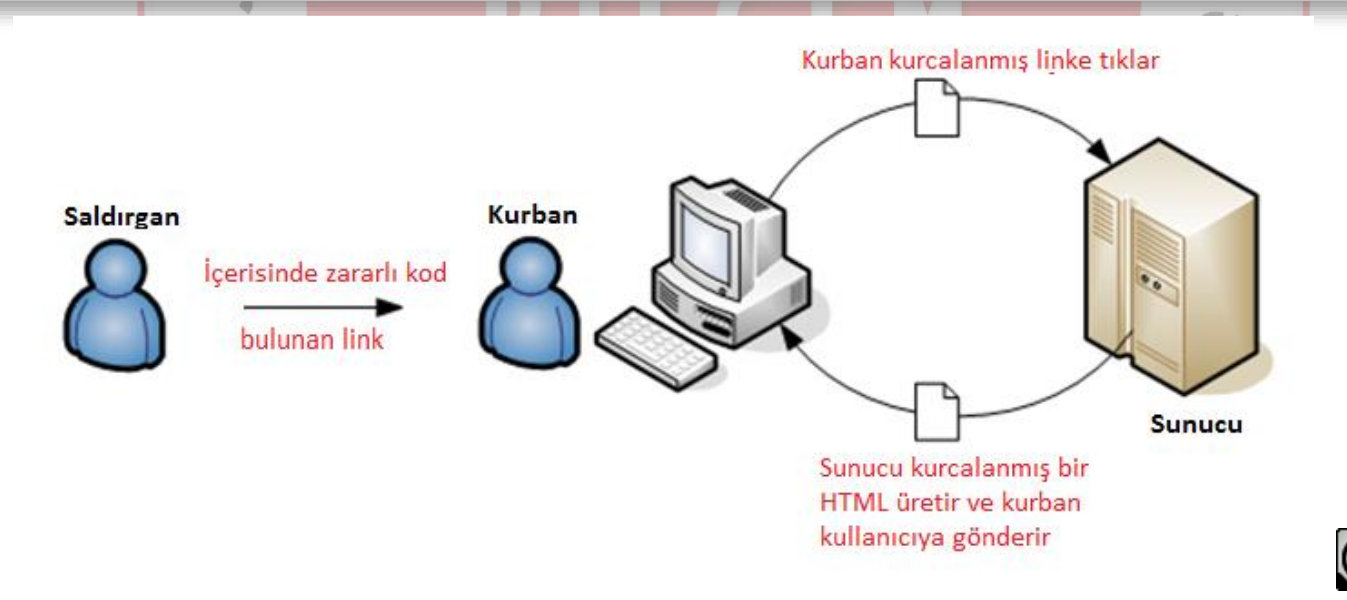

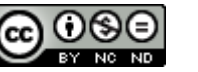

# **Cross Site Scripting - XSS**

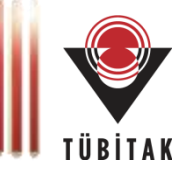

#### **Stored XSS (Depolanan XSS)**

- Saldırgan, zararlı kodunu veritabanı veya sunucuya enjekte eder.
- Sayfayı ziyaret eden tüm kullanıcıların tarayıcıları bu zararlı kodu çalıştırır.
- Reflected XSS'e göre daha tehlikelidir.

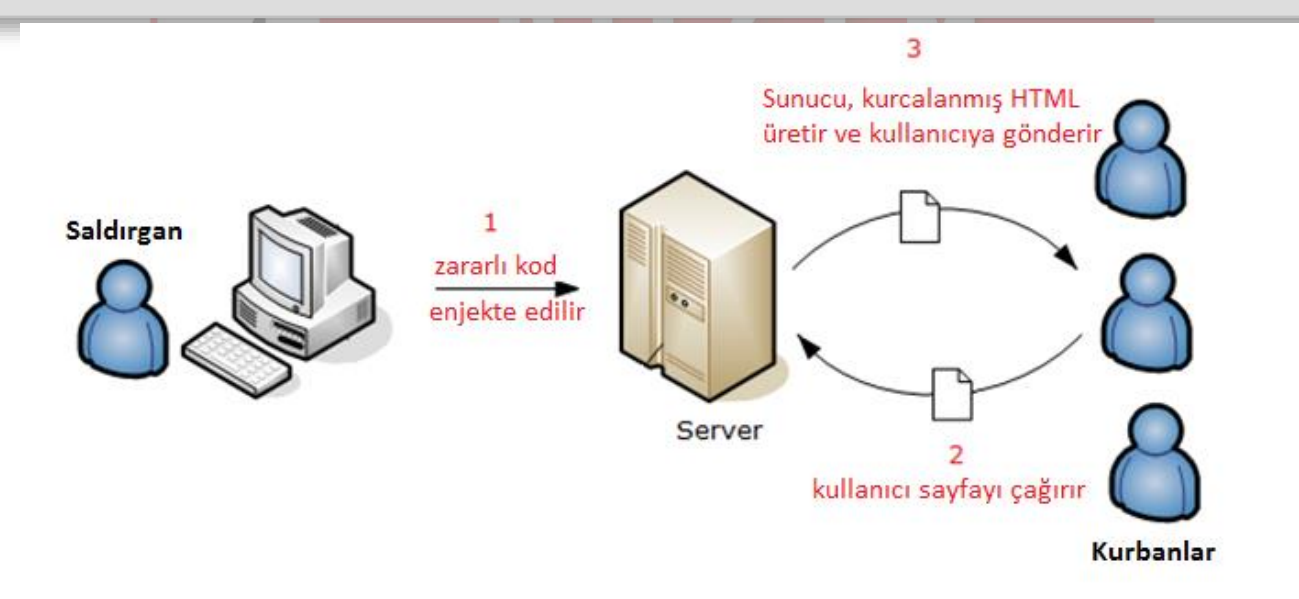

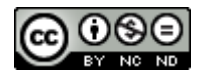

# **Cross Site Scripting – XSS**

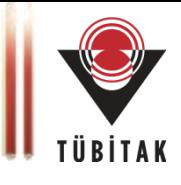

### **Gerçek Hayattan Bir Örnek**

- Samy Worm (MySpace Worm-2005)
- 1. Samy profiline bir kod ekler
- 2. Samy'nin sayasını ziyaret eden herkes;
	- i. Samy'yi arkadaş olarak ekler.
	- ii. Bu kodu kendi profiline ekler

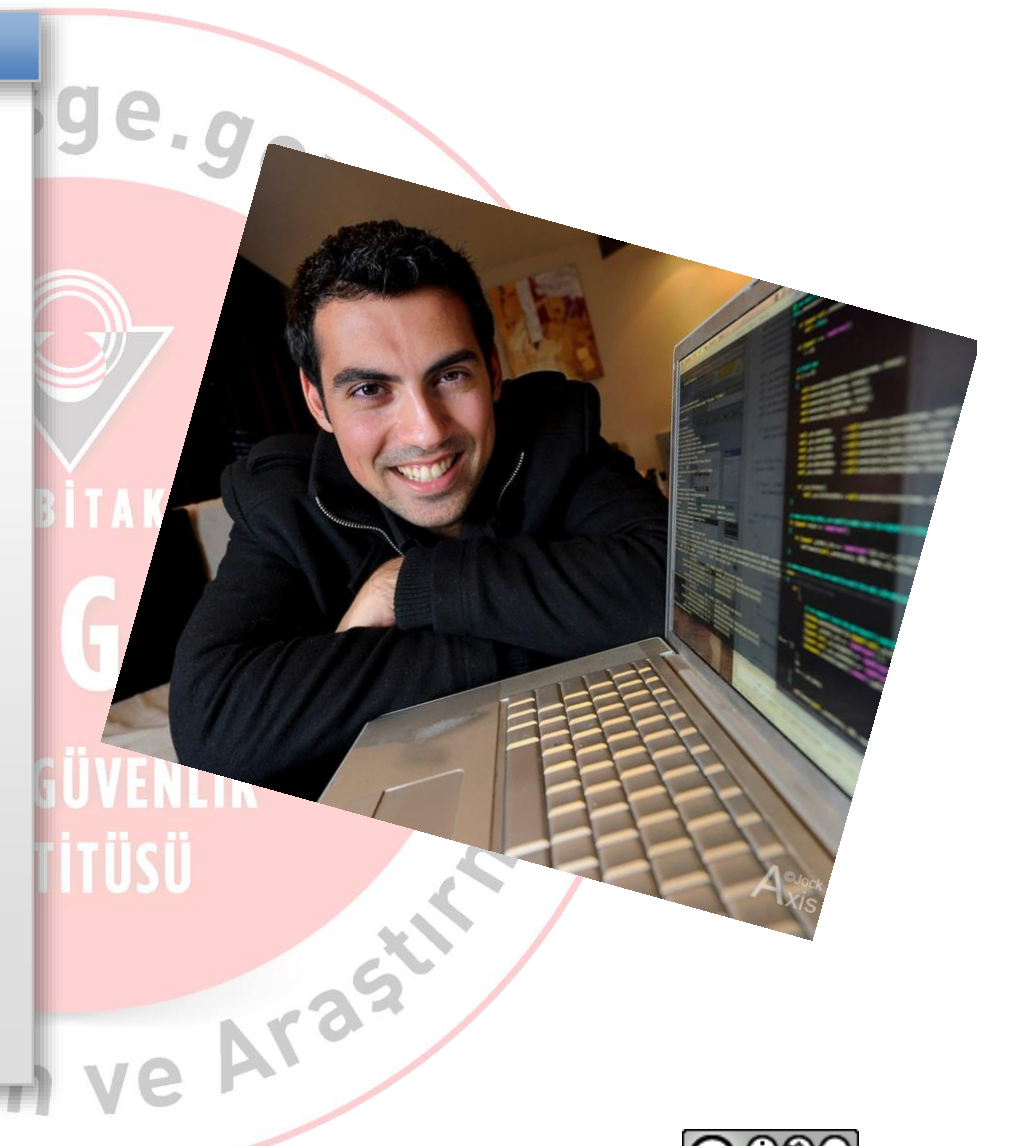

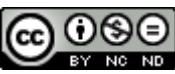

### **Cross Site Scripting – XSS**

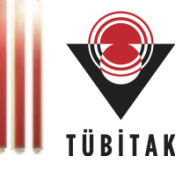

#### **Gerçek Hayattan Bir Örnek**

**Kod eklenmeden önce:** 73 arkadaş **1 saat sonra:** 73 arkadaş - 1 arkadaşlık isteği **7 saat sonra:** 74 arkadaş - 221 arkadaşlık isteği **1 saat sonra:** 74 arkadaş - 480 arkadaşlık isteği **1 saat sonra:** 518 arkadaş - 561 arkadaşlık isteği **3 saat sonra:** 2503 arkadaş – 6.373 arkadaşlık isteği **5 saaat sonra:** 2503 arkadaş – 917.084 istek **3 saniye sonra:** 2503 arkadaş – 918.268 istek **3 saniye sonra:** 2503 arkadaş – 919.664 istek **Birkaç dakika sonra:** 2503 ark. – **1.005.831** istek **Birkaç saniye sonra:** 

**Your Profile is Down for Maintenance**

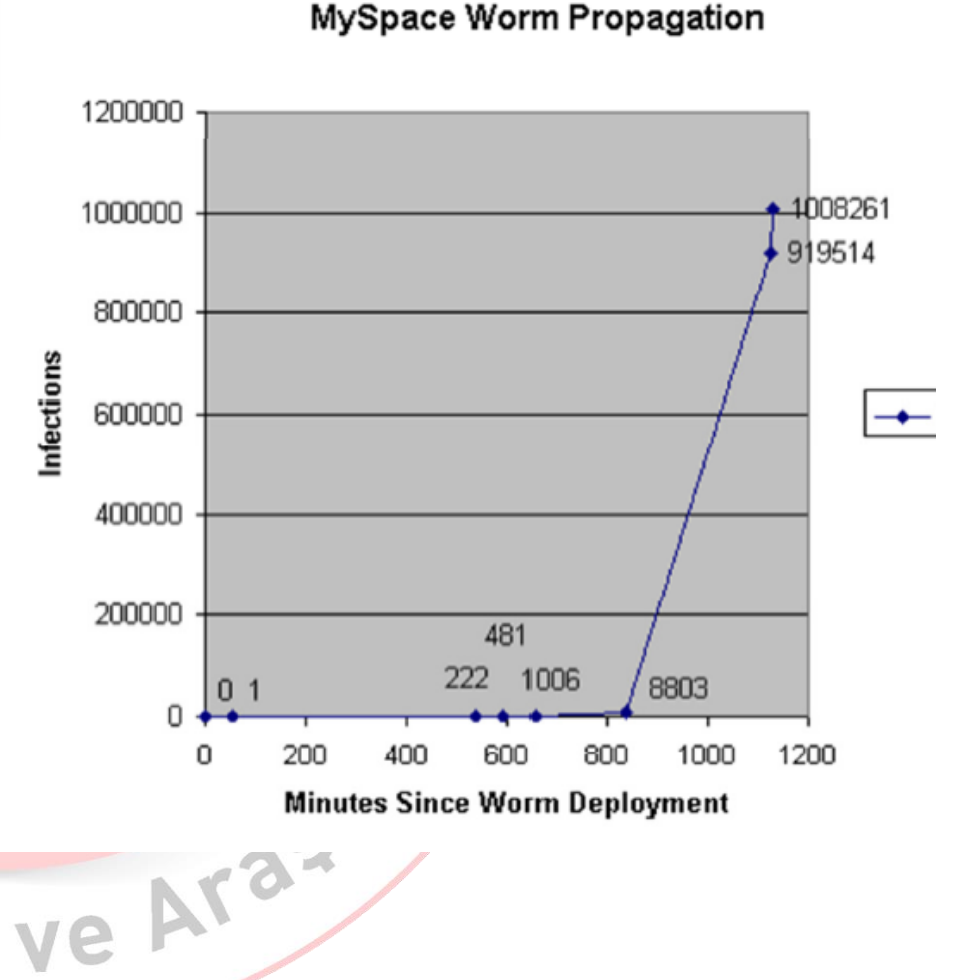

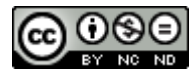

# **Cross Site Scripting - XSS**

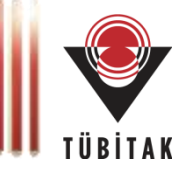

#### **DOM Based XSS (DOM Tabanlı XSS)**

- Yansıtılan XSS'e benzer.
- **Fark: Kullanıcıya gönderilen** HTML zararlı bir kod içermez.
- Tarayıcı DOM objesini çağırır.
- DOM objesi zararlı kodu çalıştırır.

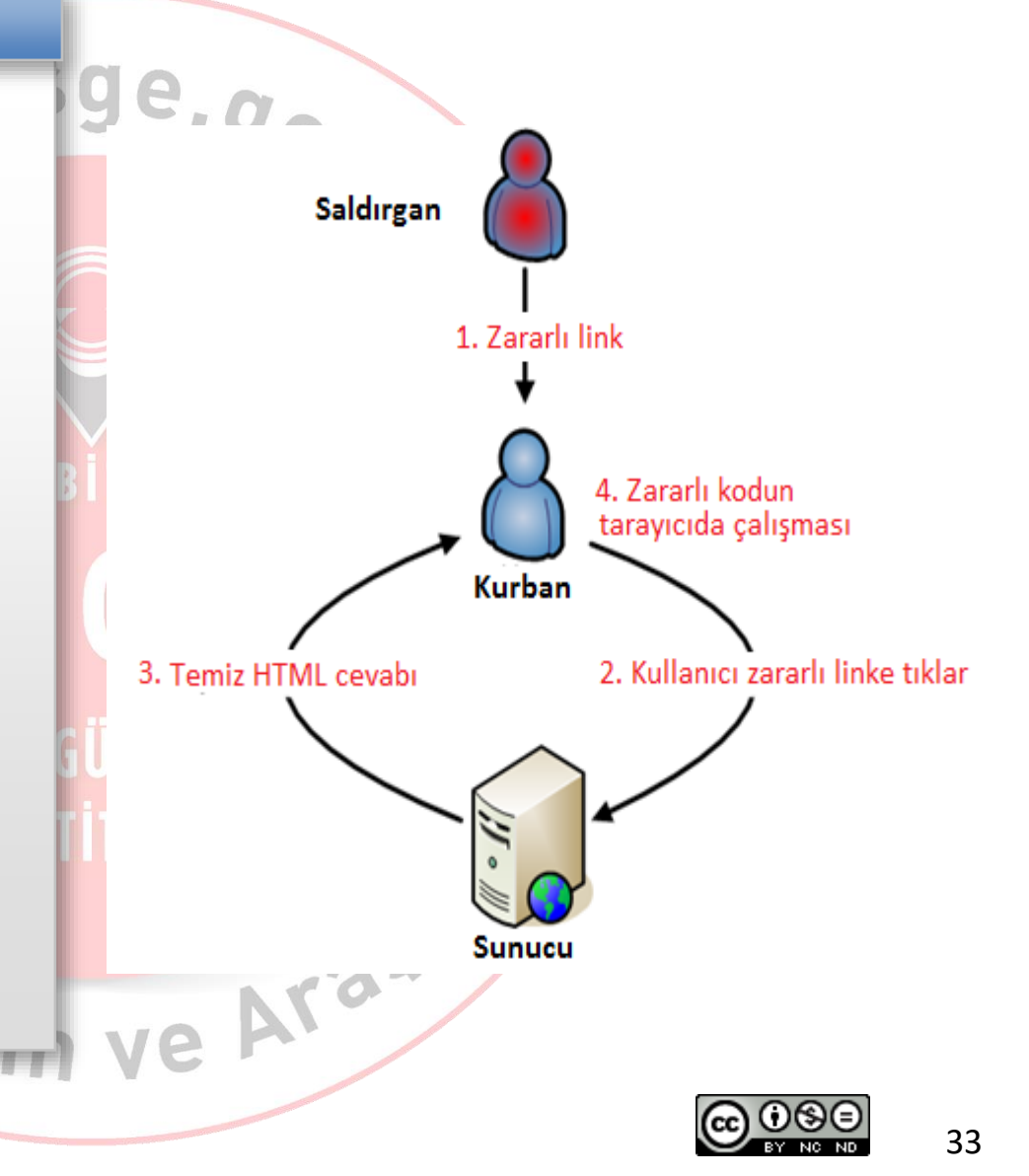

# **SQL Enjeksiyonu (SQLi)**

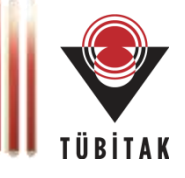

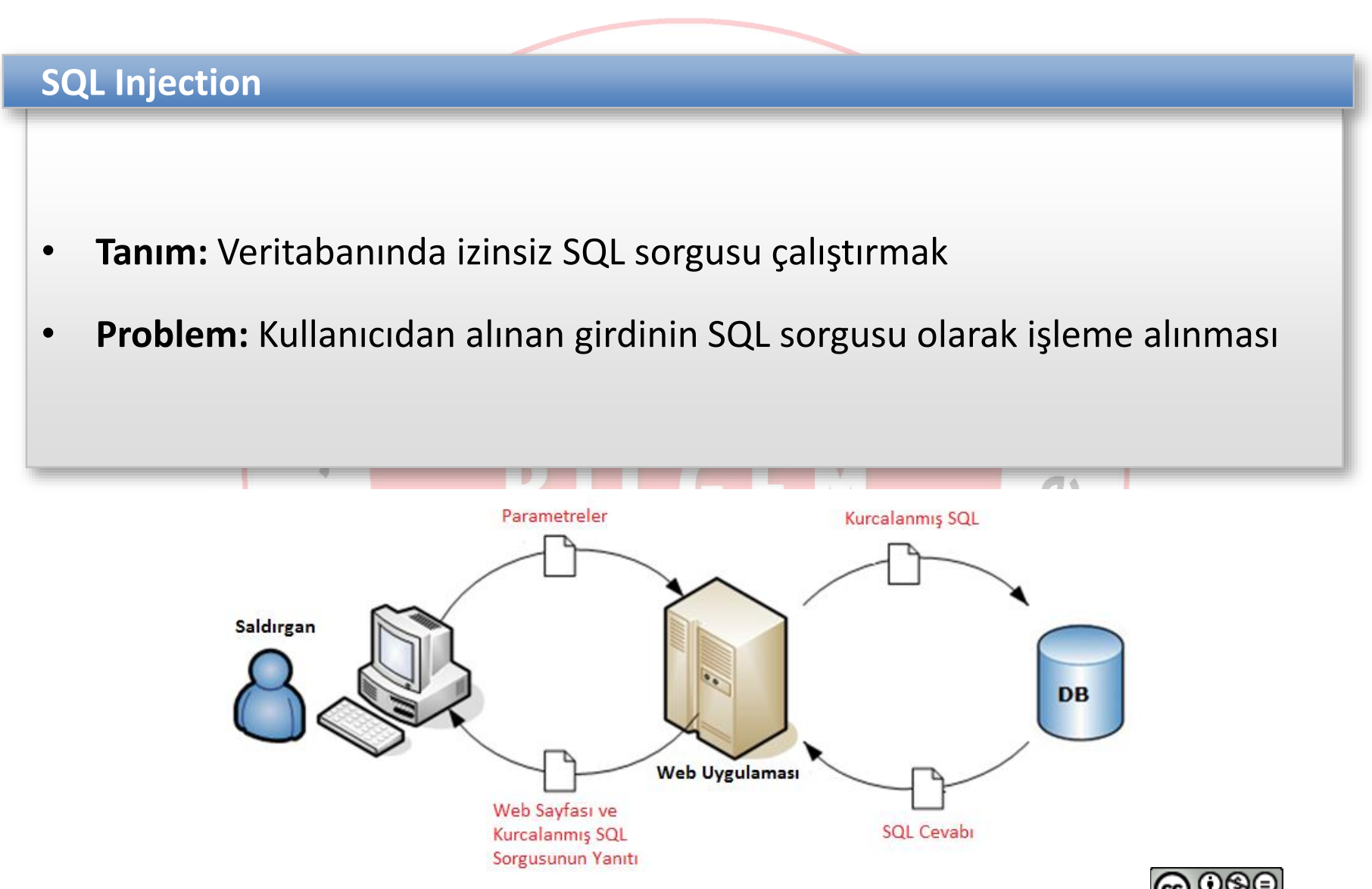

# **SQL Enjeksiyonu**

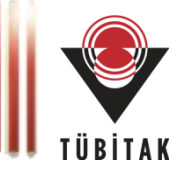

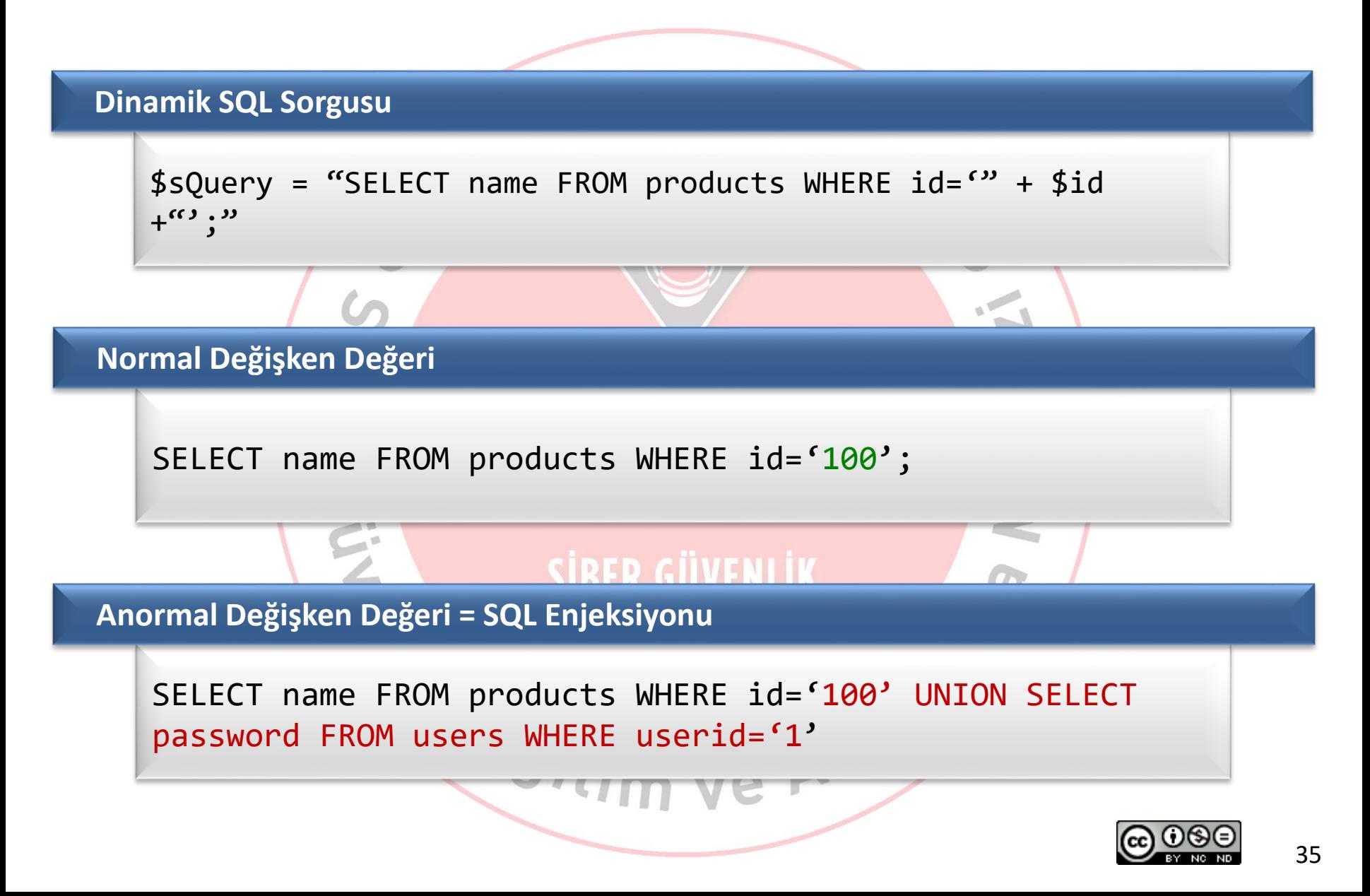

# **Kör SQL Enjeksiyonu (Blind SQLi)**

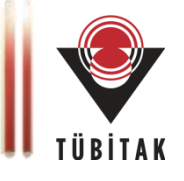

#### **Blind SQL Injection**

- Sunucu her deneme için aynı hata mesajını üretiyorsa
- Uygulama SQL sorgusunun sonucunda herhangi bir bilgi göstermiyorsa
- Kısaca, enjekte edilen sorgunun işleme alınıp alınmadığı bilinmiyorsa

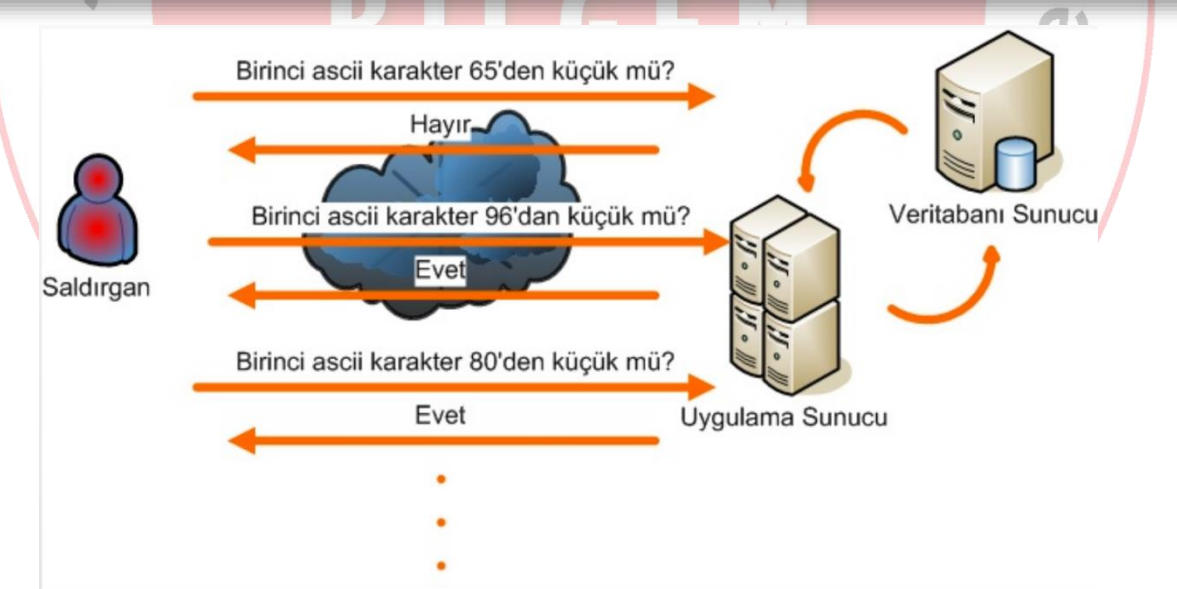

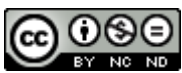
## **Kör SQL Enjeksiyonu (Blind SQLi)**

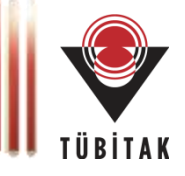

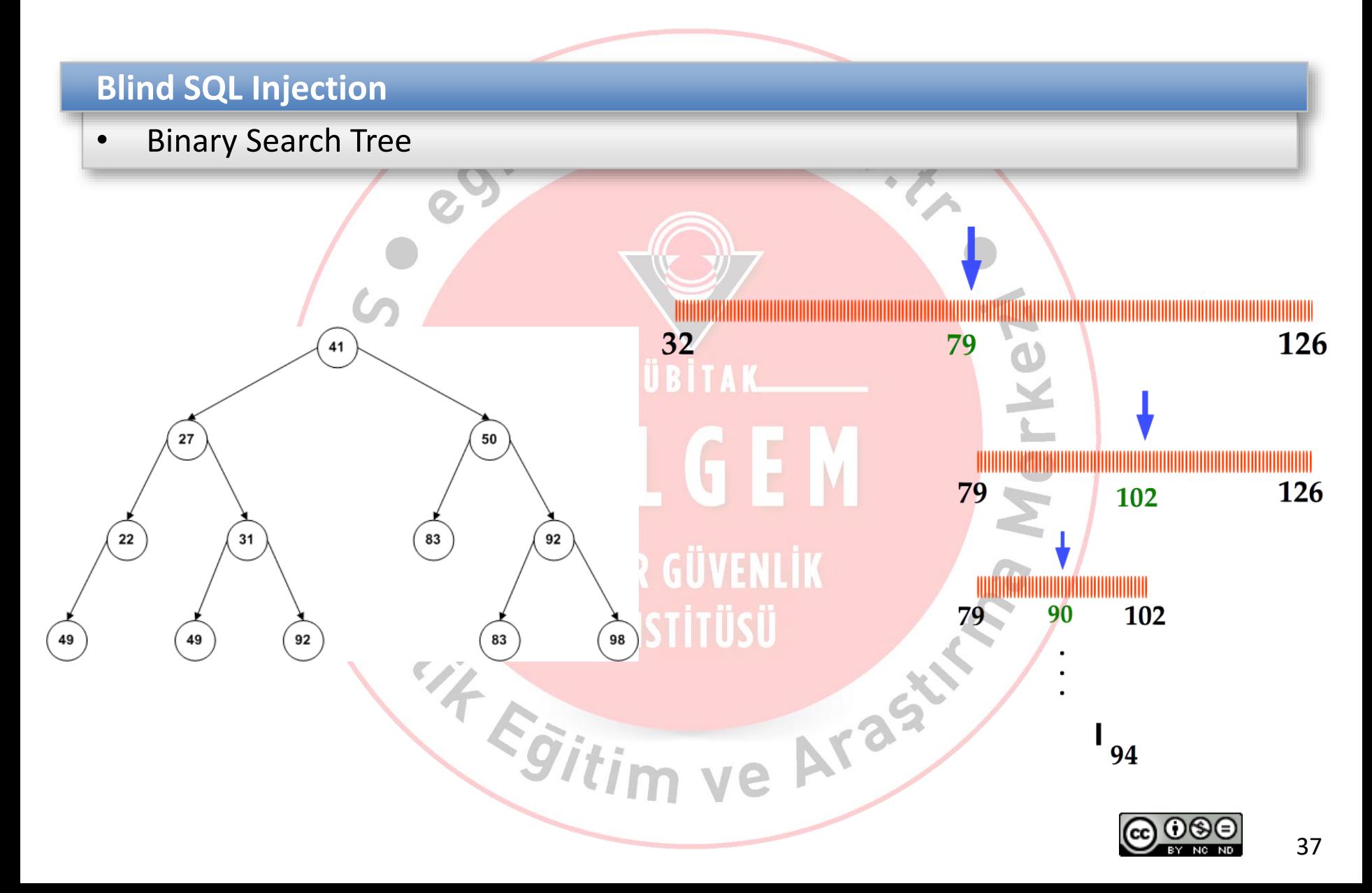

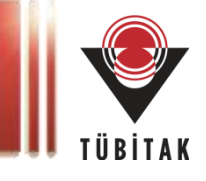

#### **Boolean Based Blind SQL Injection**

SELECT name FROM products WHERE  $id = '1'$  OR  $'a' = 'a' - -'$ SELECT name FROM products WHERE  $id = '1'$  AND  $'a' = 'a' - -'$ SELECT name FROM products WHERE  $id = '1'$  AND  $'a' = 'b' - -'$ SELECT name FROM products WHERE id='1 AND substring(@@version 1,1)>'5' SELECT name FROM products

WHERE id='1 AND ascii(substring(database(),1,1))<'104'

#### **Time Based Blind SQL Injection**

SELECT name FROM products WHERE id='1' AND IF

 $((substring(@aversion, 1, 1)) > 5, SLEEP(3), 1) = '1'$ 

SELECT name FROM products WHERE id='1' AND IF

 $(ASCII(lower(substring((DATABASE()),1,1)))>104, SLEEP(1),1) = '1'$ 

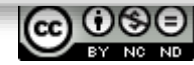

# **SQL Enjeksiyonu (SQLi)**

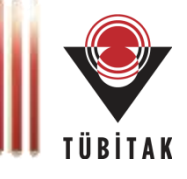

### **SQL Injection**

• Gerçek hayata uyarlanan bir SQL Enjeksiyonu

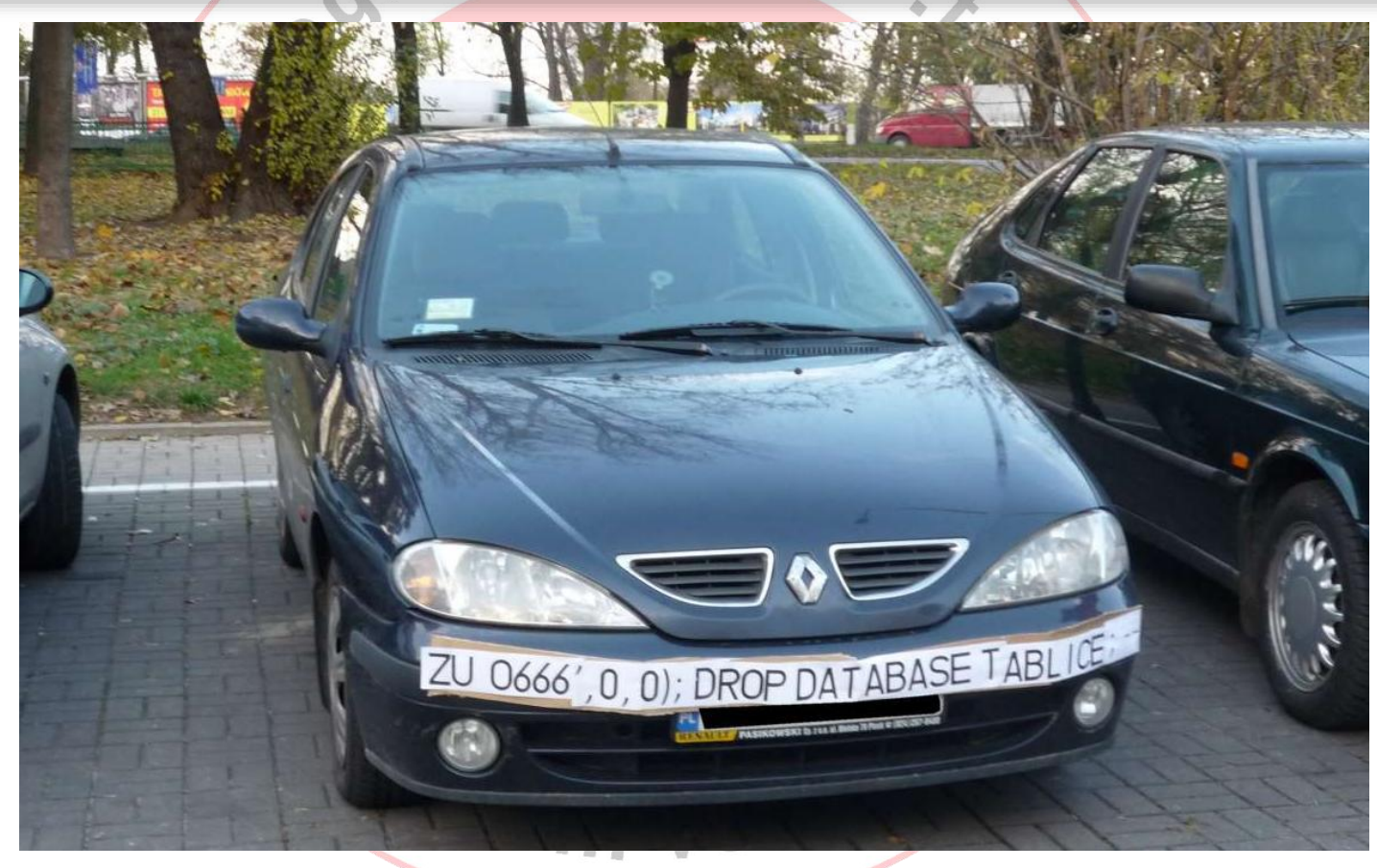

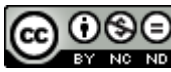

# **Diğer Enjeksiyonlar**

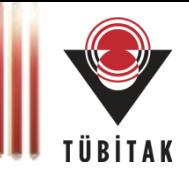

### **Command Injection**

- Girdinin işletim sisteminda çalıştırılacak komuta parametre olarak verildiği durumda
- Girdinin denetimsiz bir şekilde işletim sisteminde çalıştırılacak kodun içerisinde yer alması

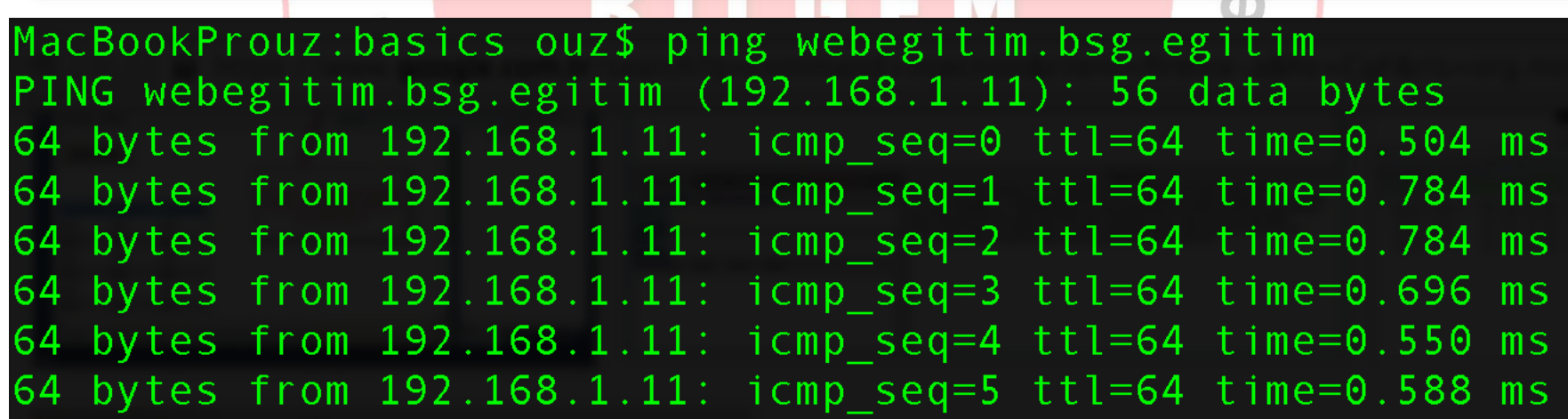

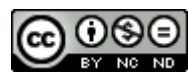

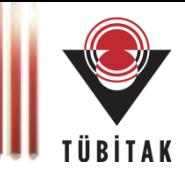

### **Girdi Denetim Stratejileri**

• Negatif Girdi Denetimi

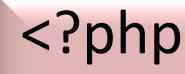

?>

 $Ssearchparam = S$  POST['searchparam']; \$key = array('<script>', '</script>'); \$replace = array(' ' , ' '); \$searchparam = str\_replace (\$key, \$replace, \$searchparam);

echo searchparam;

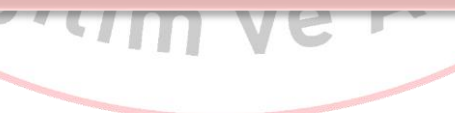

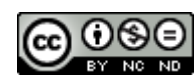

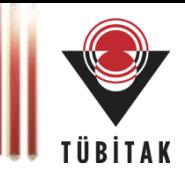

### **Girdi Denetim Stratejileri**

• Pozitif Girdi Denetimi

```
<?php
```

```
$searchparam = $_POST[searchparam];
if(!preg_match('[-_ 0-9A-Za-z] ', $searchparam))
{ 
header( 'Location: error.php' );
}
else{ 
echo searchparam;
?>
```
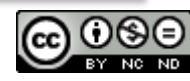

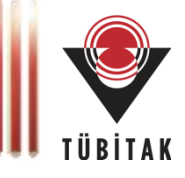

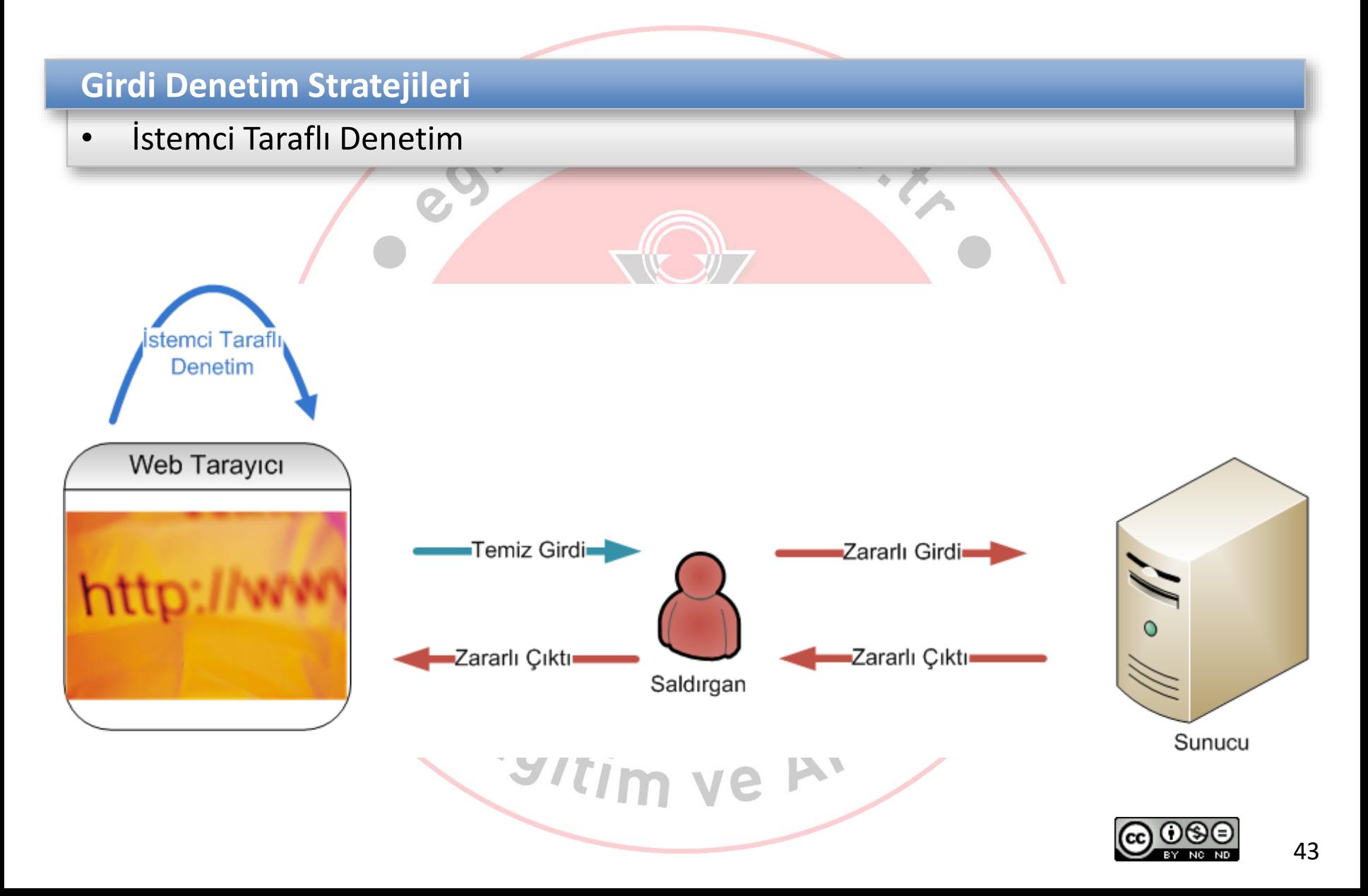

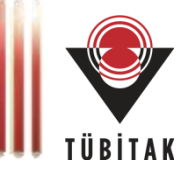

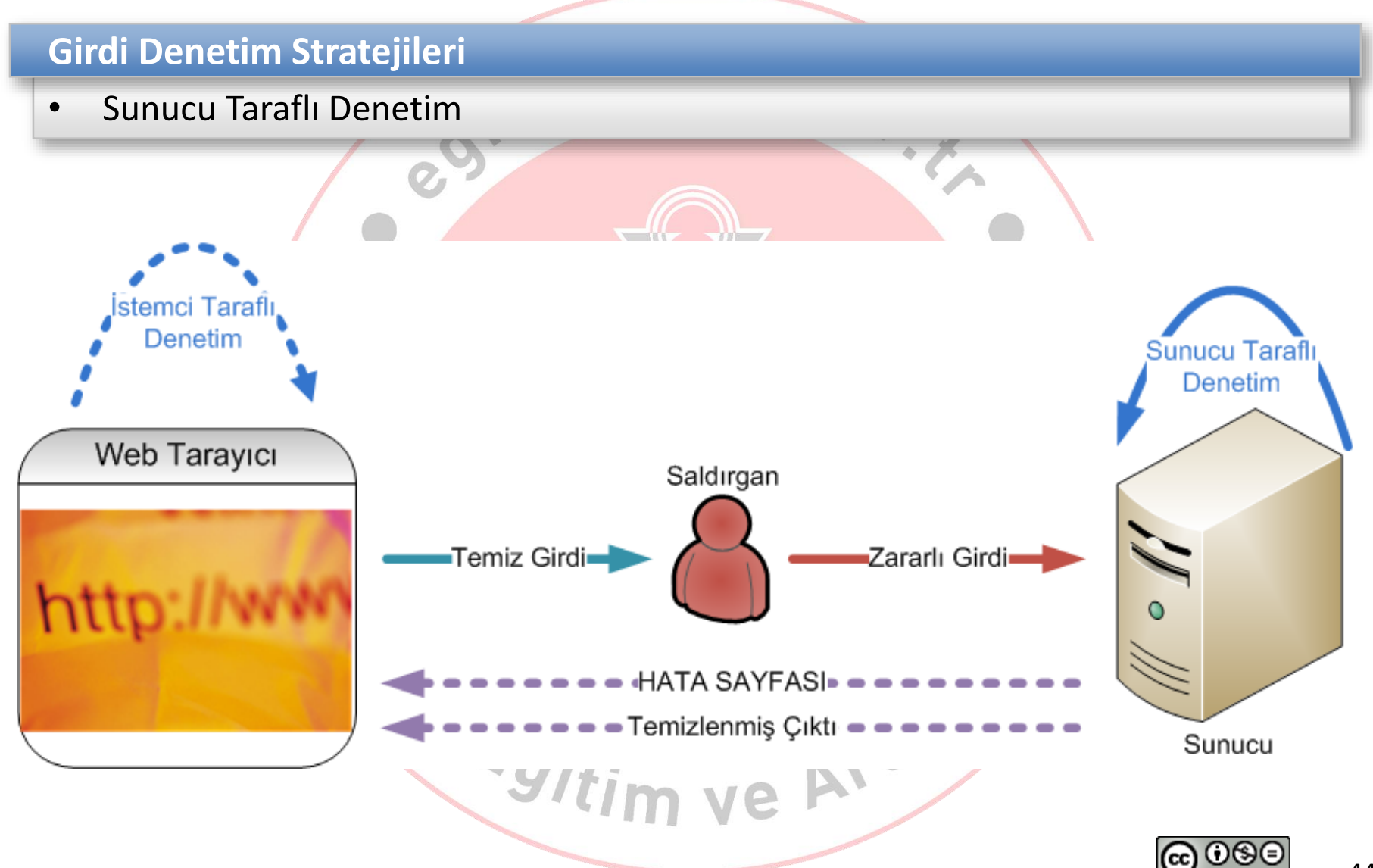

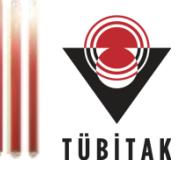

### **Sunucu Taraflı – İstemci Taraflı**

• ASP.NET örneği

İstemci taraflı aspx dosyasında

<asp:RegularExpressionValidator runat="server" ID="searchValidator" ControlToValidate="TxTSearch" ErrorMessage="Special characters are not allowed" ValidationExpression"^[a-zA-Z0-9]\*\$"/>

**The State State** 

using System.Text.RegularExpressions;

```
Sunucu taraflı
C# dosyasında
```

```
Regex regex = new Regex("\sqrt{a}-zA-Z0-9]*$");
if (regex.Match(queryString).Success)
{
```
//Do something!

} else{ //Do something!

}

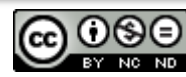

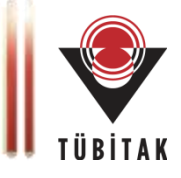

### **Parametrik Sorgular (Parameterized Queries)**

• SQL Enjeksiyonuna karşı en etkili önlem

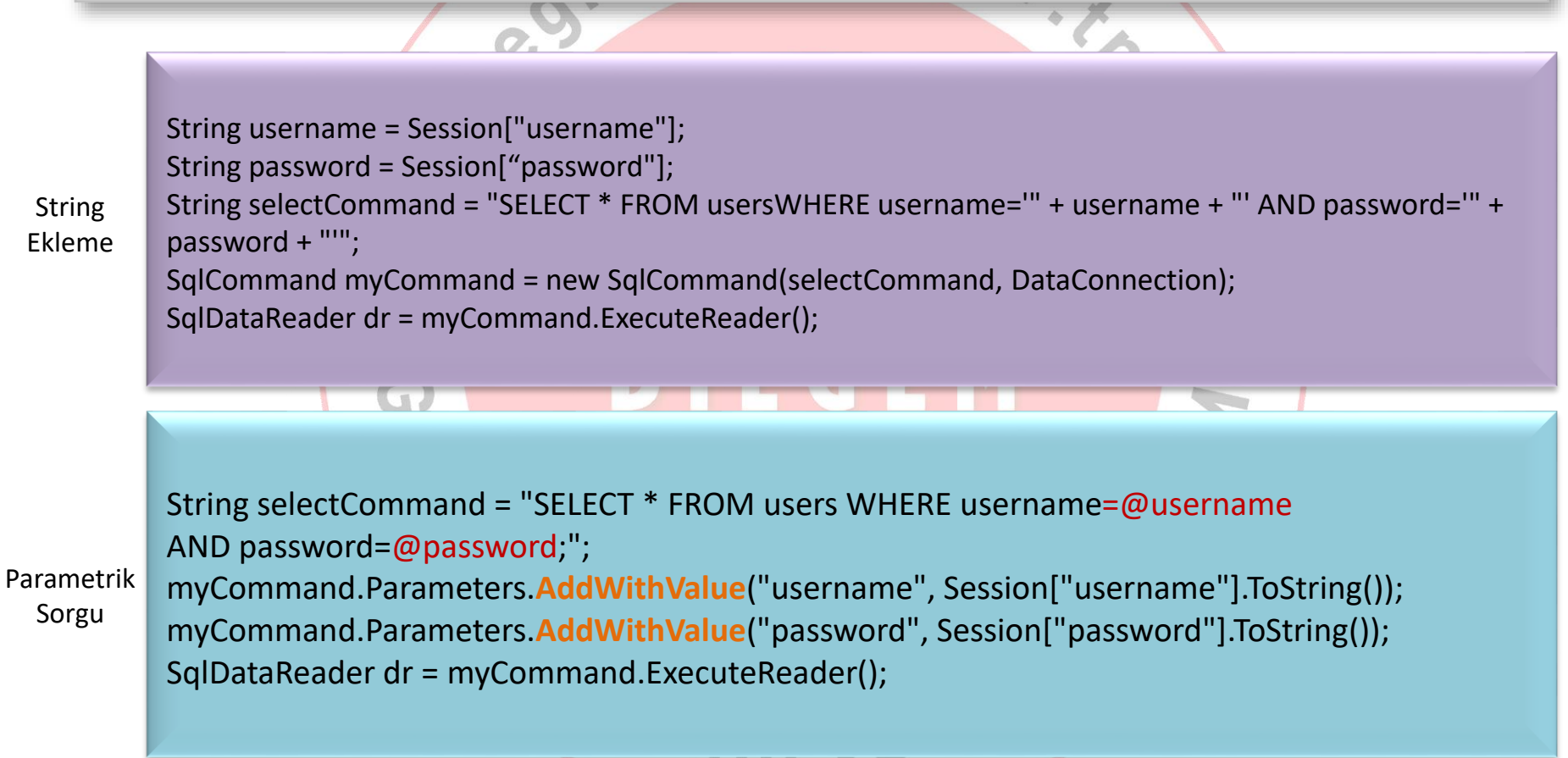

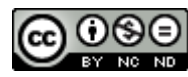

# **Çıktı Denetimi**

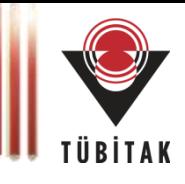

### **Özel Karakterler Kullanılması Gerekiyorsa?**

- Kullanıcıya en yakın noktada
- Output Escaping / Encoding
	- URL Encoding (URL kodlama)
		- **ASP/ASP.NET:** Server.URLEncode()
		- **PHP:** urlencode()
	- HTML Encoding (HTML kodlama)
		- **ASP/ASP.NET:** Server.HTMLEncode()
		- **PHP:** htmlspecialchars()

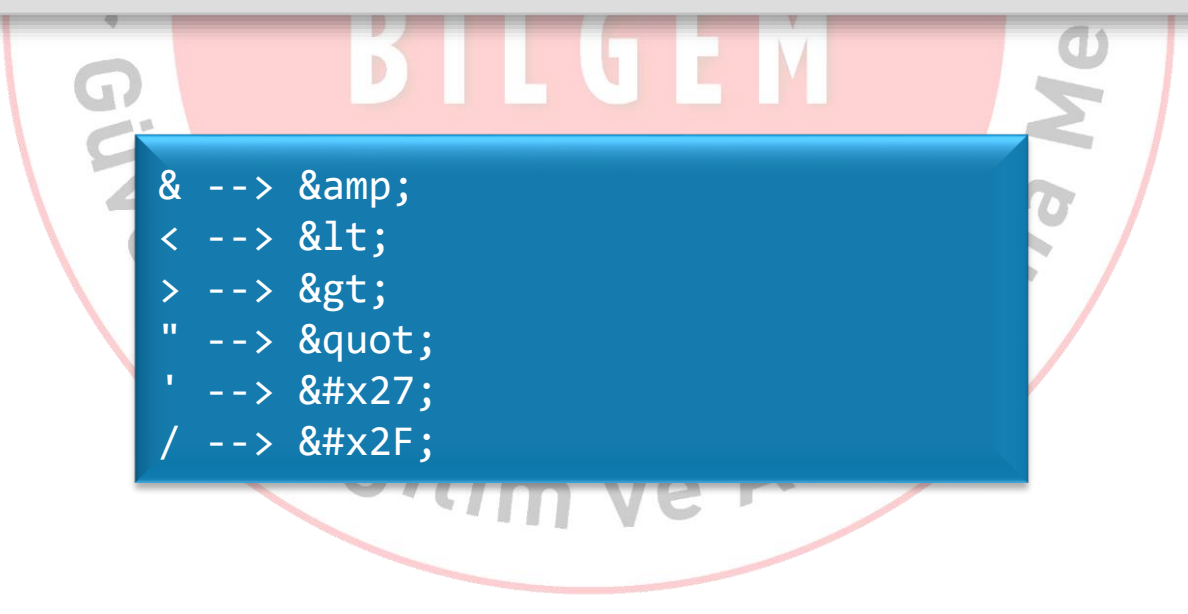

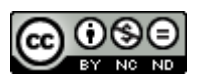

# **Sunum İçeriği**

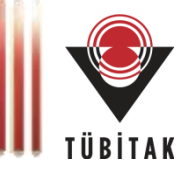

**Genel Bakış**

**Bilgi Toplama**

**Girdi & Çıktı Denetimi**

**Oturum Yönetimi**

**Kimlik Doğrulama & Yetkilendirme**

**İş Mantığı Problemleri**

**Ayar Yönetimi**

# **Neler Öğrendik?**

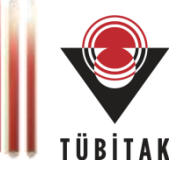

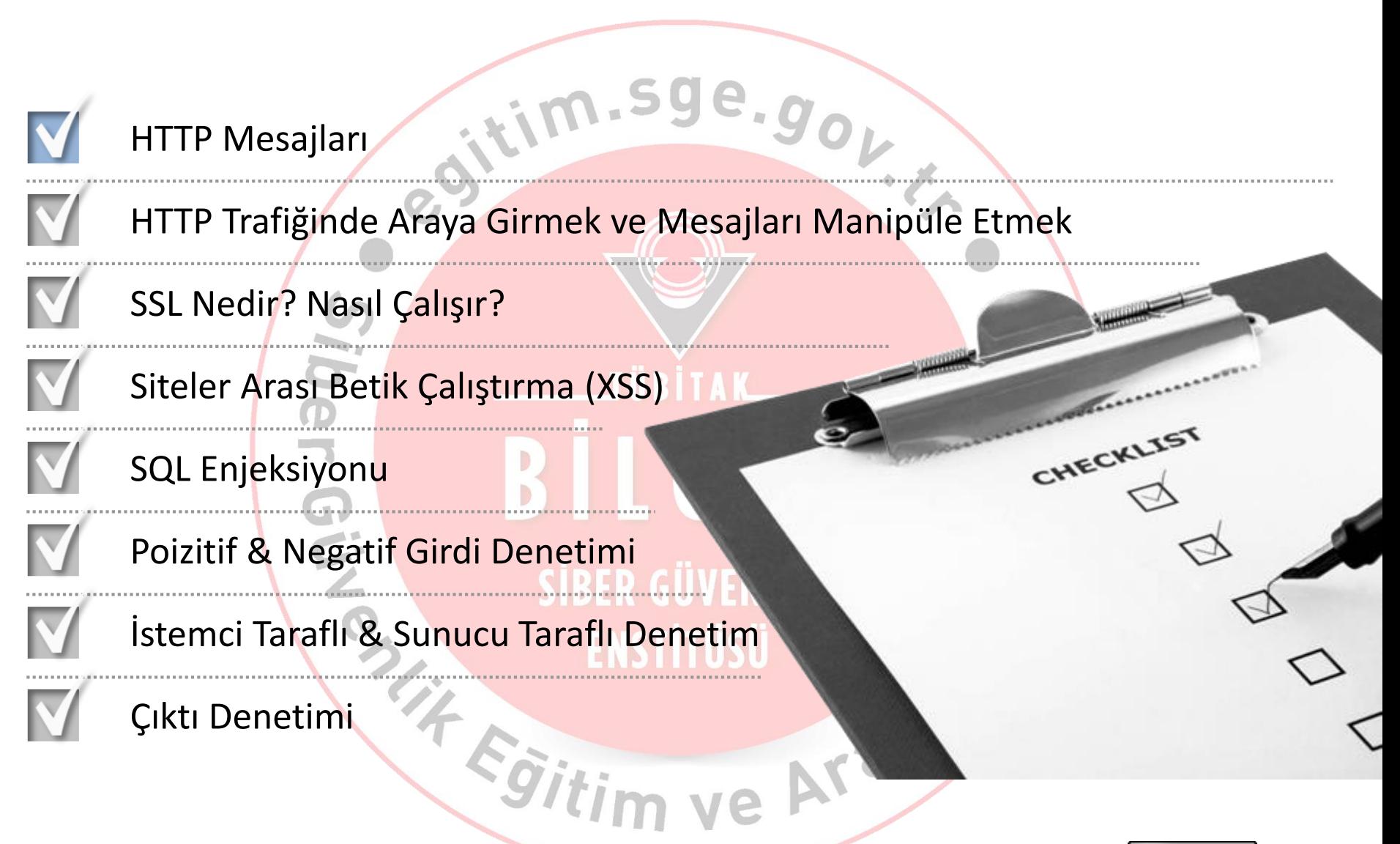

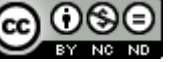

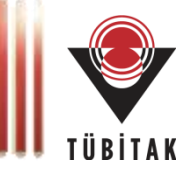

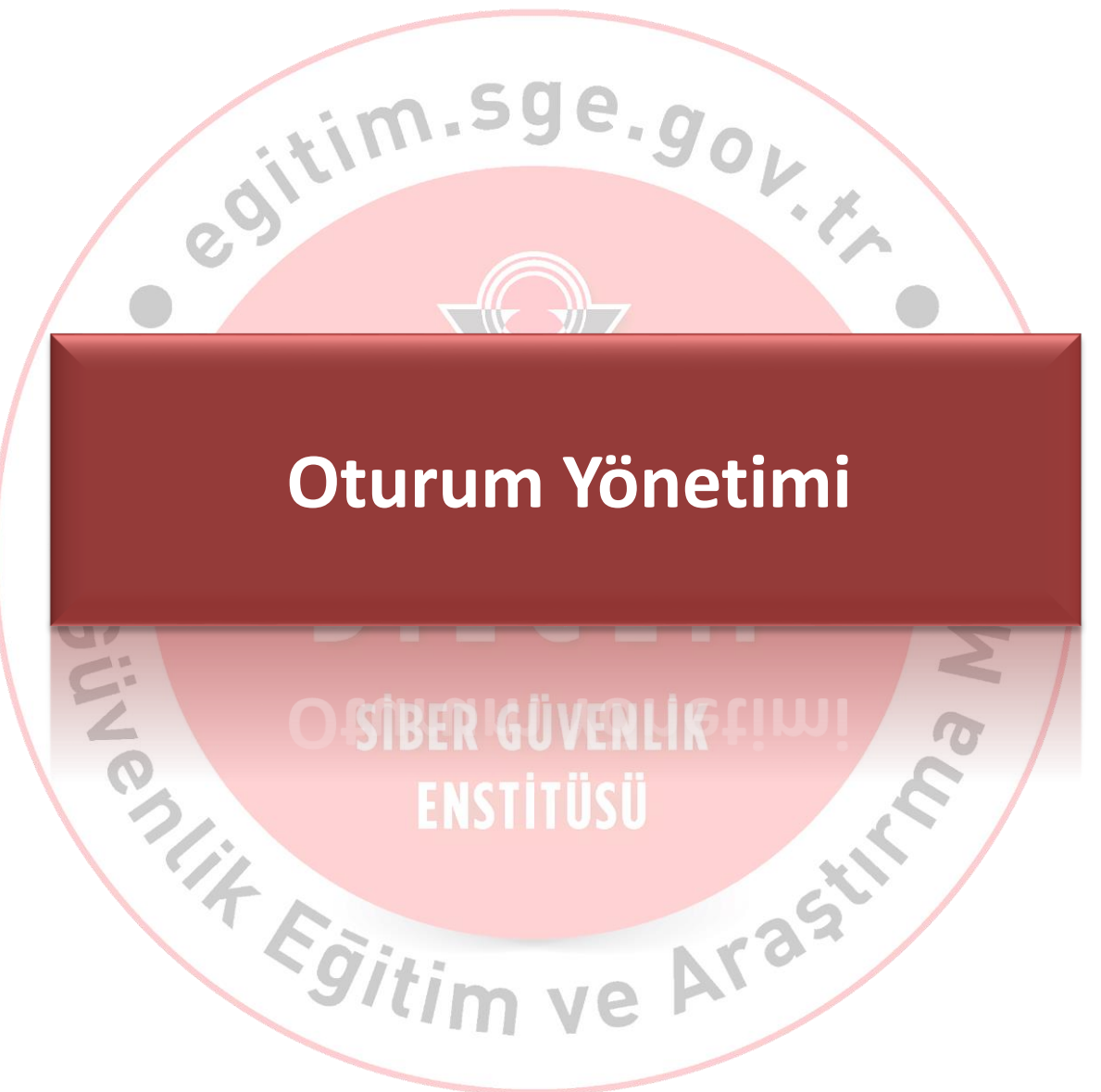

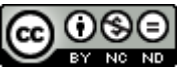

## **Oturum Yönetimi**

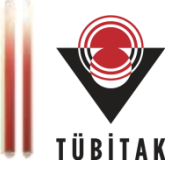

#### **Oturum**

- HTTP, durum bilgisis (stateless) bir protokoldür.
	- Durum / Oturum bilgisine ihtiyacımız var.
	- Oturum bilgisinin her talepte gönderilmesi gerekli.
- En popüler oturum yönetim metodu Çerez (cookie)'dir.

GET /etkinlikler/index.php HTTP/1.1 Host: www.bilgiguvenligi.gov.tr User-Agent: Mozilla/5.0 (Windows NT 6.1; rv:12.0) Gecko/20100101 Firefox/12.0 Accept: text/html,application/xhtml+xml,application/xml;q=0.9,\*/\*;q=0.8 Accept-Language: en-us,en;q=0.5 Accept-Encoding: gzip, deflate Proxy-Connection: keep-alive Cookie: e23ea89e9ae24e569be891f1e6d862c2=-

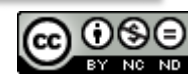

### **Oturum Yönetimi**

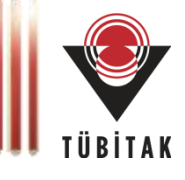

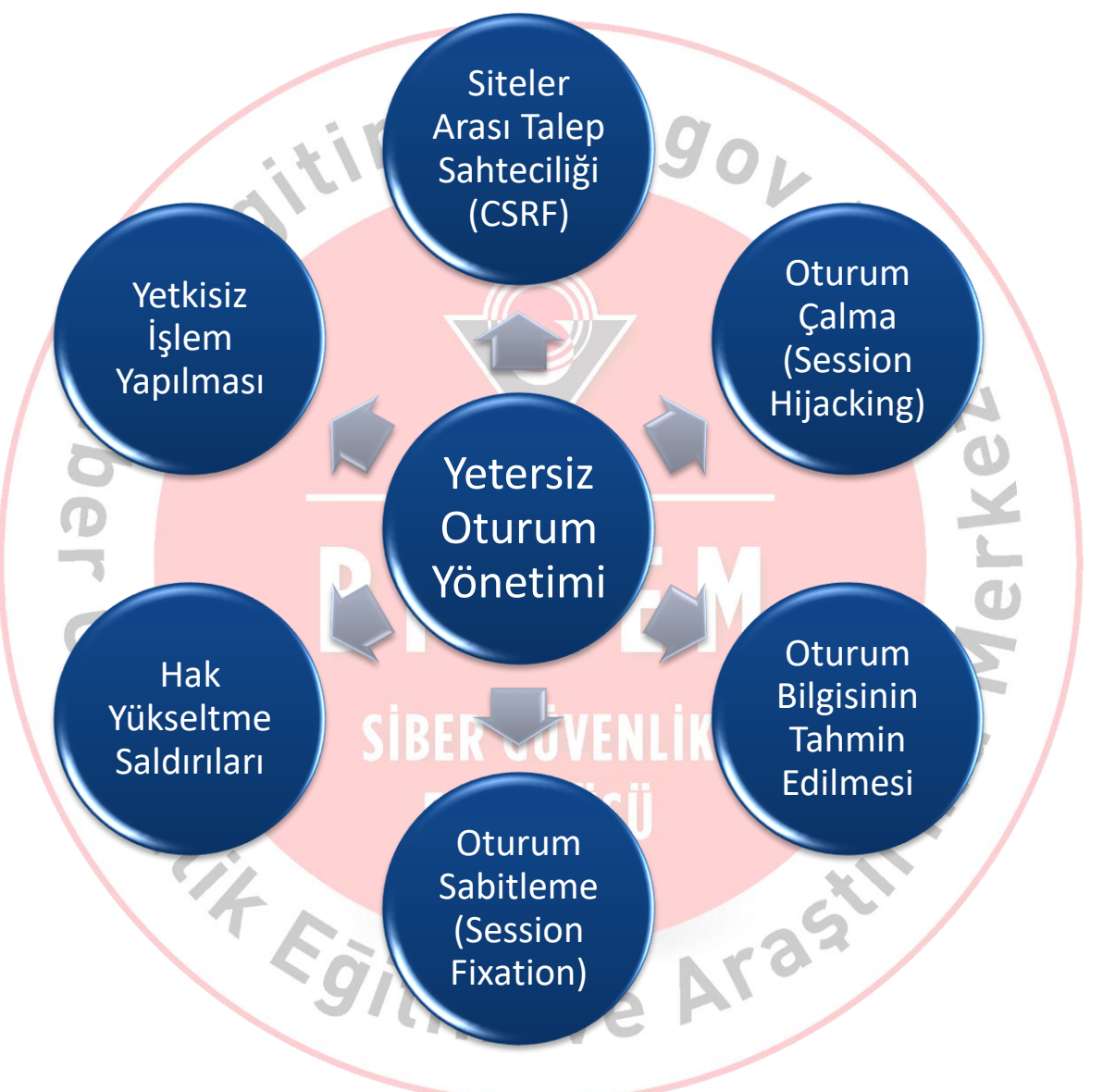

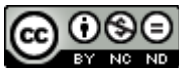

## **Oturum Sabitleme**

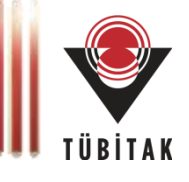

#### **Session Fixation**

• Problem: Kullanıcı girişi sonrası oturum bilgisinin değiştirilmemesi

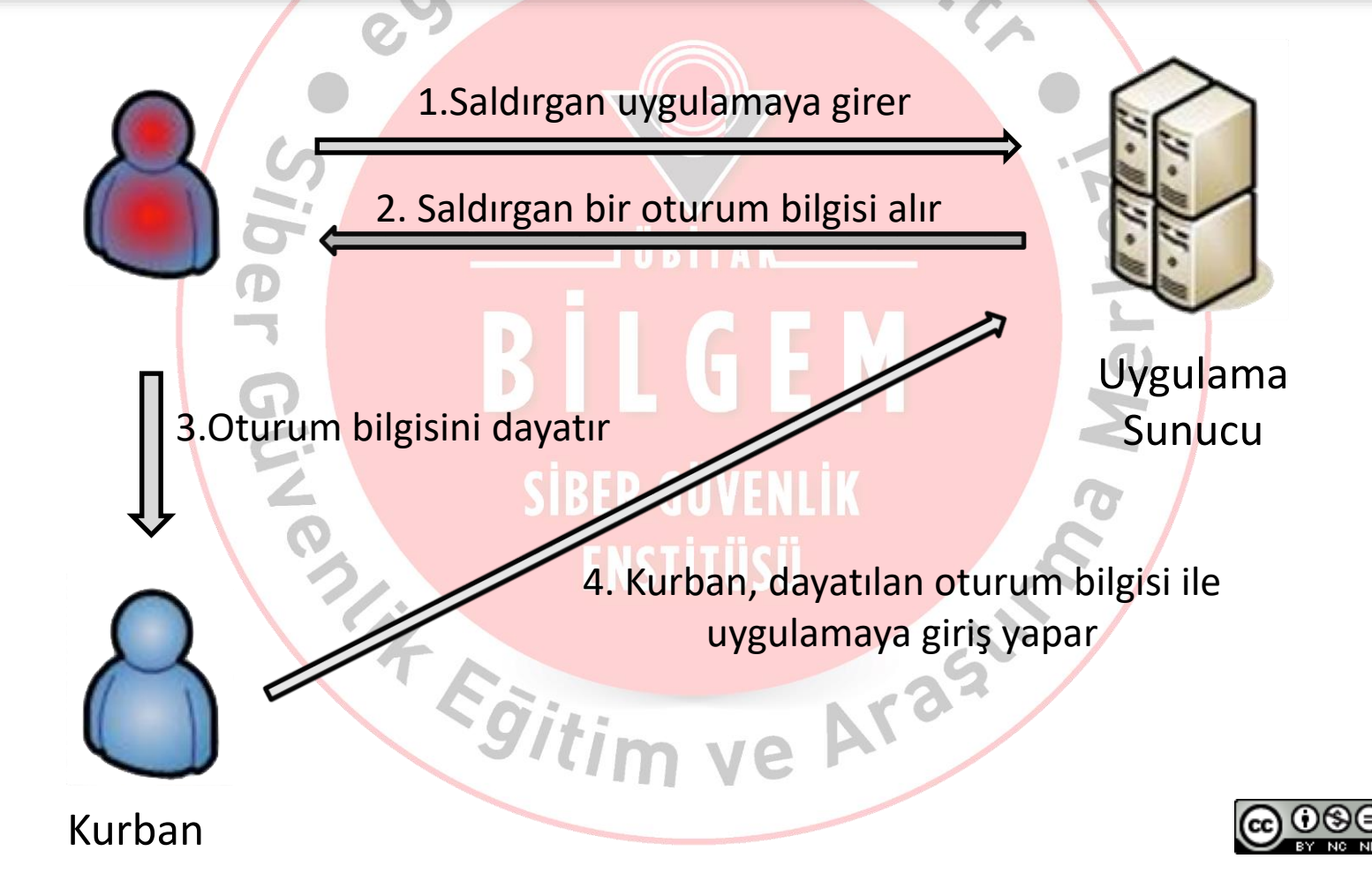

## **Siteler Arası Talep Sahteciliği**

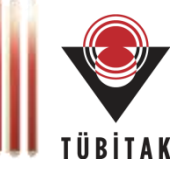

#### **Cross Site Request Forgery**

- Kullanıcıyı, giriş yapmış olduğu bir uygulamada, istenmeyen işlemleri gerçekleştirmeye zorlayan saldırı.
- Otomatik açıklık tarayıcılar (vulnerability scanner) ile tespiti zordur.

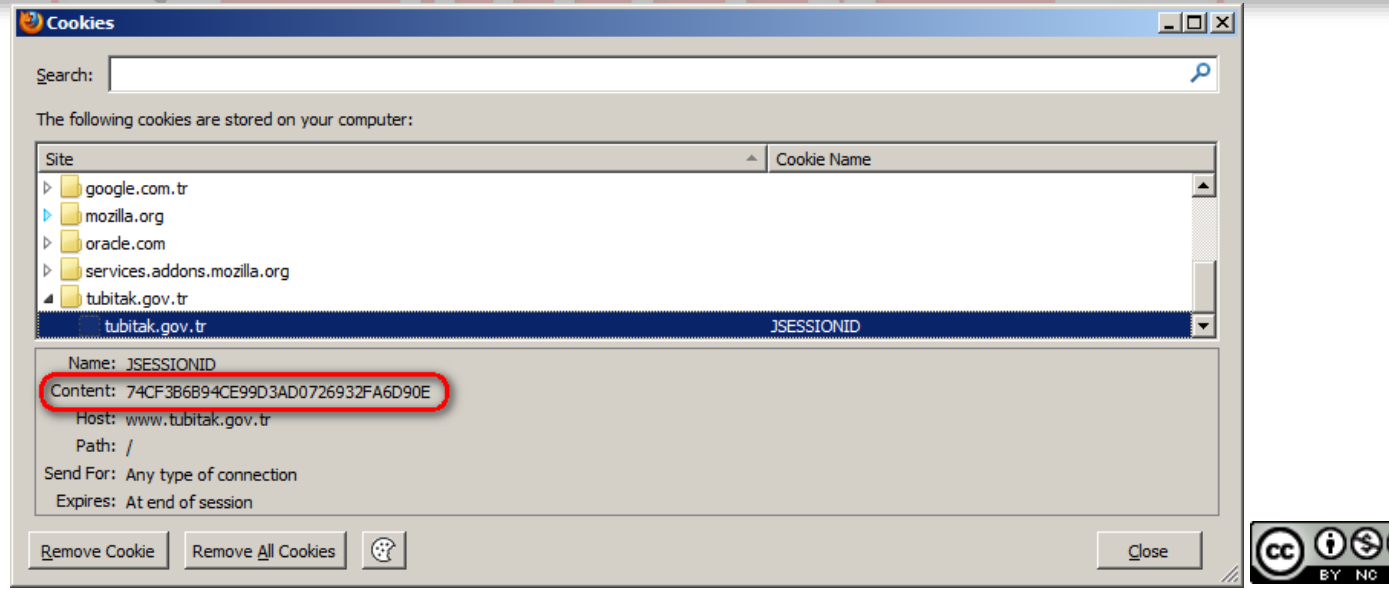

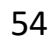

## **Siteler Arası Talep Sahteciliği**

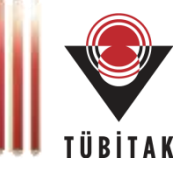

#### **Cross Site Request Forgery**

Şaşkın Vekil (Confused Deputy) Problemi: Tarayıcı, talebin yetkili olup olmadığını bilemez.

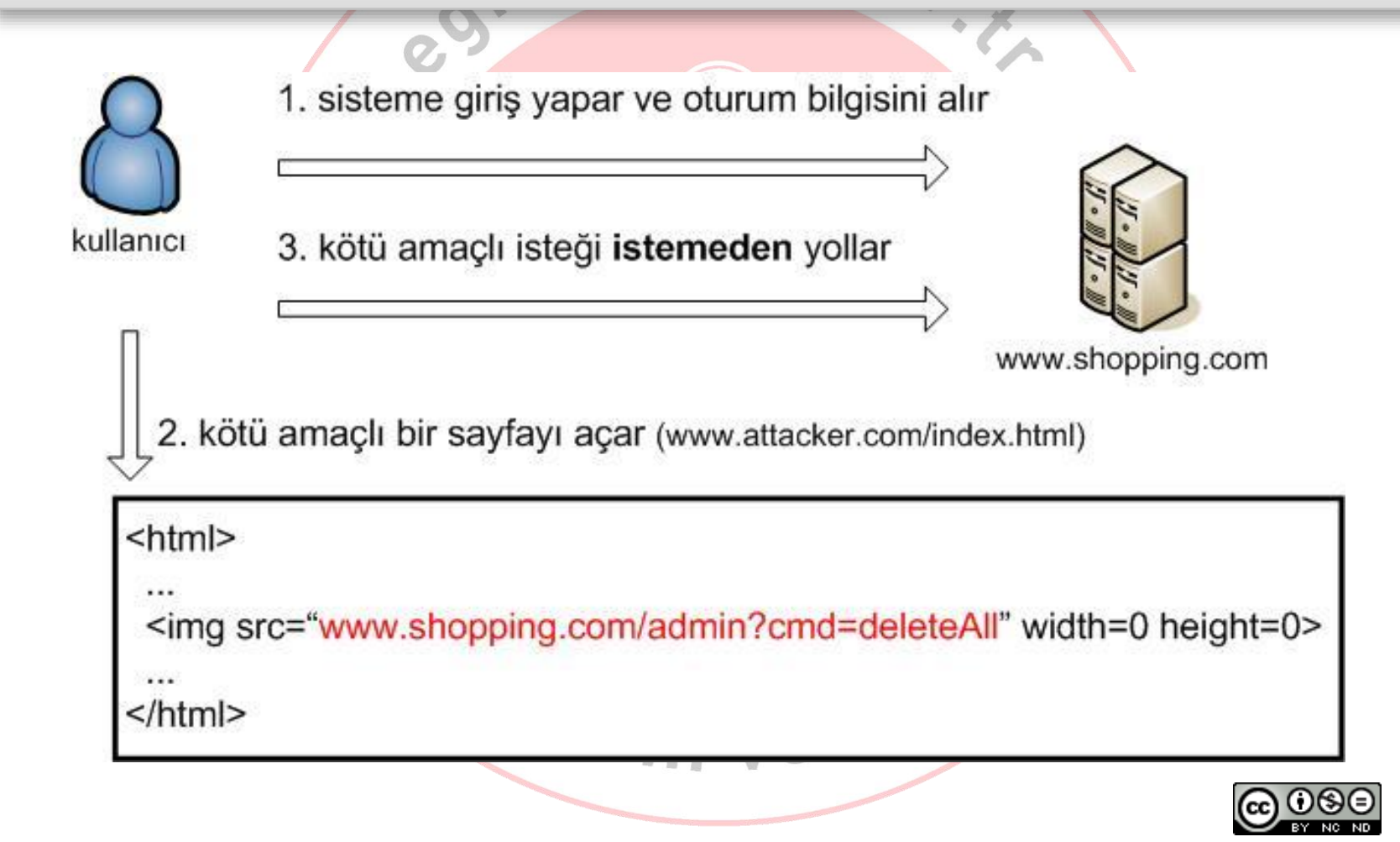

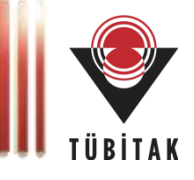

### **Cross Site Request Forgery**

Önlemler

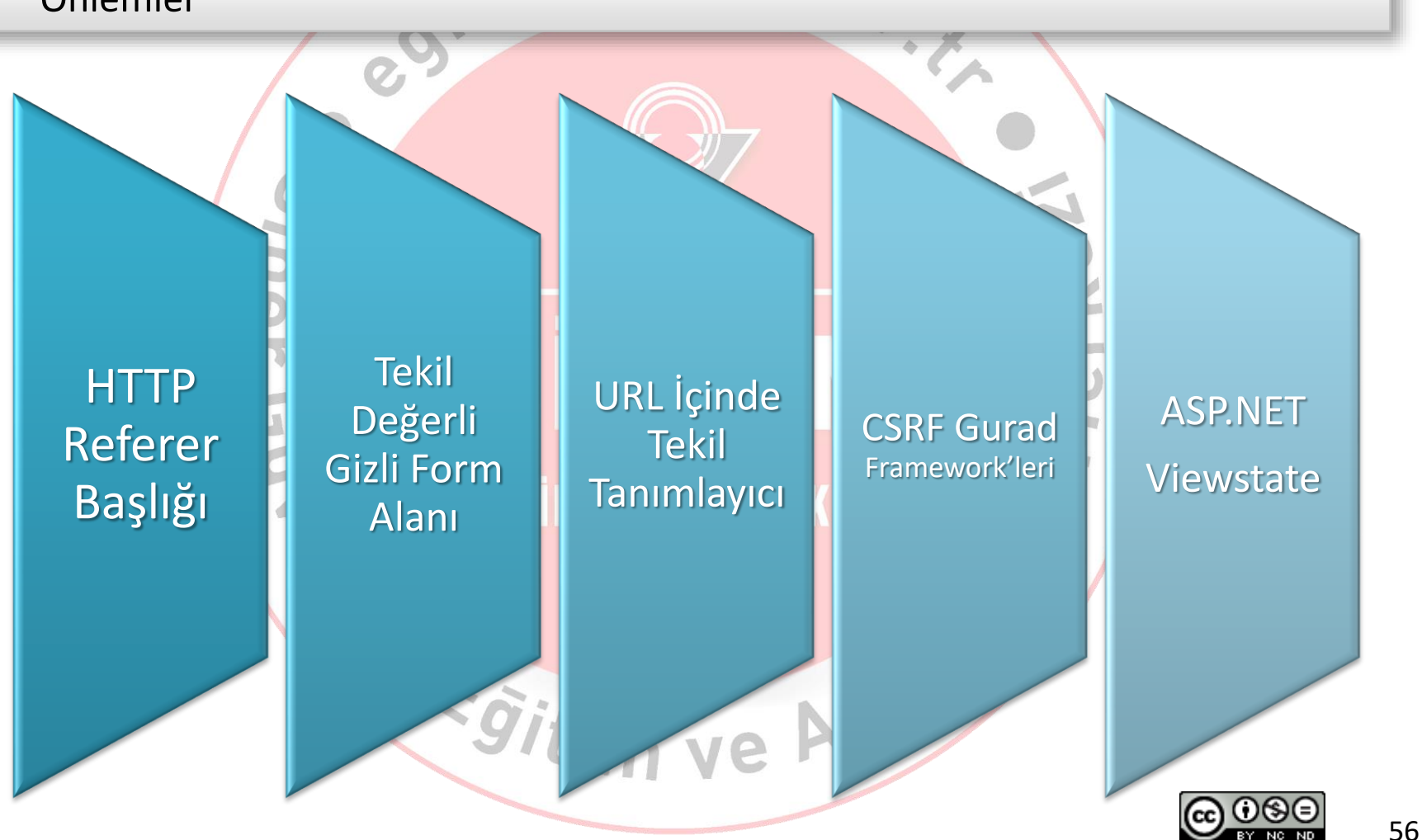

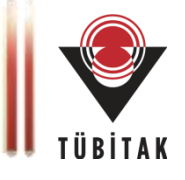

#### **Cross Site Request Forgery**

- URL içinde tekil rastgele tanımlayıcılar
	- /servlet/f81d4fae-7dec/ManageUser
- URL parametreleri içinde saklanan tekil tanımlayıcılar
	- /servlet/ManageUser?csrfid= f81d4fae-7dec

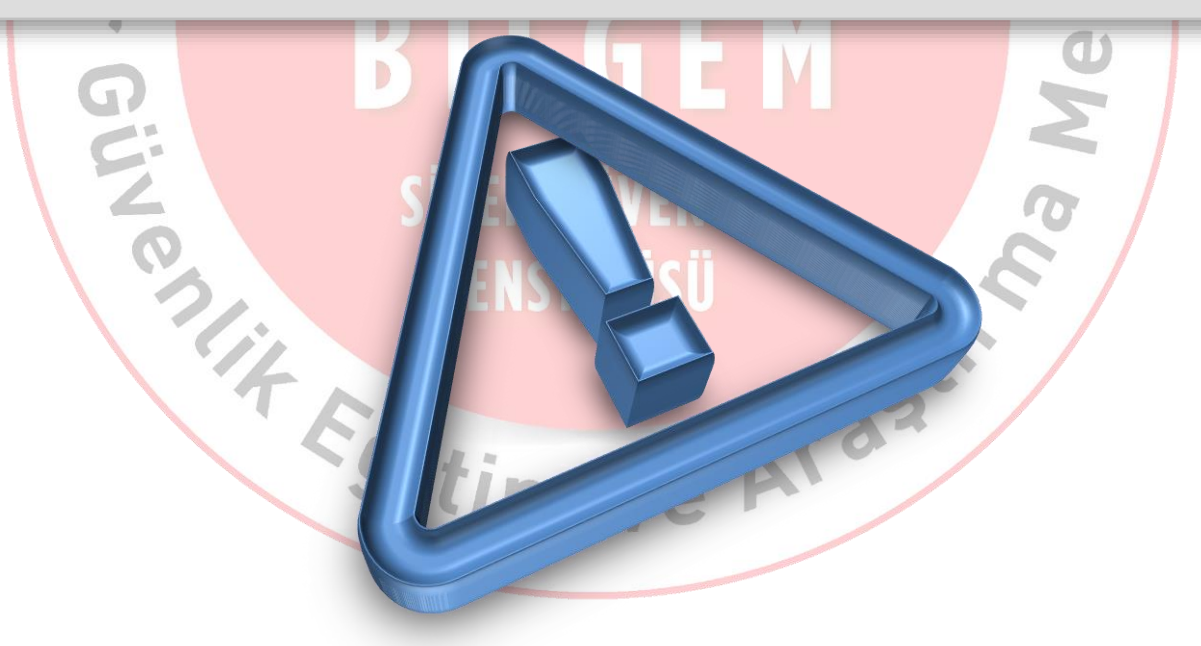

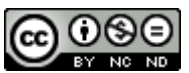

## **Siteler Arası Talep Sahteciliği**

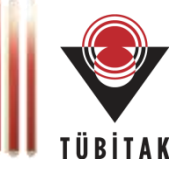

#### **Cross Site Request Forgery**

Gizli Rastgele Parametre

<form method=post action="/changeinfo.php"> <input type=text name=username value=""></td> <input type=text name=location value=""></td> <input type=text name=newpassword value=""></td> <input type=text name=re-password value=""></td> </form>

<form method=post action="/changeinfo.php"> <input type=text name=username value=""></td> <input type=text name=location value=""></td> <input type=text name=newpassword value=""></td> <input type=text name=re-password value=""></td> <input type="hidden" name="sharedsecret"value="8dcb5e56904d9b7d4bbf333afdd154ca"> </form>

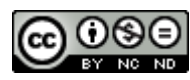

### **Oturum Yönetim Stratejileri**

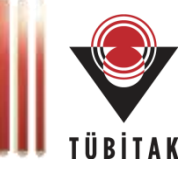

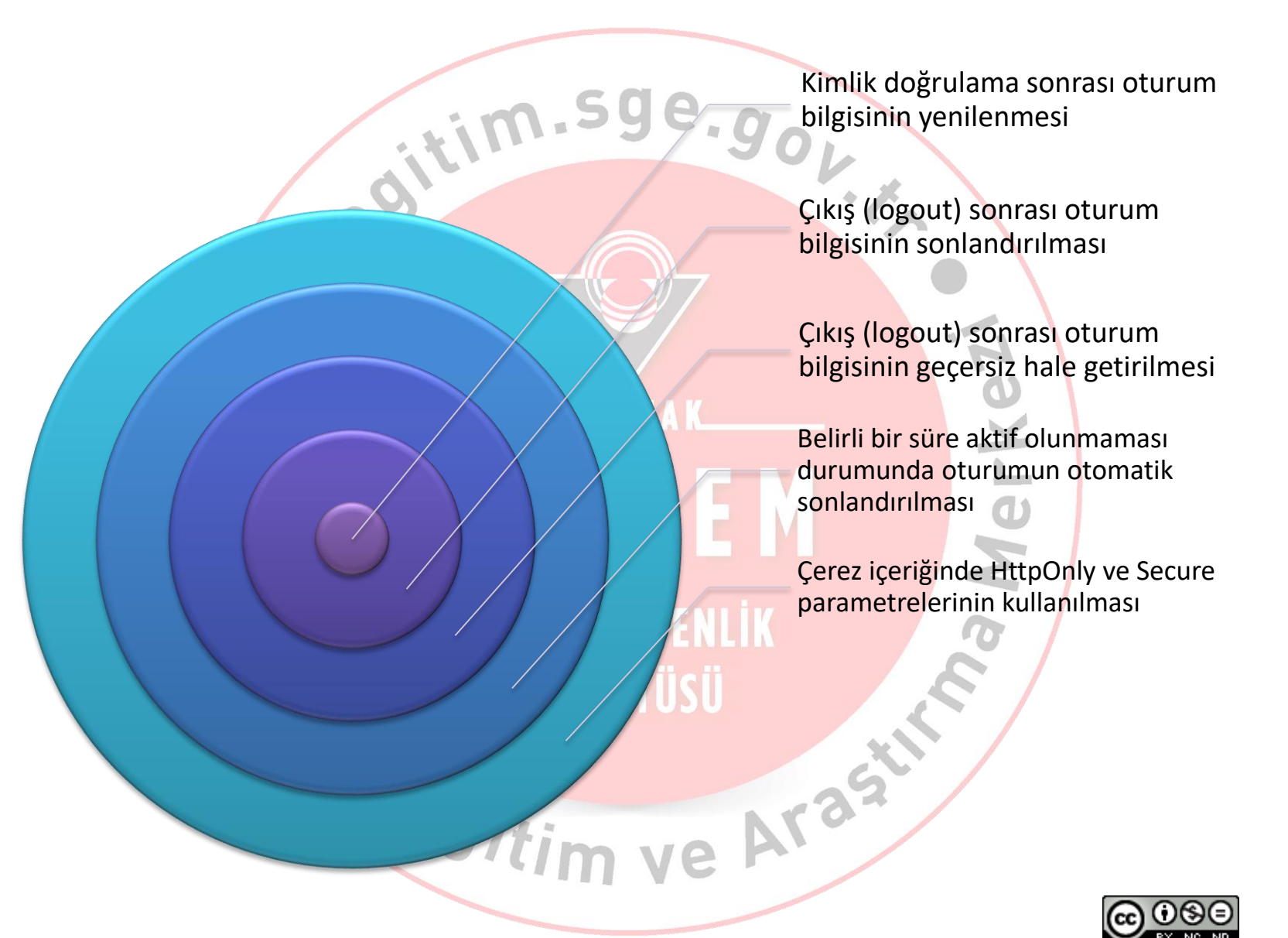

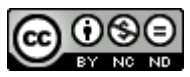

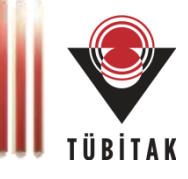

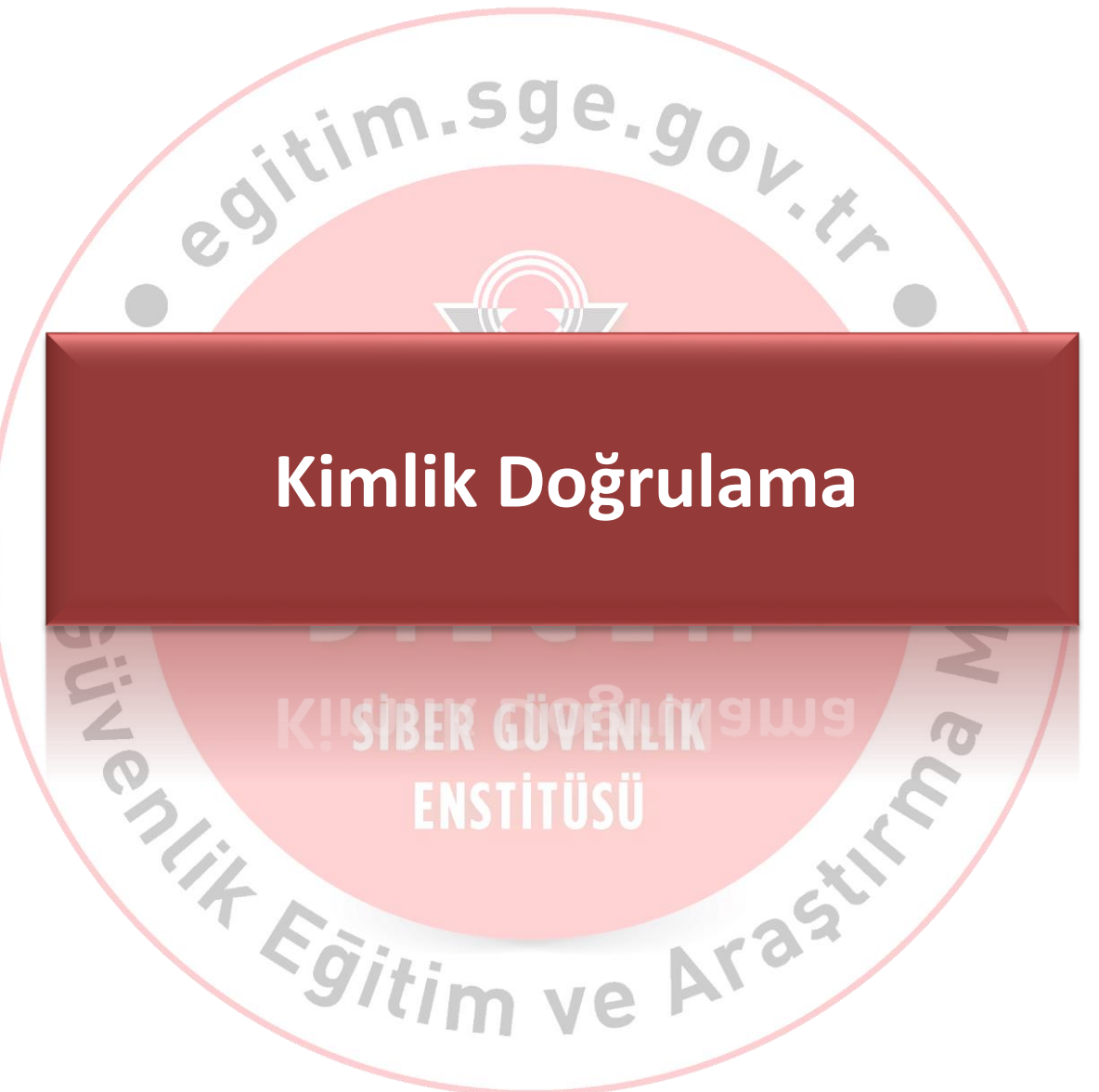

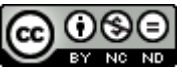

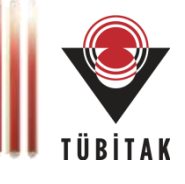

#### **Authentication**

- Tanım: Kullanıcının kimliğini saptamak
- Yetersiz kimlik doğrulama sonuçları:
	- Yetki artırımı ve yetkisiz işlem
	- Kullanıcı sahteciliği
	- Servis dışı bırakma

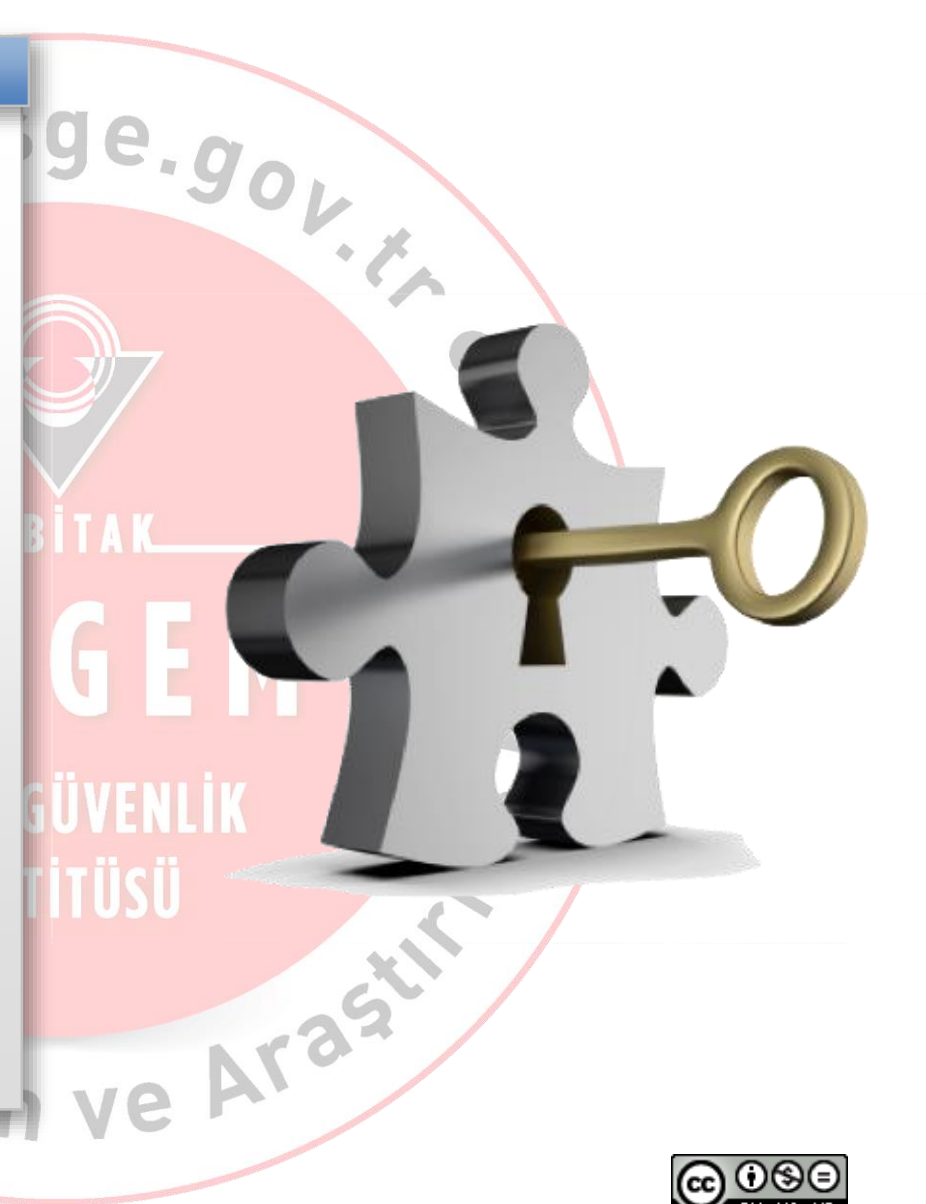

## **Kimlik Doğrulama: 3 Faktör-3 Metod**

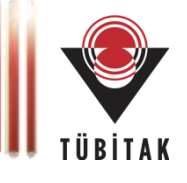

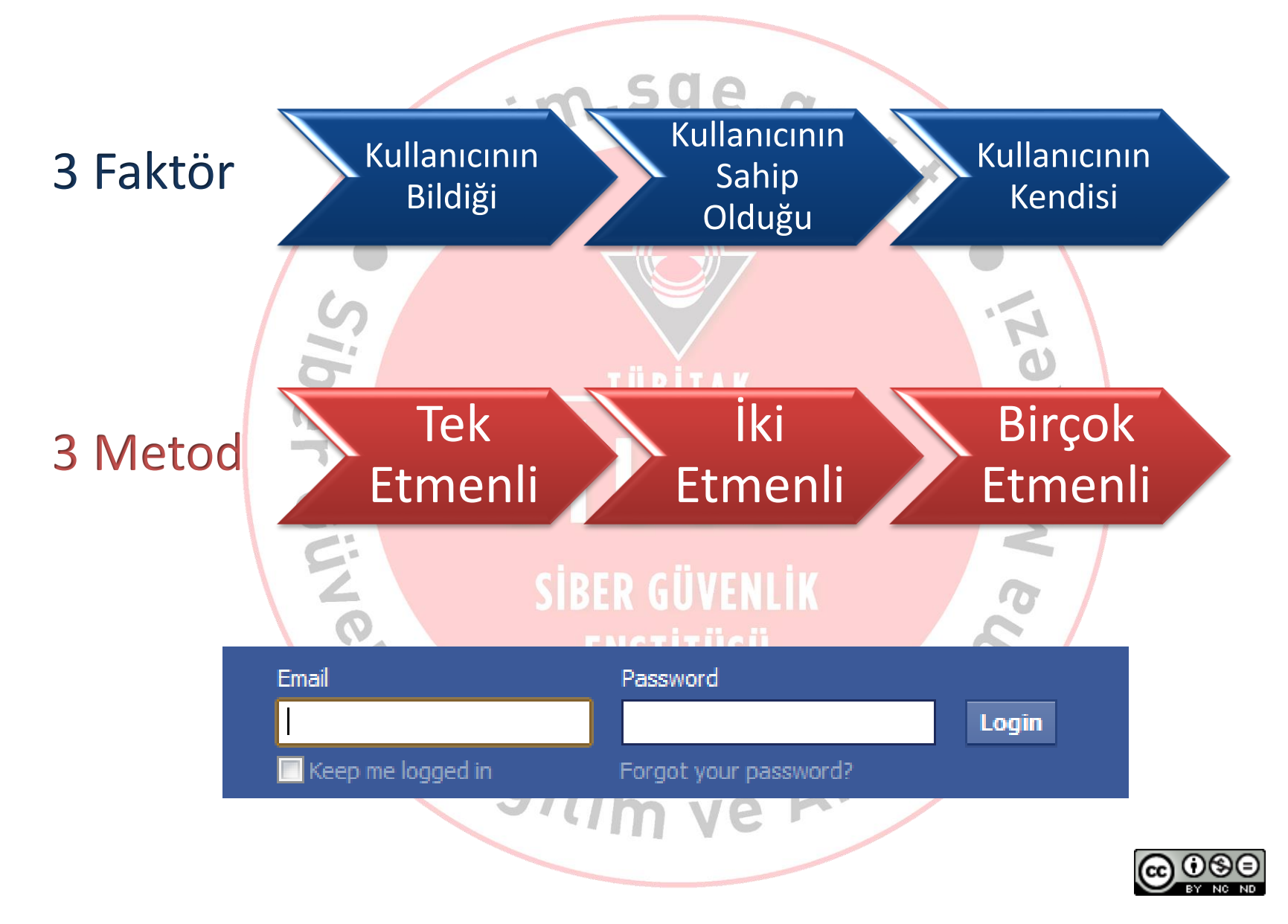

# **Kimlik Doğrulama Çeşitleri**

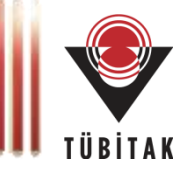

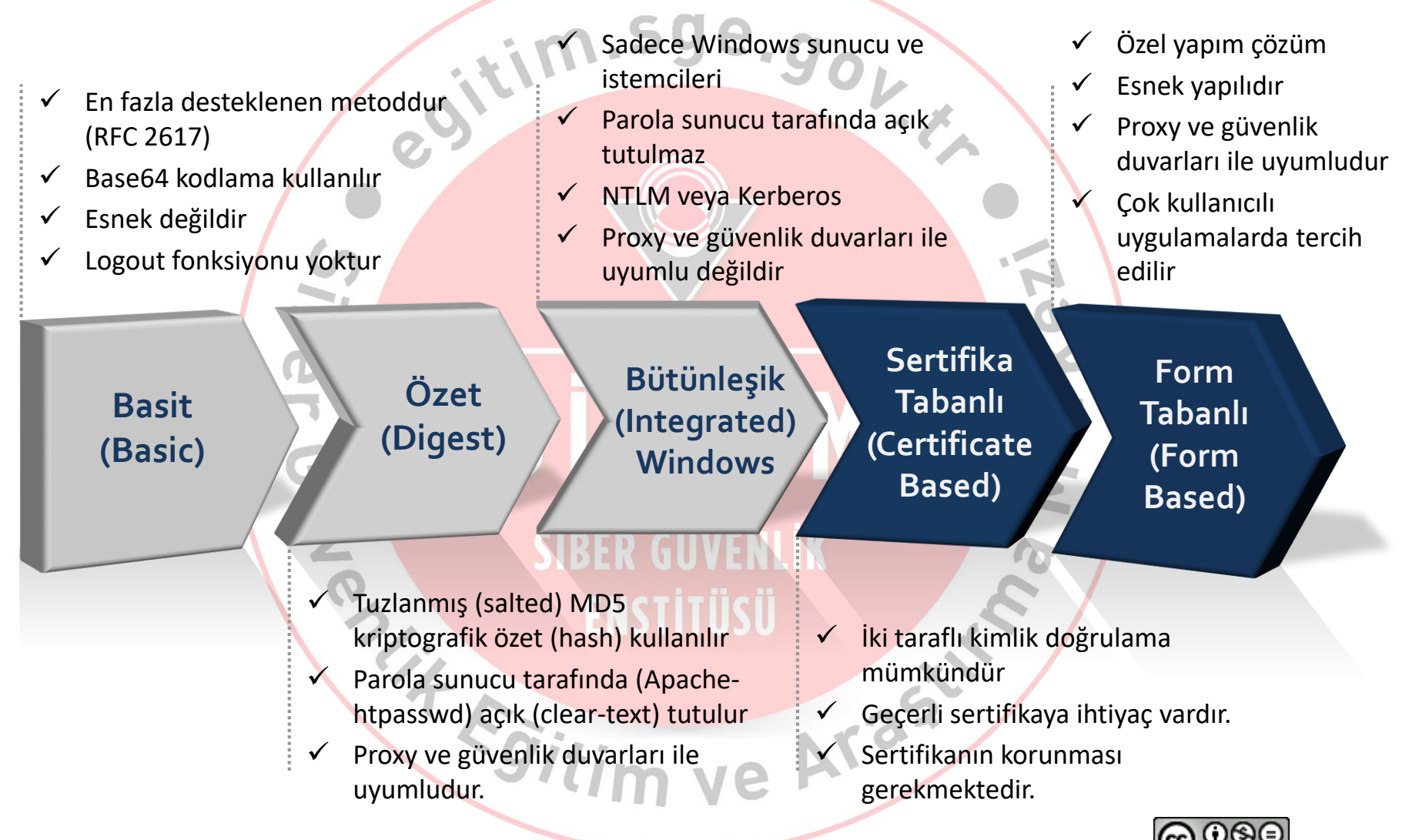

## **Kimlik Doğrulama Stratejileri**

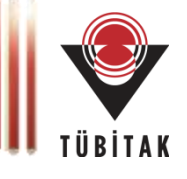

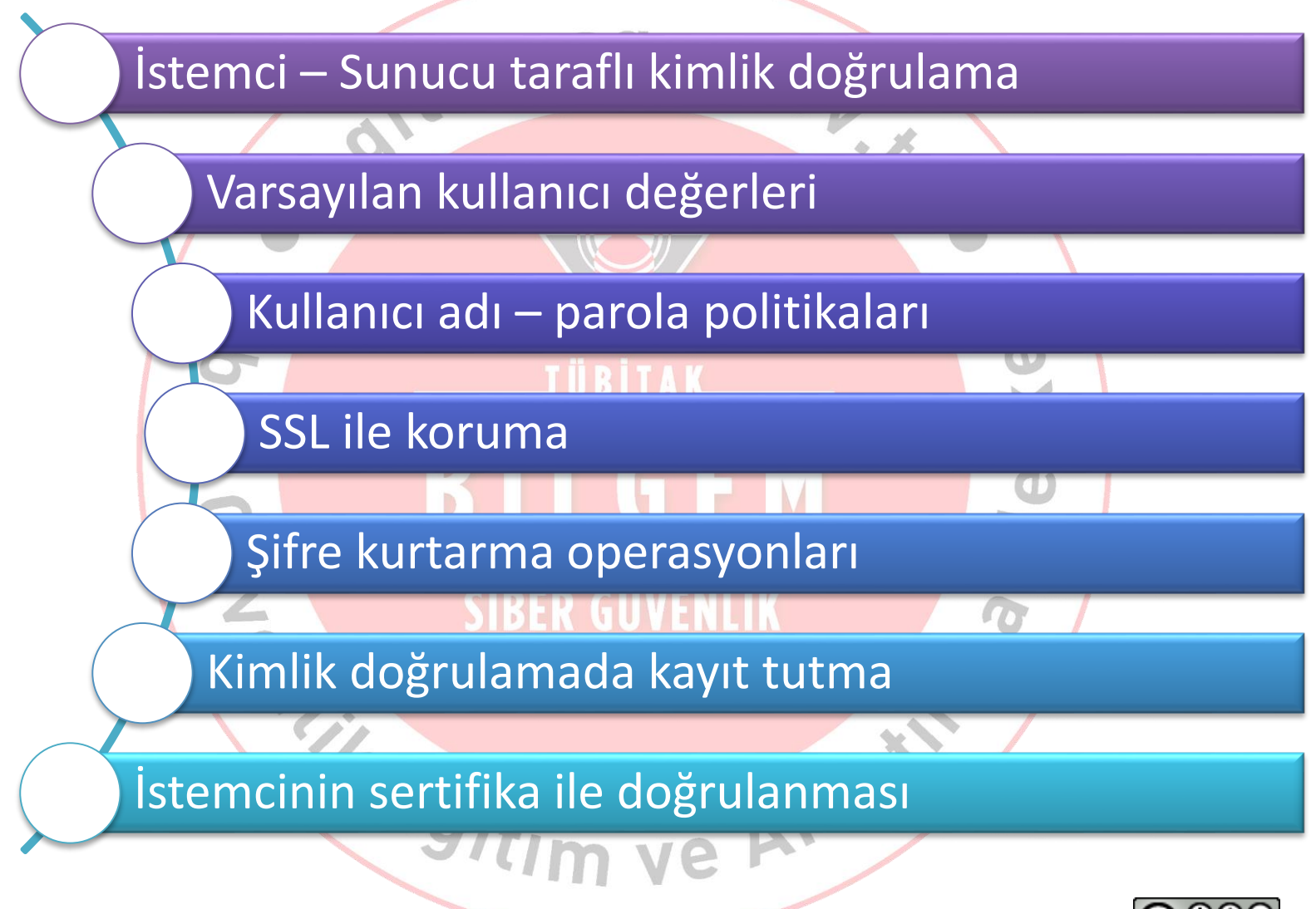

64

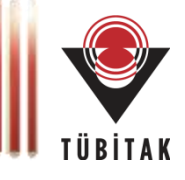

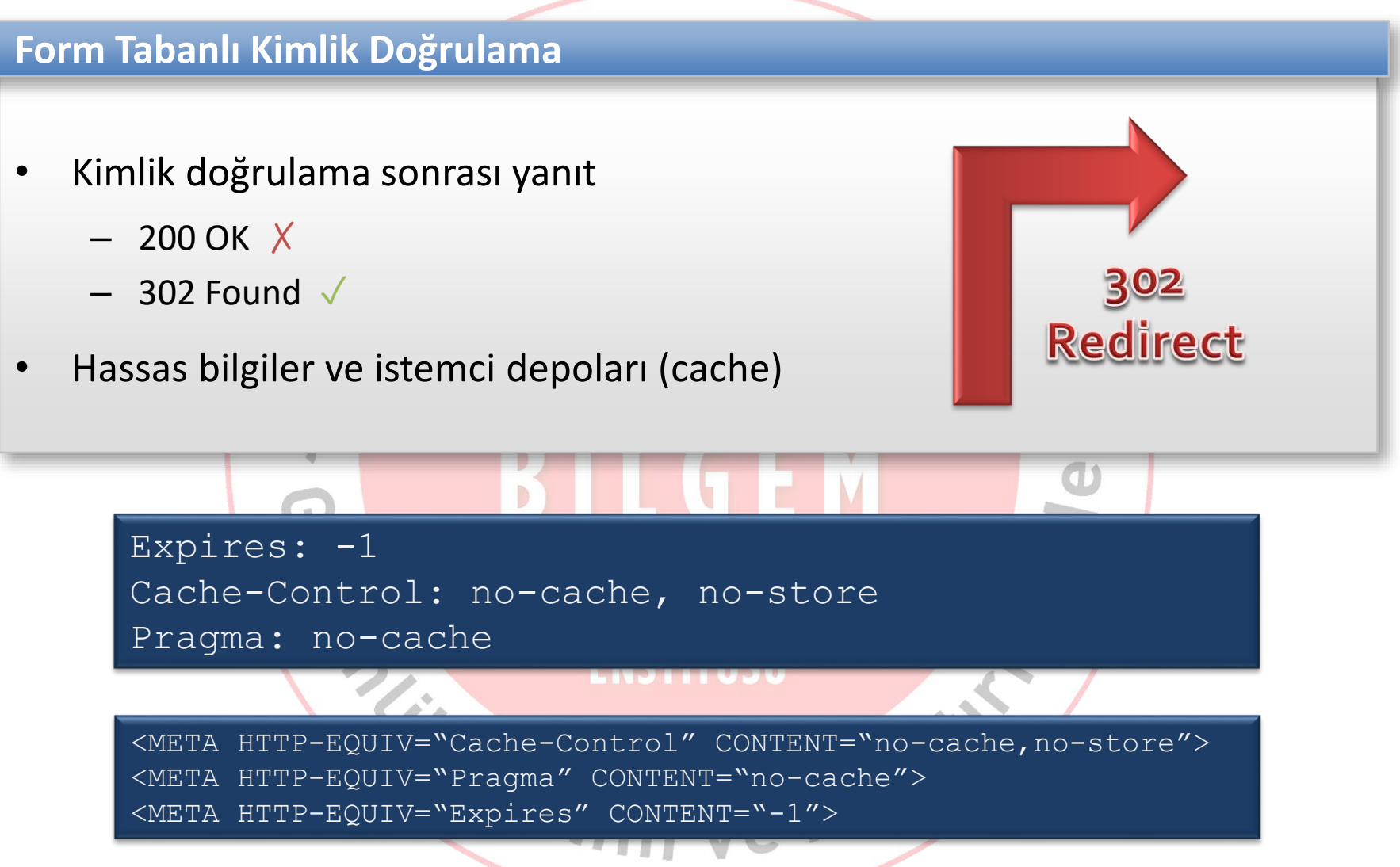

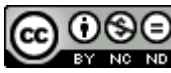

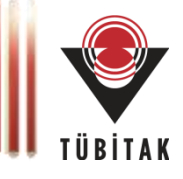

### **Kaba Kuvvet (Brute Force) Saldırıları**

• **Tanım:** Mümkün olan tüm ihtimallerin denenmesi.

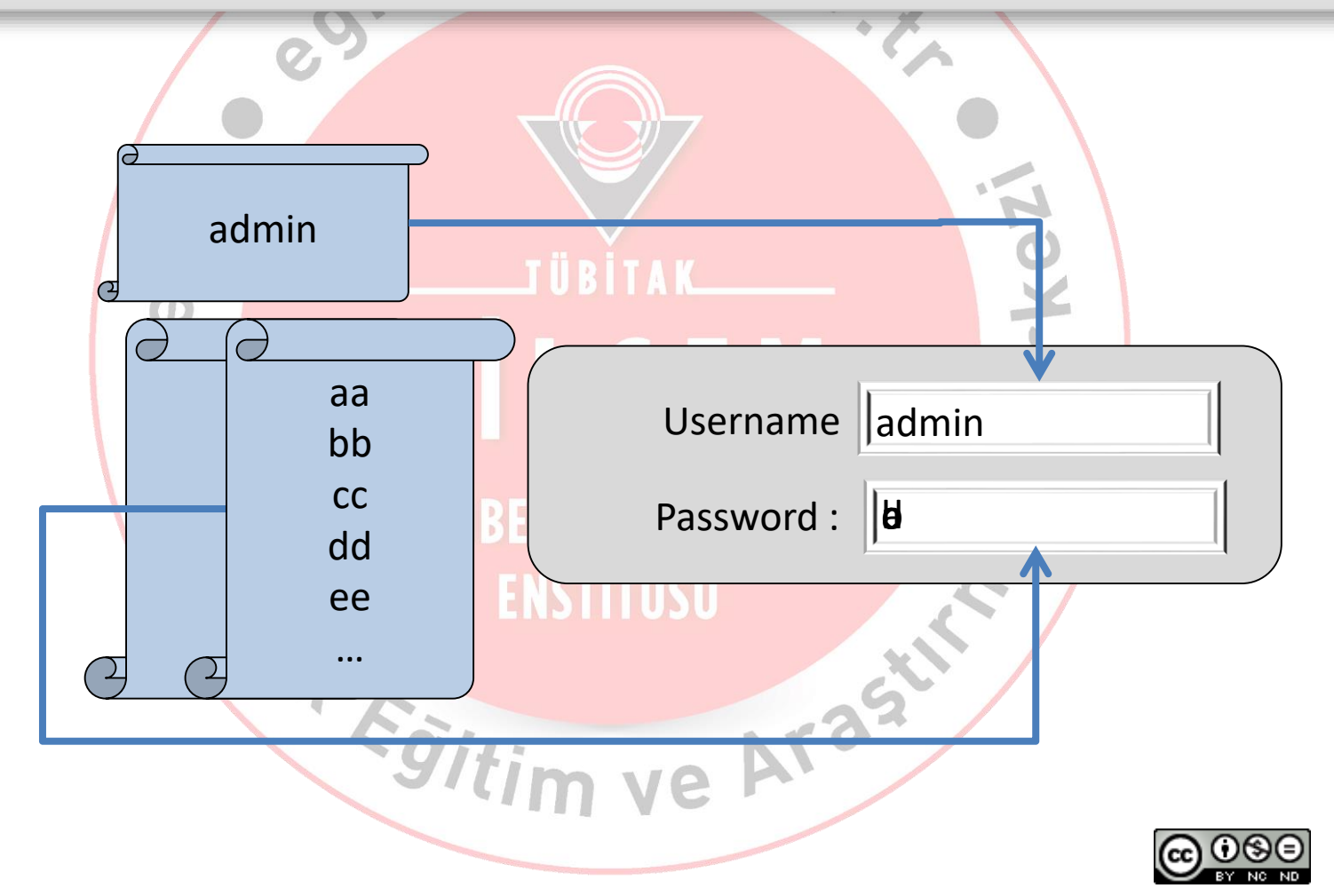

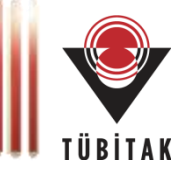

### **Sözlük (Dictionary) Saldırıları**

• **Tanım:** Daha önce hazırlanmış sözlükteki anahtar kelimelerin denenmesi

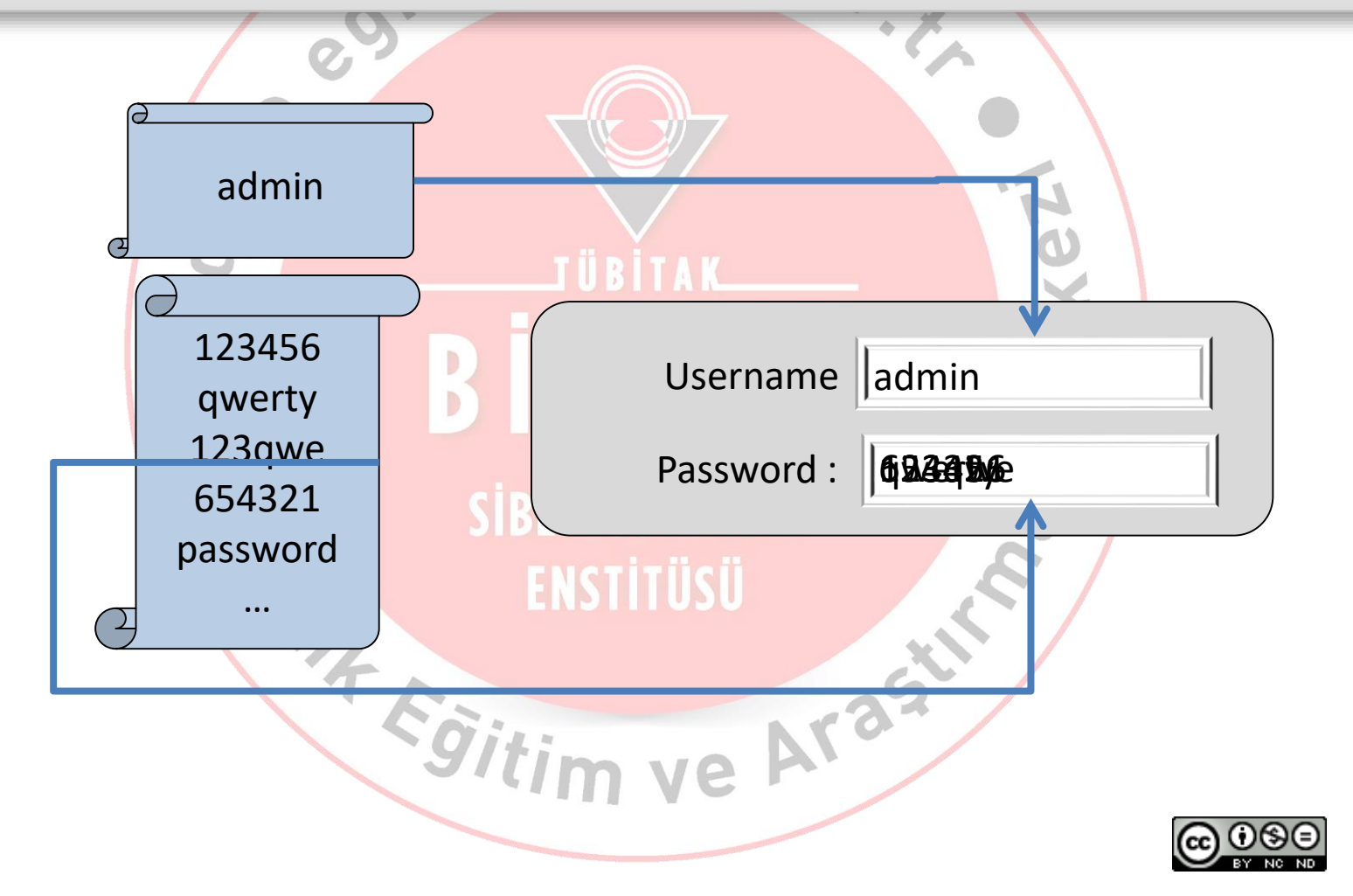

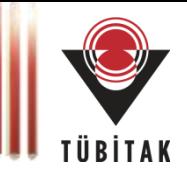

#### **CAPTCHA**

- **C**ompletely **A**utomated **P**ublic **T**uring test to tell **C**omputers and **H**umans **A**part
- Bilgisayar ve insanın ayırt edilmesi
- Kaba Kuvvet ve Sözlük saldırılarına karşı etkili

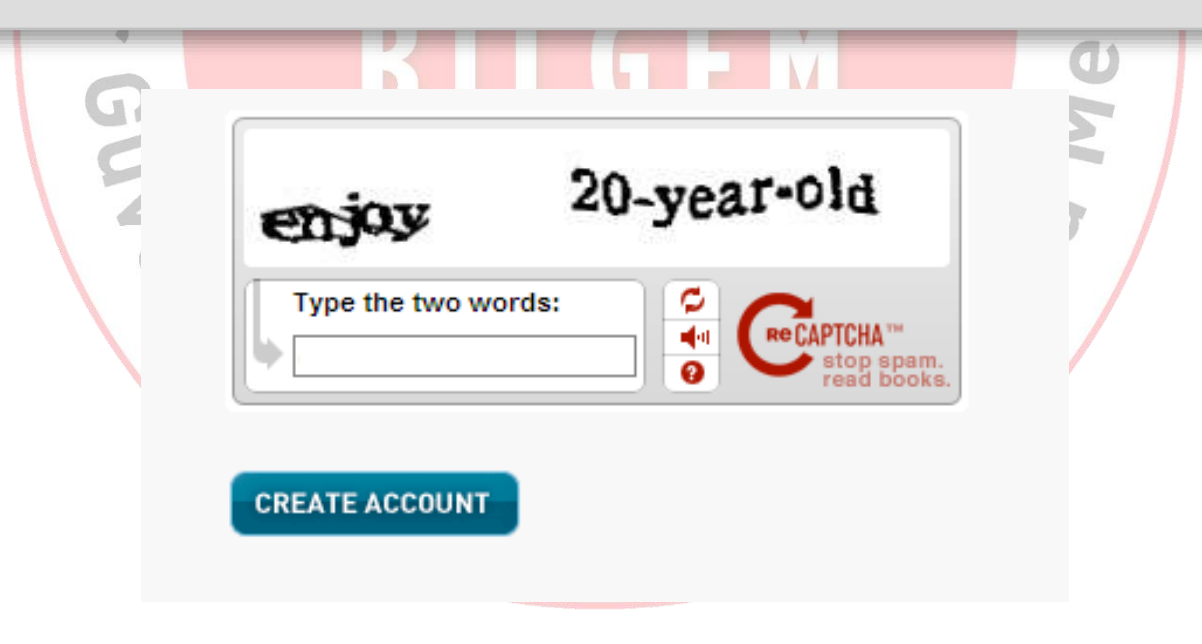

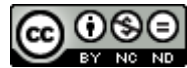

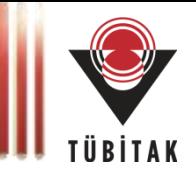

### **OTP (One Time Password)**

- Tek kullanımlık şifre üretimi
- Kimlik doğrulamayı bir faktör artırır.
- Kazıma kartları, SMS mesajları, Token'lar

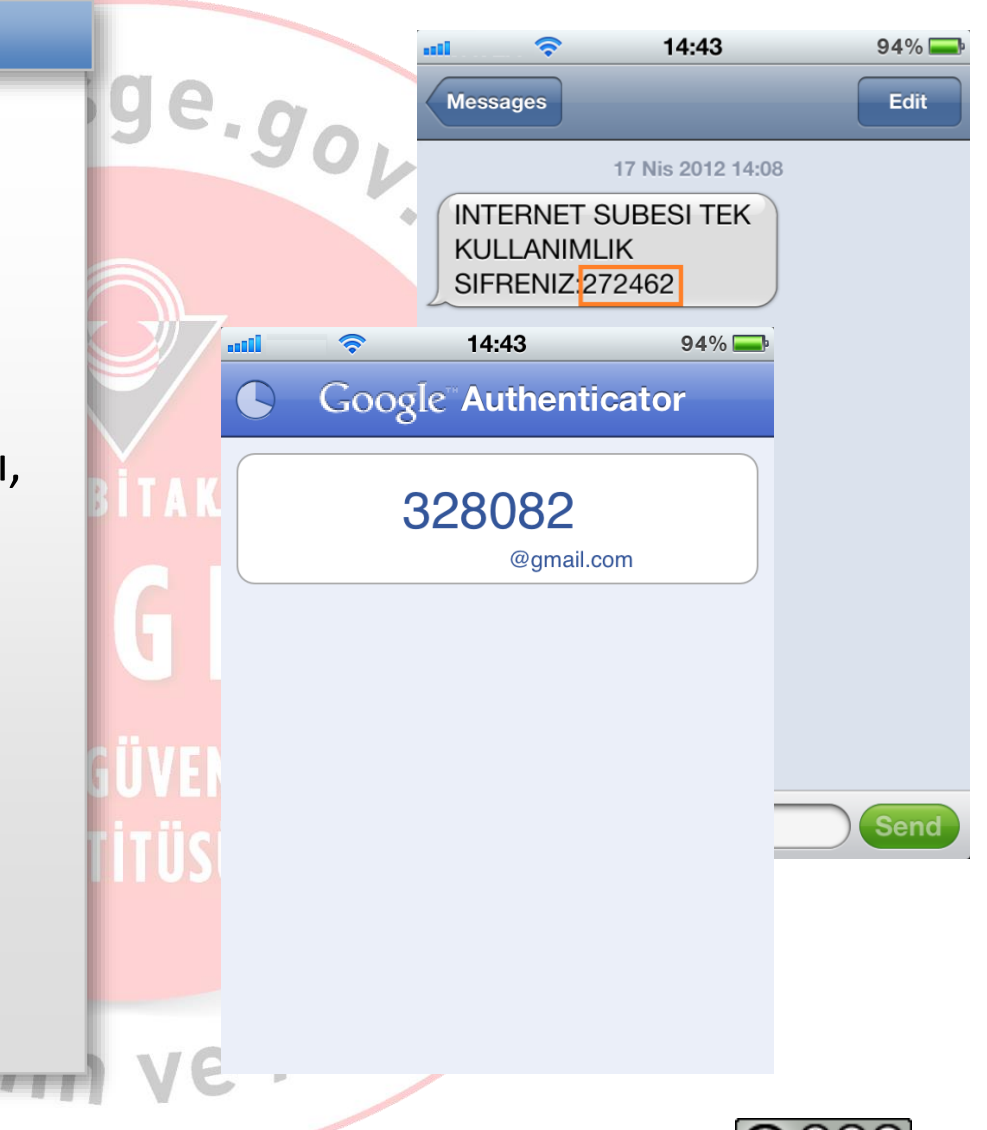

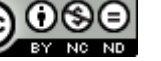

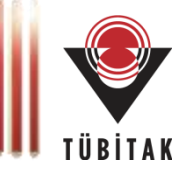

### **Tümleşik Oturum (Single Sign -On )**

- Alt etki alanları (subdomains )
	- sunucu1.sirket.com.tr, sunucu2.sirket.com.tr
- Farklı etki alanları
	- sirket-bir.com.tr, sirket -iki.com.tr
	- Federation
	- SAML, OpenID, WS-Trust, WS-Federation, **OAuth**

1e.gov.

ve Arast

- Merkezi yetkilendirme
	- Dizin sunucusu, Veritabanı
- CAS, OpenSSO, Oracle IDM, CA
- Farklı protokoller ve bileşenler de dahil olabilir
	- Genelde *Kerberos* üzerinden
	- Bütünleşik Windows -> İşletim sistemi + uygulama
	- Radius + Kerberos + IEEE 802.1x + işletim sistemi + uygulama

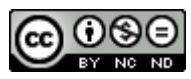

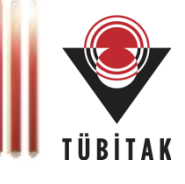

### **Bileşenler Arası Kimlik Doğrulama**

- Uygulama sunucular arası etkileşim
	- Yük dengeli çalışan sunucular arası kimlik doğrulama
	- HTTP sunucular (IIS, Apache v.s) ile uygulama sunucuları (BizTalk, WebLogic, Managed Services Engine (MSE), Reports Server) arası kimlik doğrulama
- Uygulama sunucu ve HTTP sunucu ile üçüncü katman sunucular (Dizin servisleri, Veritabanı) arası kimlik doğrulama
- Kullanıcı kimlik bilgilerinin bileşenler arası aktarılması
	- Delegation, Impersonation, Protocol **Transition**

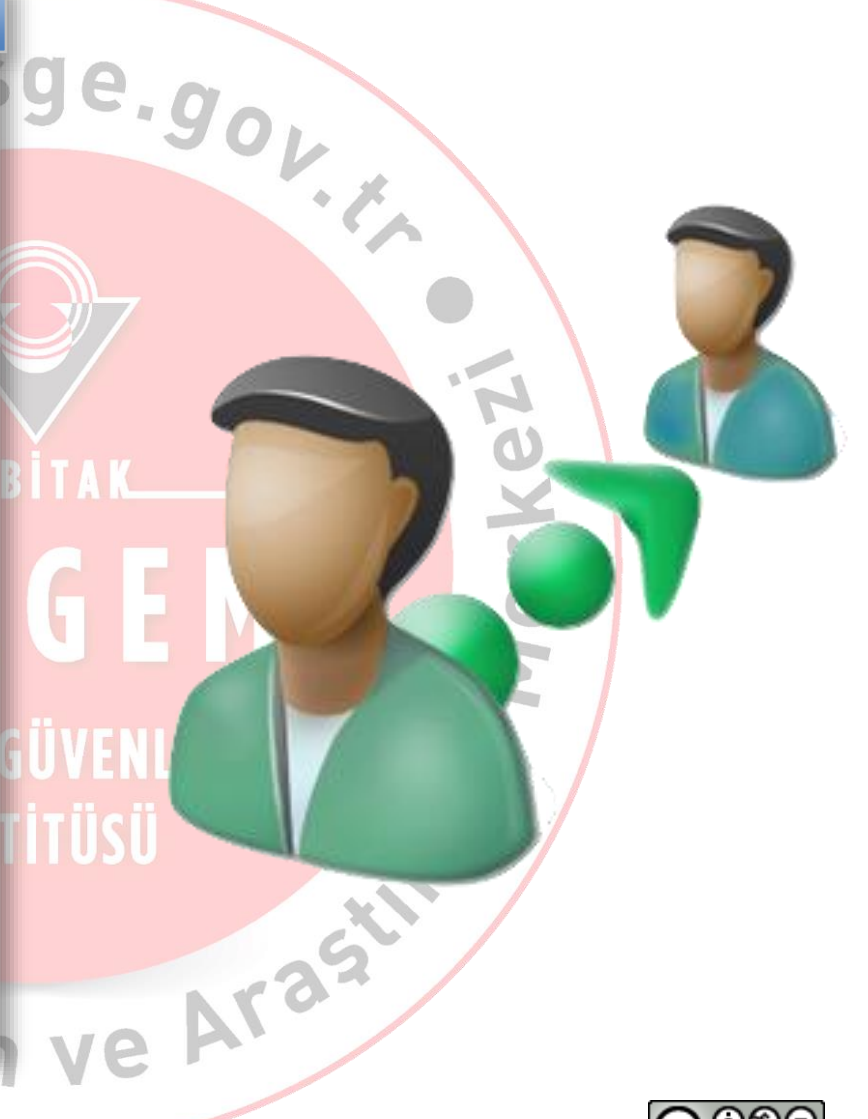

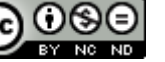

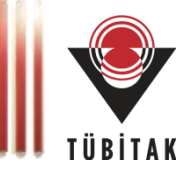

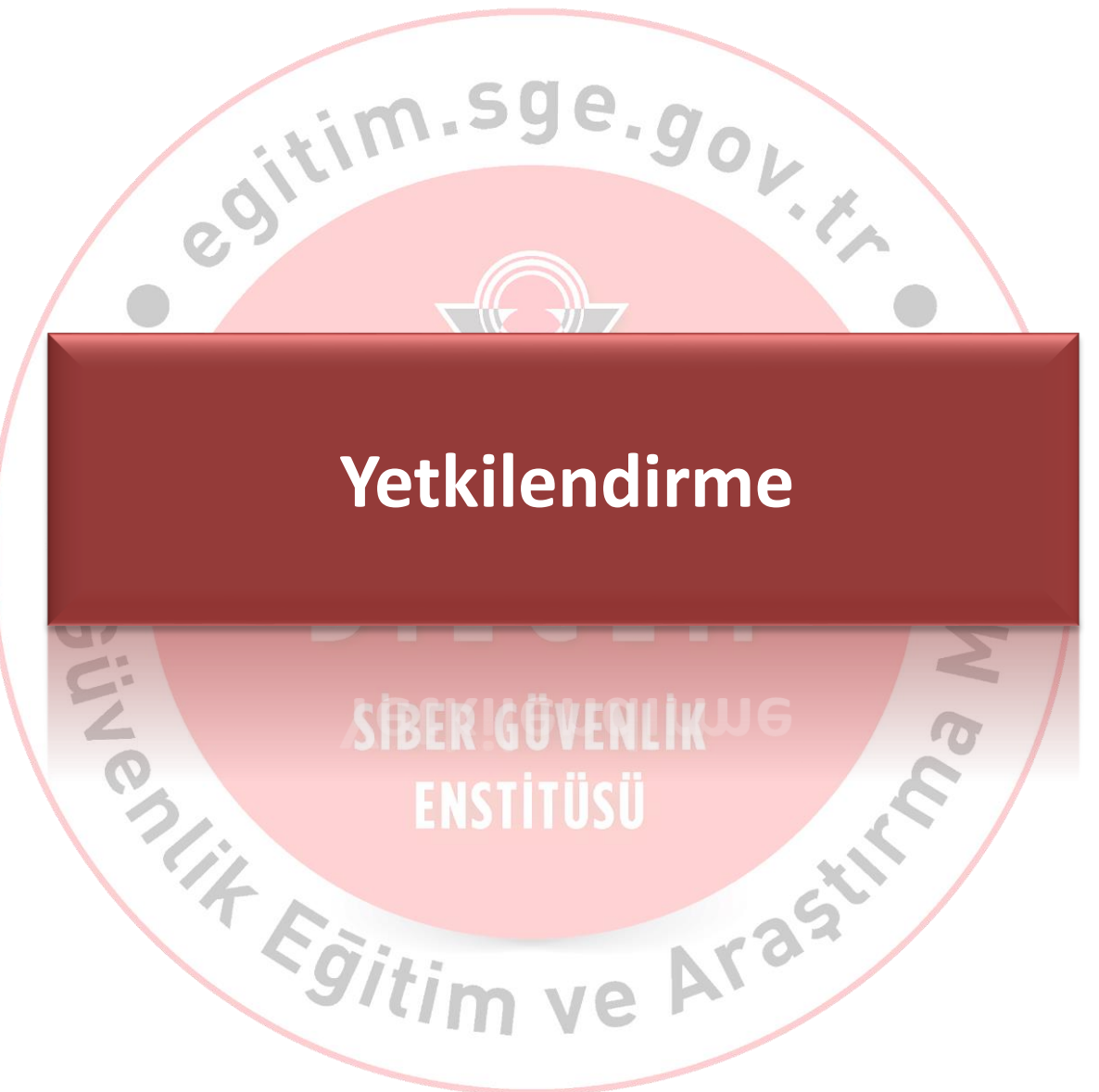

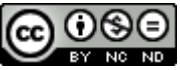
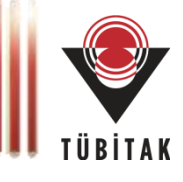

#### **Authorization**

 Kimlik doğrulamış kullanıcıların erişim ve haklarının belirlenmesi

 $\mathbf{e}_{\cdot \mathbf{0}}$ 

Arast

- Yetkilendirme çeşitleri:
	- IP veya sunucu adı tabanlı
	- URL tabanlı
	- Uygulama tabanlı
- Kontrollü gezinim. (Forced Browsing)
	- HTTP Referer başlığı
	- Tuzlanmış URL kriptografik özeti
- Yetkilendirme sunucu tarafında yapılmalıdır.

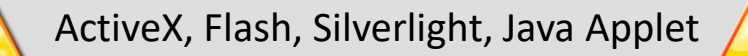

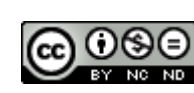

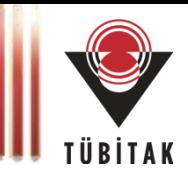

### **Stratejiler (1)**

- Platform tarafından sunulan hazır yetkilendirme yöntemlerinin kullanımı
	- JAAS, Apache Shiro
	- .NET Framework: role-based security
- Uygulama sunucularının güvenli kurulum değerlerine sahip olması
	- Kurulumda güvenli varsayılan değerler ve koruma
	- Minimum hak prensibi

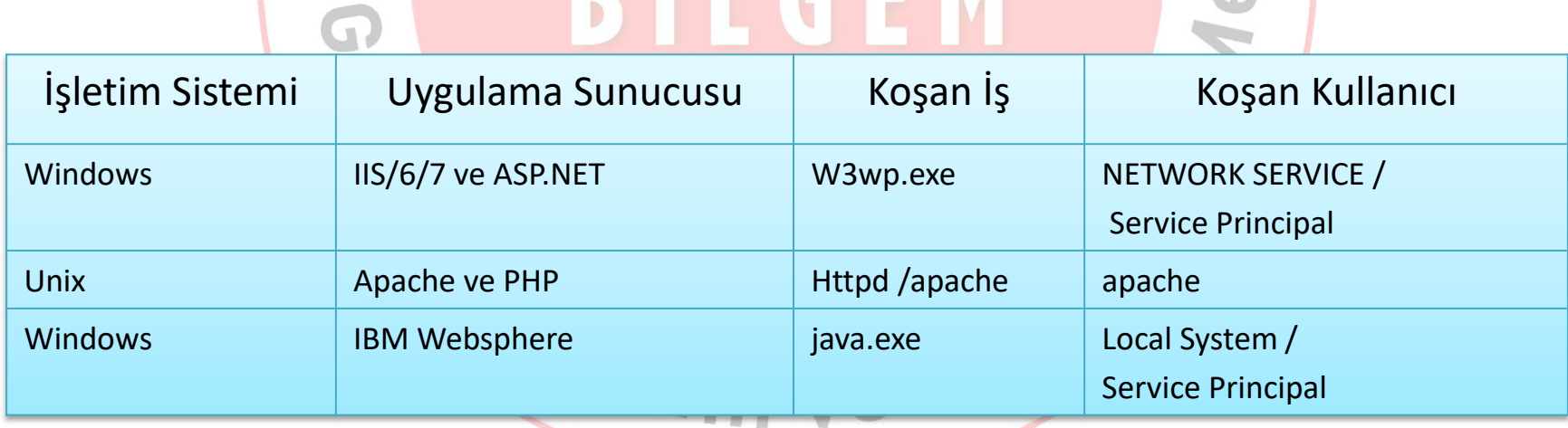

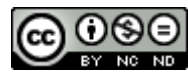

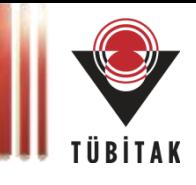

### **Stratejiler (2)**

- Üçüncü katman sunucu bağlantıları
	- Veritabanına tek kullanıcı ya da çok kullanıcı ile bağlantı
		- Tüm katmanlardaki kullanıcıların merkezileştirilmesi
		- Oracle Proxy Authentication
	- Minimum hak prensibi
		- "sa", "system", "root" vb. kullanılmamalı
		- LDAP: anonim kullanıcılar
		- Veritabanı: sql depo prosedürleri

### **Stratejiler (3)**

- Geliştirme Ortamları
	- Geliştirme ve üretimde minimum hak prensibi
- Otomatik web tarayıcıları
	- Dosya temizliği
	- robot.txt
- Kaba kuvvet saldırıları
	- Kaynak kontrolü metotları (anti-resource metering)
		- Cevaplama zamanı ayarlama, CAPTCHA

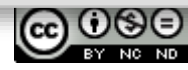

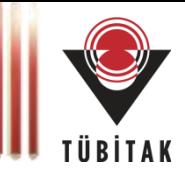

### **Hak Yükseltme Saldırıları**

- Kullanıcının yetkisi dışındaki haklara erişimi
- Türleri
	- Yatay hak yükseltme
	- Dikey hak yükseltme

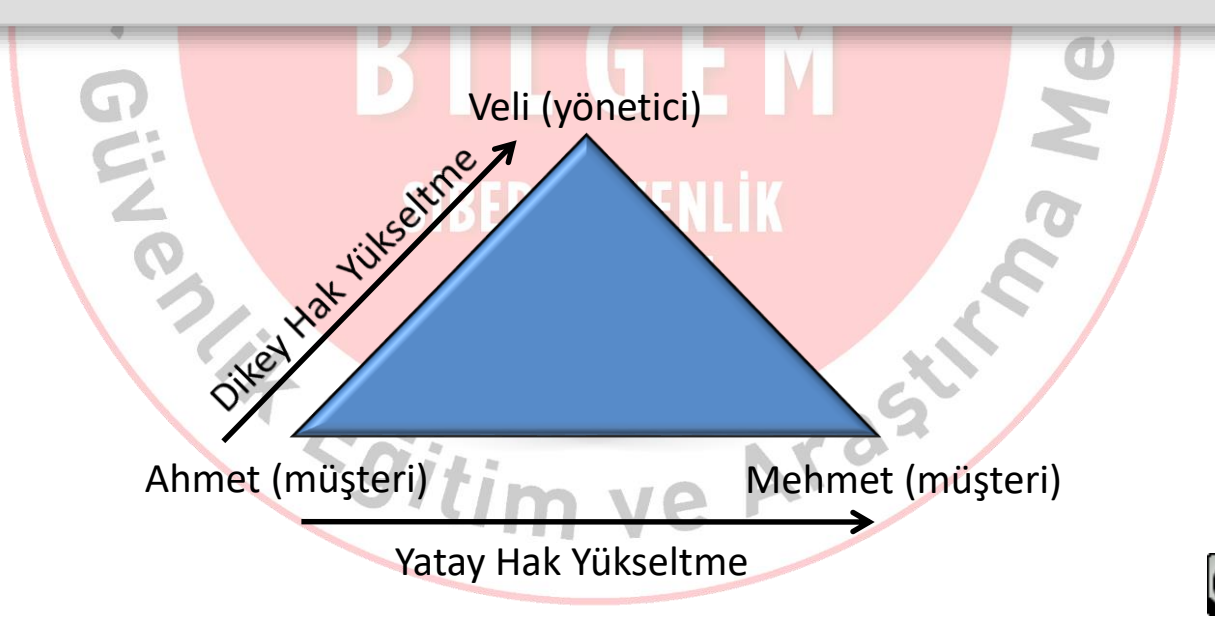

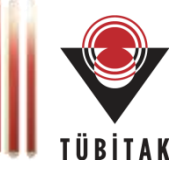

### **Yatay Hak Yükseltme & Dikey Hak Yükseltme**

 $O_{\mathbb{Z}}$ 

• Örnekler

**http://message.mysite.com/index.cfm?fuseaction=read&messageID=500**

```
<form method="POST"> 
action="http://site.com/mailing_list.pl">
    ...
    <input type="hidden" name="login_name" value="aUser">
    <input type="hidden" name="list" 
value="FREQUENT_FLYER">
    ...
    <input type="hidden" name="list_admin" value="F">
    ...
</form>
```
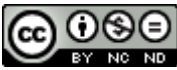

# **Sunum İçeriği**

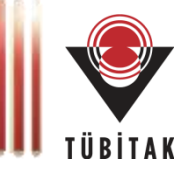

**Genel Bakış**

**Bilgi Toplama**

**Girdi & Çıktı Denetimi**

**Oturum Yönetimi**

**Kimlik Doğrulama & Yetkilendirme**

**İş Mantığı Problemleri**

**Ayar Yönetimi**

# **Neler Öğrendik?**

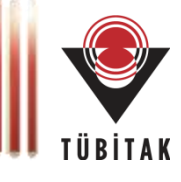

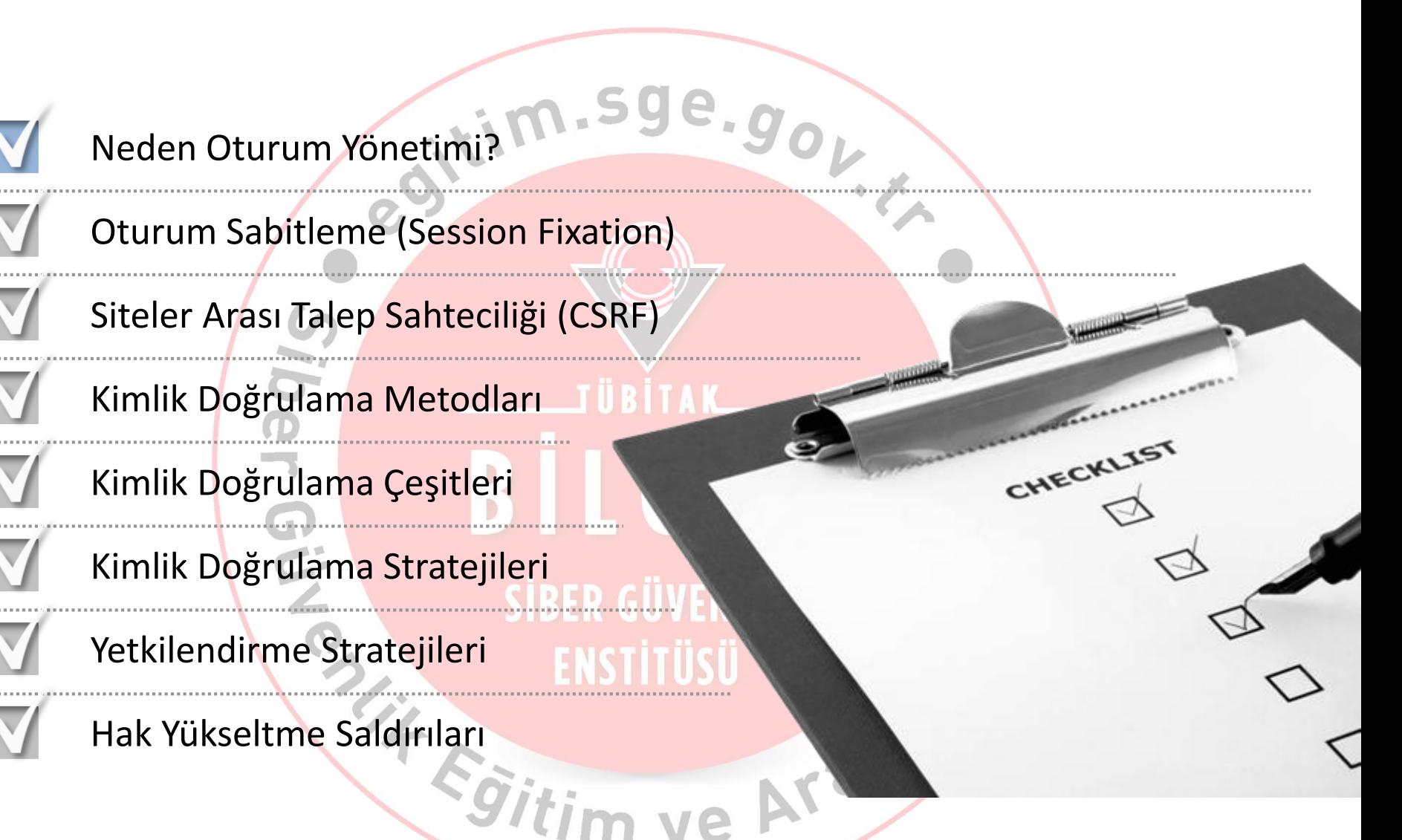

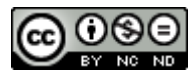

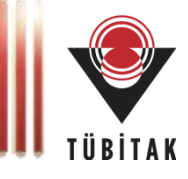

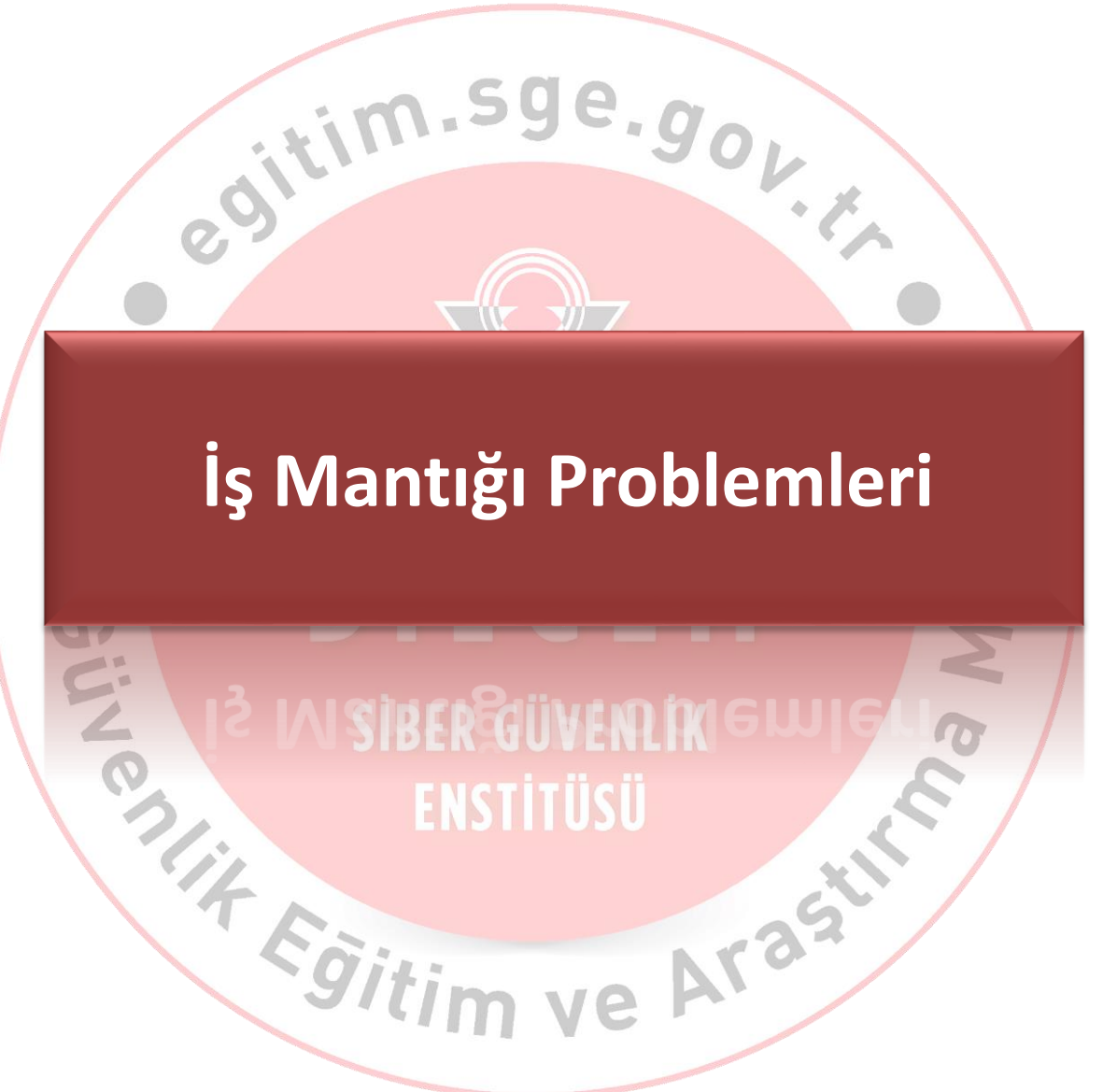

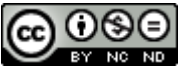

# **İş Mantığı Problemleri**

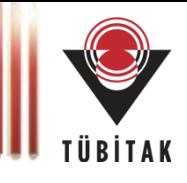

#### **Business Logic**

- Web Application Vulnerability Scanner (Web Uygulama Açıklık Tarayıcıları) tespit edemez.
- IDS / IPS cihazları yakalayamaz.
- Web Application Firewalls (Uygulama Güvenlik Duvarları) tespit edemez.

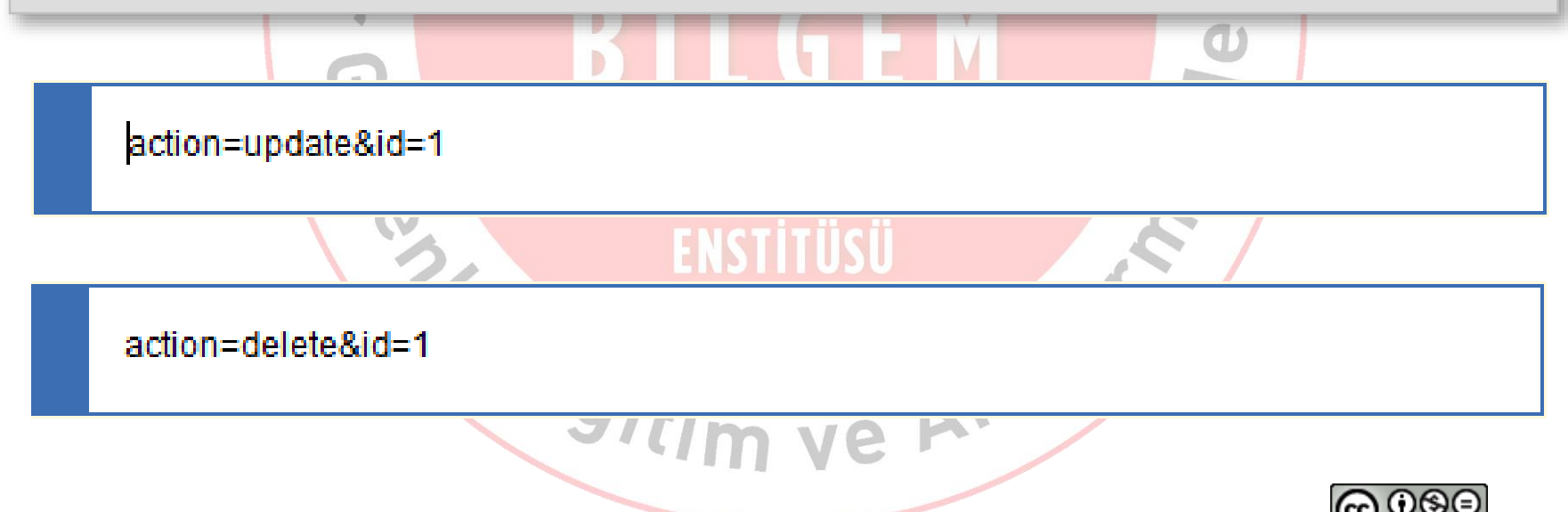

# **İş Mantığı Problemleri**

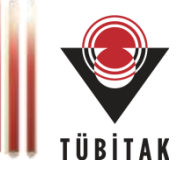

### **Gerçek Hayattan Bir Örnek**

- Bir web uygulaması
	- Sadece **Kullanıcı Bilgisi Gör** var; **Kullanıcı Bilgisi Güncelle** yok.
	- Kullanıcılar kendi kişisel bilgilerini değiştiremiyor!
	- Kullanıcı bilgisi güncelleme yetkisi sadece **admin** kullanıcılarda

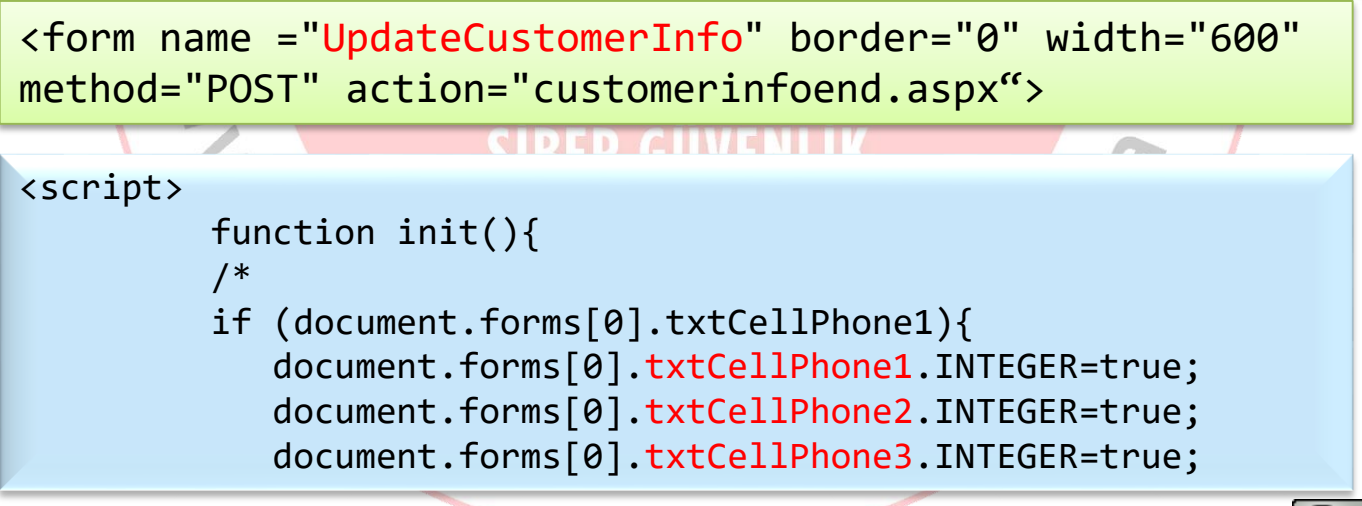

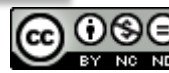

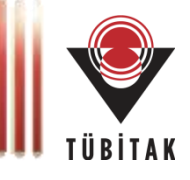

### **Gerçek Hayattan Bir Örnek**

• Sahte Form alanlarının oluşturulması

```
<html>
     <form name ="UpdateCustomerInfo" border="0" width="600" 
method="POST" action="customerinfoend.apsx">
       <input type=text name="txtCellPhone1" value="90">
       <input type=text name="txtCellPhone2" value="444">
       <input type=text name="txtCellPhone3" value="4444444">
      </form>
      <script type="text/javascript">
       document.UpdateCustomerInfo.submit();
      </script>
</html>
```
Fgitim ve Ara

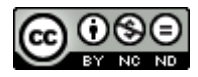

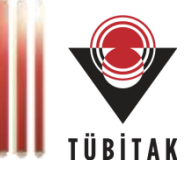

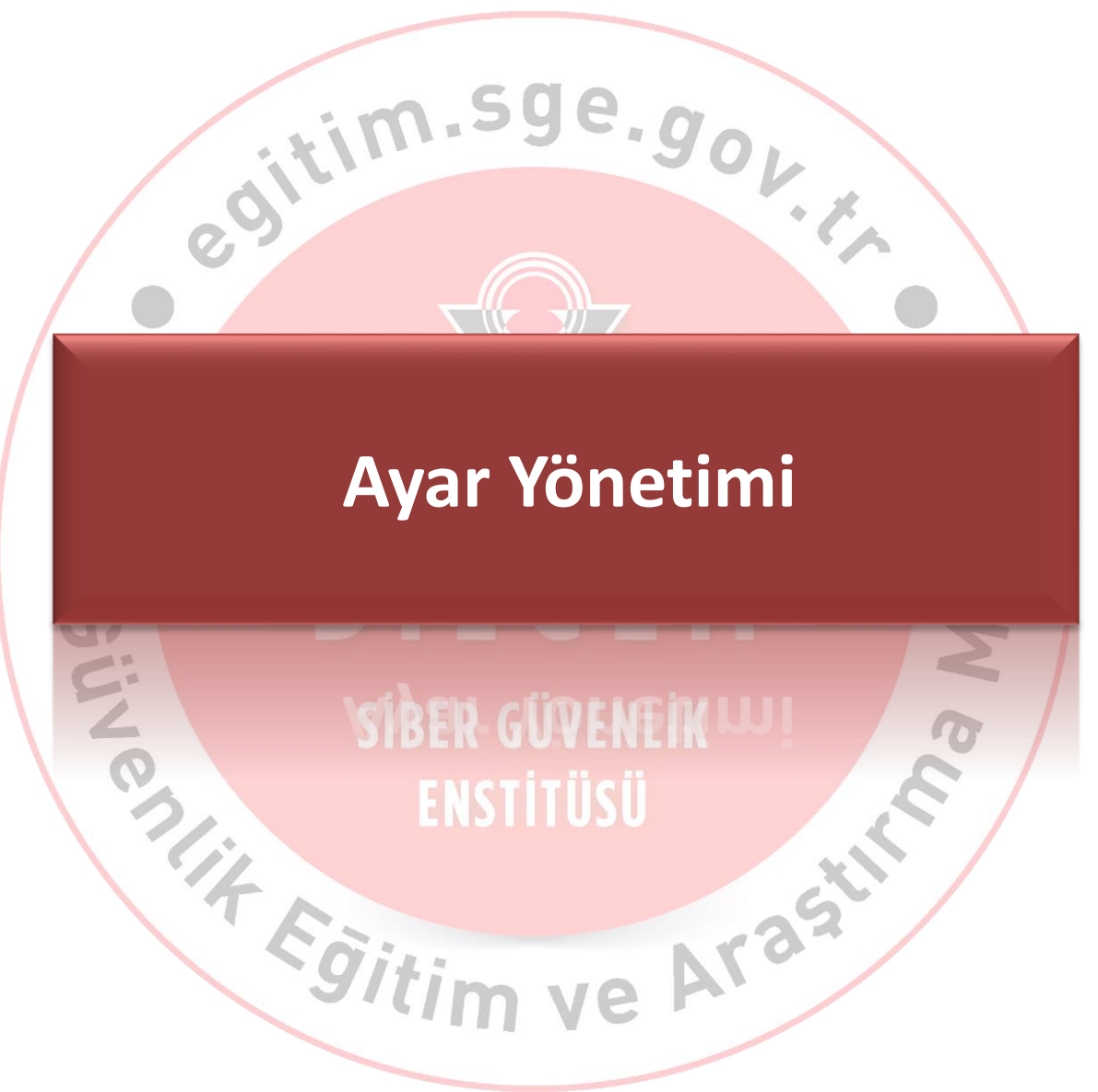

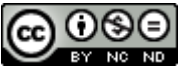

## **Ayar Yönetimi**

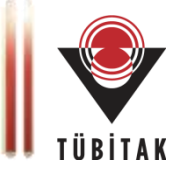

### **İçerik**

- Minimum Bilgi Prensibi
- Bağlantı Güvenliği: SSL / TLS
- HTTP Metodları Denetimi
- Test Ortamları

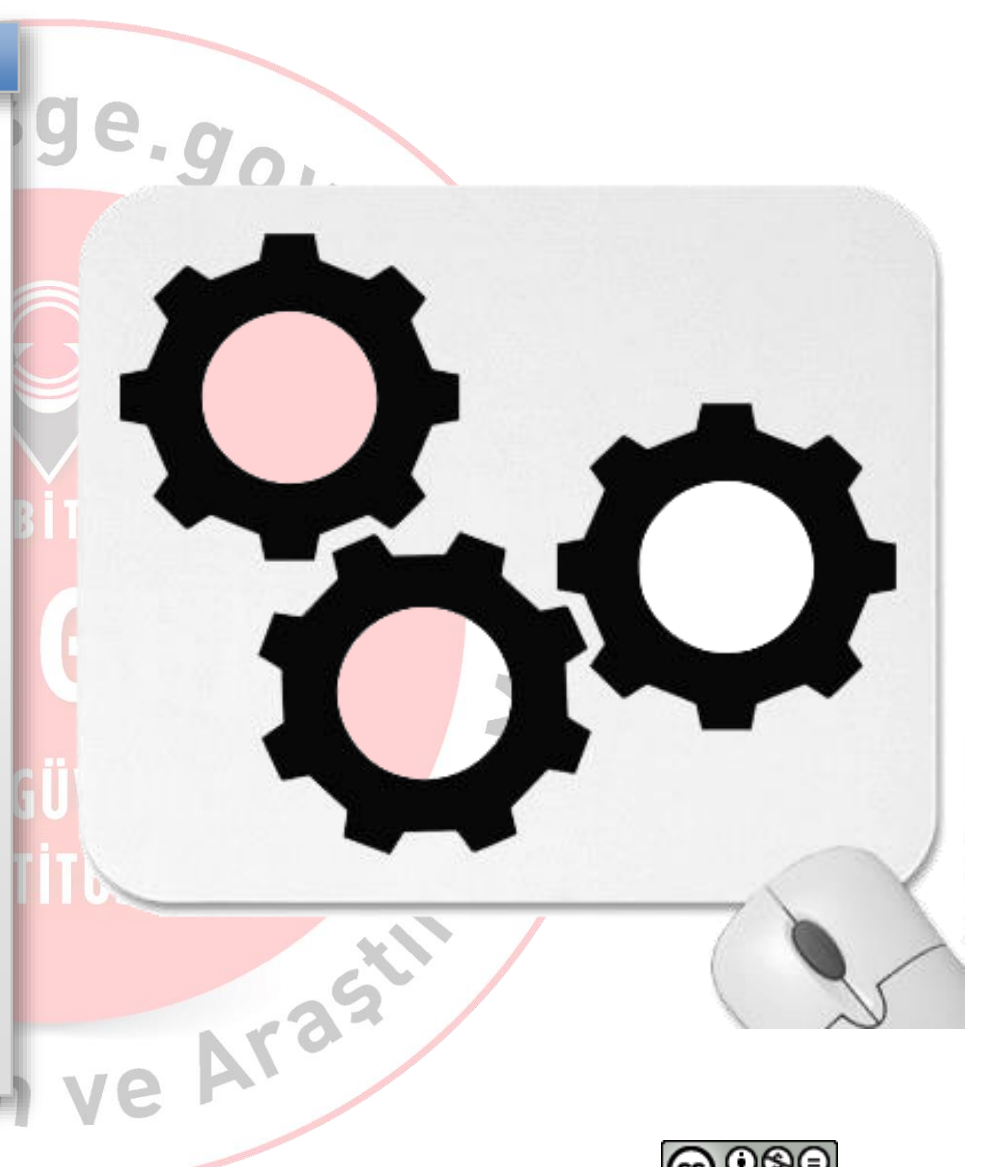

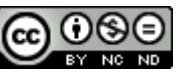

### **Minimum Bilgi Prensibi**

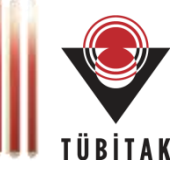

#### **Need To Know Principle**

• Mesajlar, Hatalar, Dokümanlar, Sayfalar

**Geçersiz parola, lütfen tekrar deneyiniz!**

**Kullanıcı adınızı kontrol ediniz!**

**Parolanız 6 karakter uzunluğunda olmalıdır**

**Geçersiz kullanıcı adı veya parola!**

Content-Type =  $text{textmin}$ ;charset= $ISO-8859-1$ Keep-Alive =  $timeout=5$ ,  $max=100$ Content-Length = 693 **Connection = Keep-Alive** Server = Apache/2.2.22 (Unix) mod\_ssl/2.2.22 OpenSSL/0.9.8r DAV/2 PHP/5.4.4 Date = Mon, 13 May 2013 12:30:38 GMT <!DOCTYPE HTML PUBLIC "-//W3C//DTD HTML 3.2 Final//EN">  $<$ html>  $<$ head $>$ 

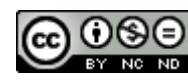

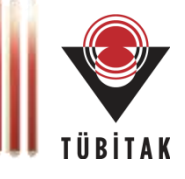

#### **SSL Parametreleri**

• Protokol Versiyonları:

SSL 1.0, 2.0 ve 3.0, TLS 1.0 , 1.1 ve TLS 1.2

• Şifre Demetleri (Cipher Suites)

Anahtar değişim (Key exchange) Kimlik doğrulama (Authentication) Simetrik şifreleme (Symmetric encryption) Bütünlük koruma (integrity protection)

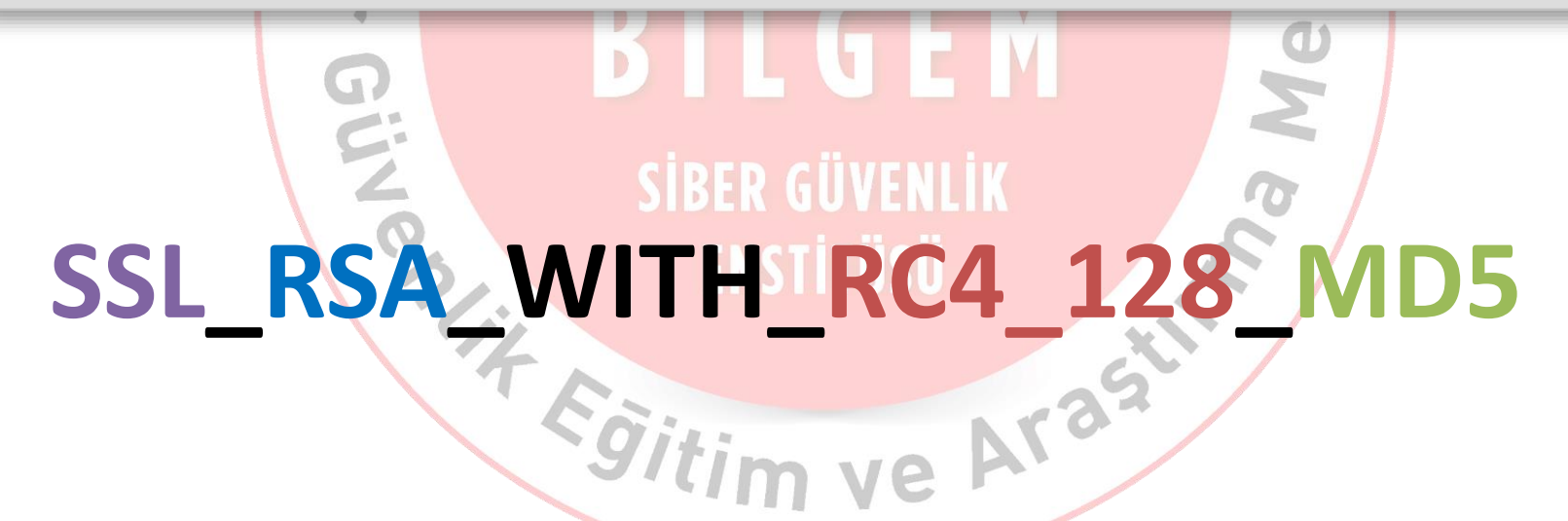

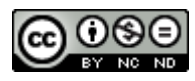

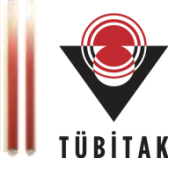

### **Zayıf Kabul Edilen SSL Parametreleri**

- Kullanılan Protokol
	- SSL v2 ve öncesi
- Anahtar Değişim Fazı
	- Anonymous Diffie-Hellman, EXPORT RSA
- Simetrik Şifreleme
	- NULL şifreleme, 56 bitten küçük şifreleme algoritmaları
- Bütünlük Koruma
	- MD2, MD4, MD5 (?)

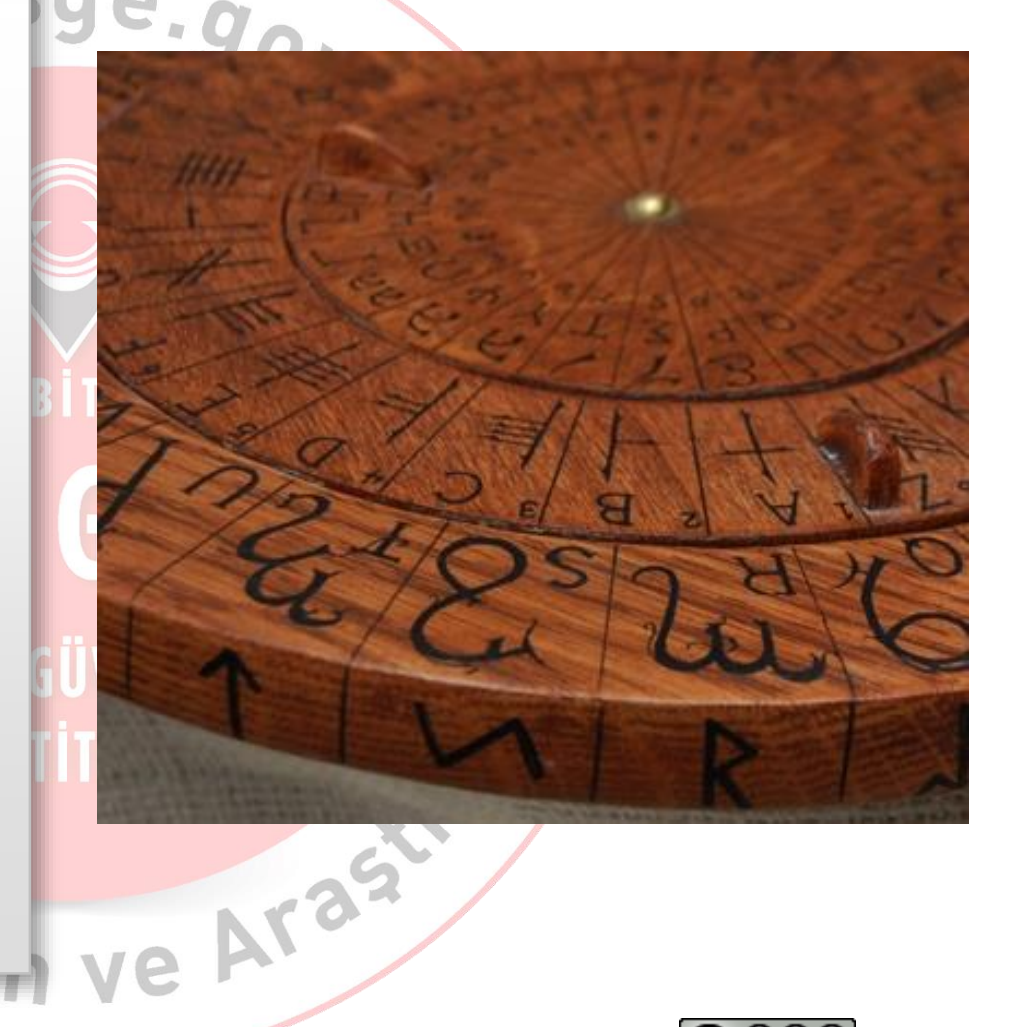

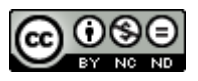

#### **Apache SSL Yapılandırması**

- SSLCipherSuite direktifi kullanılarak yapılır.
- Zayıf Yapılandırma: **SSLCipherSuite RC4-MD5:DES-CBC3-SHA:EXP-RC4-MD5**
- Kuvvetli Yapılandırma: **!ADH:HIGH:MEDIUM:!SSLv2**
- En Kuvvetli Yapılandırma: **HIGH:!aNULL:!MD5**

### **IIS SSL Yapılandırması**

• Şifre demeti sıkılaştırmaları için:

**HKLM\System\CurrentControlSet\Control\SecurityProviders\SCHANNEL\Ciphers**

• Protokol versiyonu sıkılaştırmaları için:

**HKLM\System\CurrentControlSet\Control\SecurityProviders\SCHANNEL\Protocols**

89

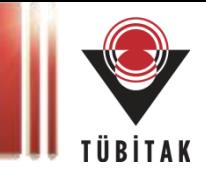

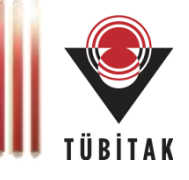

### **İstemci Yapılandırmaları**

- Internet Explorer
	- Registry ayarları (regedit)
- Firefox
	- About:config
- Opera
	- Preferences-Advanced-Security-Security Protocols
- Chrome
	- Options-Under the Hood-Security

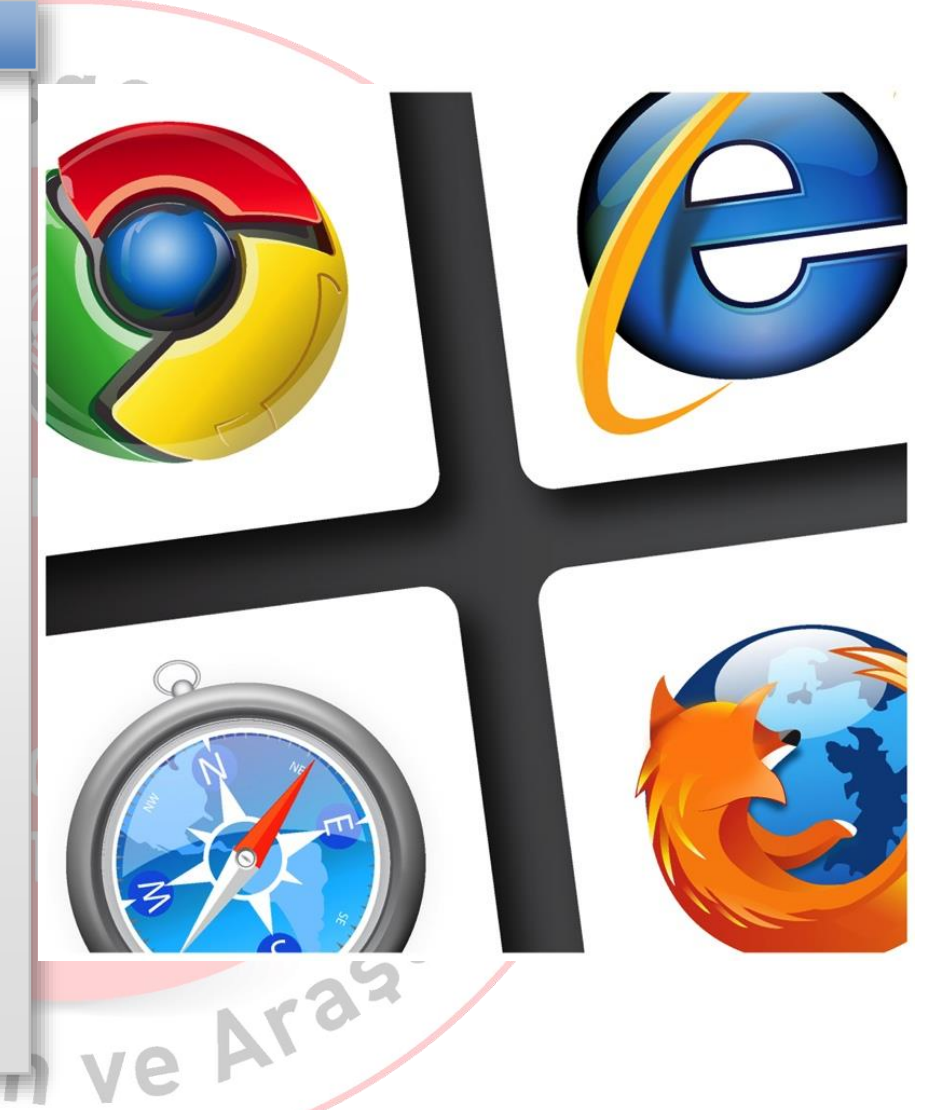

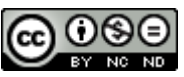

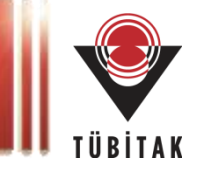

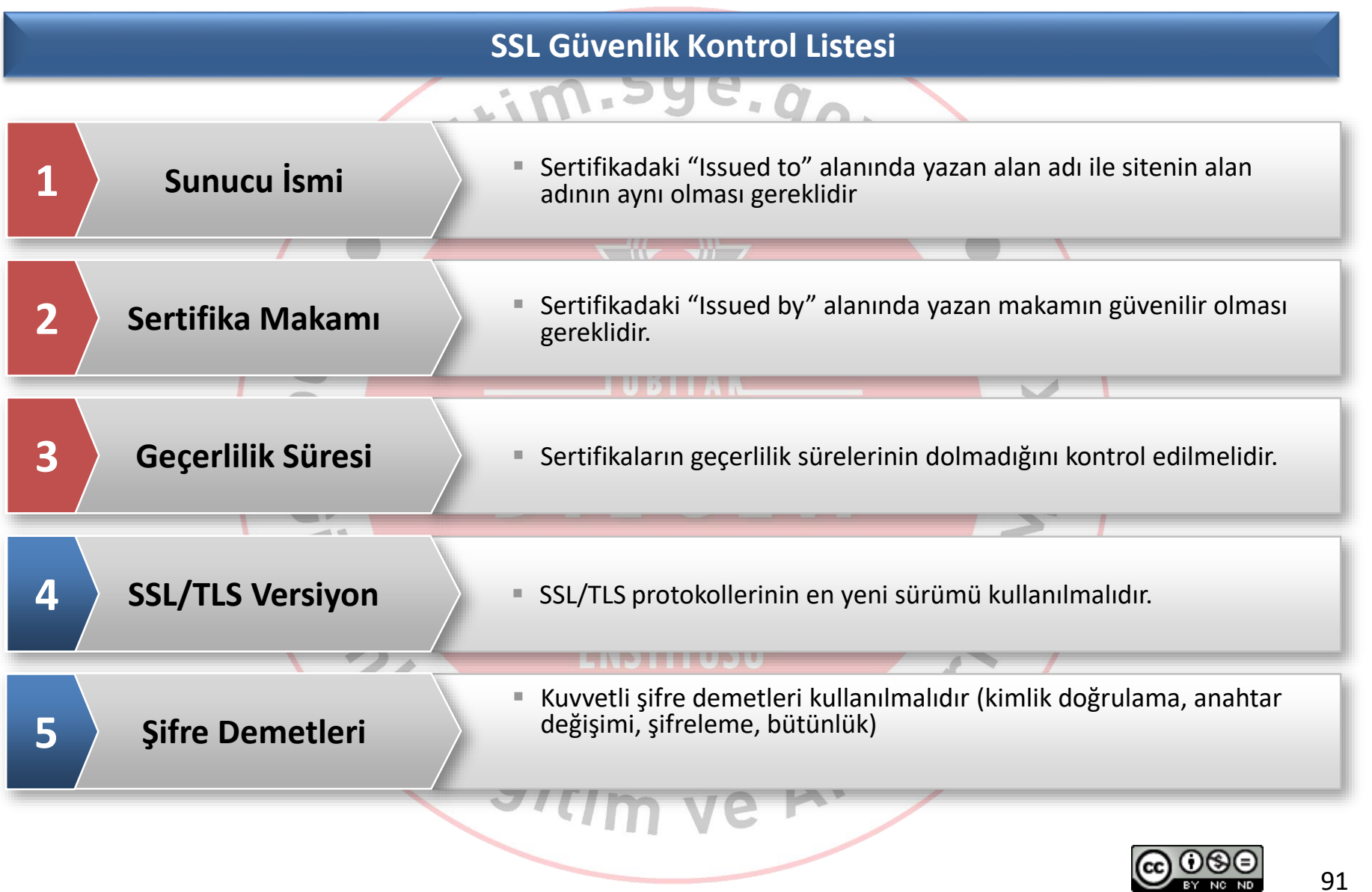

## **Bağlantı Güvenliği**

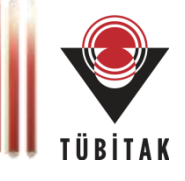

### **Giriş Sayfalarının Güvenliği**

- Kullanıcı girişi sayfalarında mutlaka SSL/TLS kullanılmalı.
- SSL'li hizmet verilen uygulamalarda aynı zamanda SSL'siz hizmet verilmemeli.

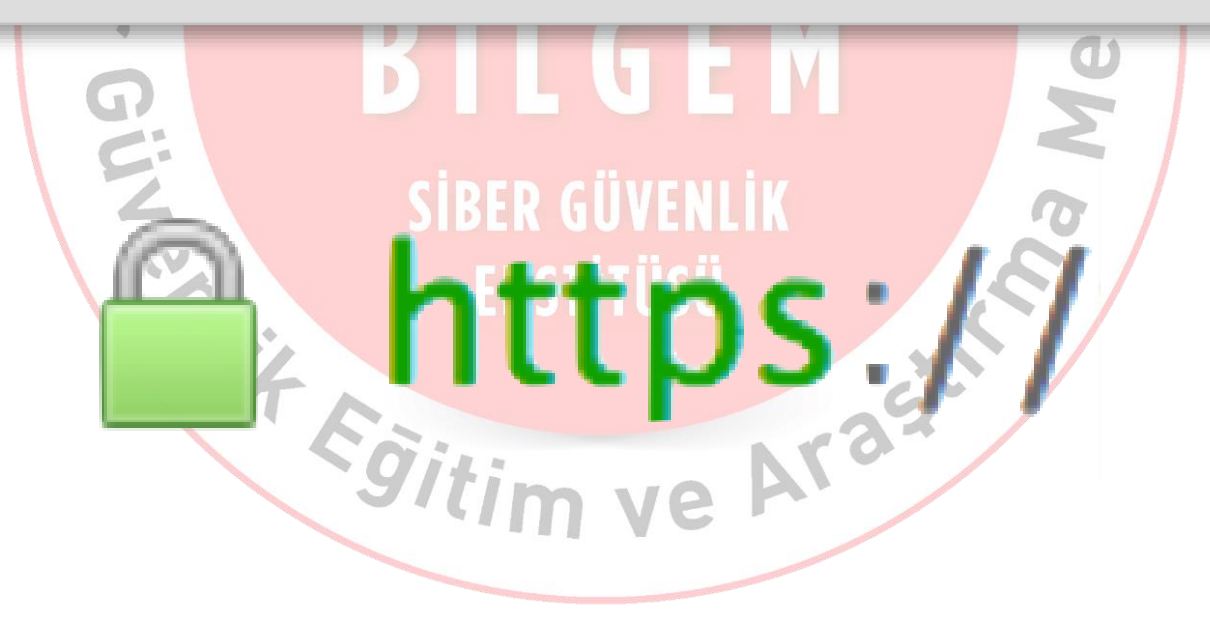

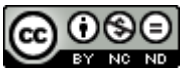

### **HTTP Metodları Denetimi**

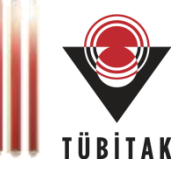

#### **Diğer HTTP Metodları**

- HEAD: GET gibi çalışır fakat istek karşılığında gövde kısmını (body) döndürmez. Genelde cevap içinde bulunan meta bilgilerini okumaya yarar.
- PUT: Belirtilen kaynağı yükler.
- DELETE: Belirtilen kaynağı siler.
- OPTIONS: İzin verilen HTTP metotlarını listeler.
- CONNECT: Web sunucusunu bir proxy gibi kullanmaya yarar.
- TRACE: Hata ayıklamada kullanılır.

Server = Apache/2.2.22 (Unix) mod\_ssl/2.2.22 OpenSSL/0.9.8r DAV/2 PHP/5.4.4 Content-Type = text/html; charset=iso-8859-1 Allow = GET, HEAD, POST, OPTIONS, TRACE Date = Sun, 26 May 2013 12:27:00 GMT Keep-Alive = timeout=5, max=100 Content-Length = 221 **Connection = Keep-Alive** <!DOCTYPE HTML PUBLIC "-//IETF//DTD HTML 2.0//EN"> <html><head> <title>405 Method Not Allowed</title> </head><body> <h1>Method Not Allowed</h1>  $<$ p>The requested method PUT is not allowed for the URL /. $<$ /p> </body></html>

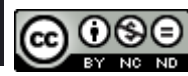

### **Test Ortamları**

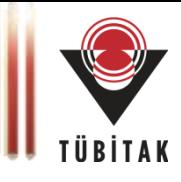

#### **Test Ortamı Güvenliği**

- Veri gizliliğinin korunması
	- Data Masking
	- Ayar dosyalarında bulunan bağlantı bilgileri
	- Şifrelemede kullanılan anahtarların taşınması
- Test ve canlı ortam güvenlik ayarları senkronizasyonu
	- işletim sistemi, uygulama sunucusu, dizin sunucusu ve uygulama
- Güvenli Clone alma sürecinin dokümantasyonu

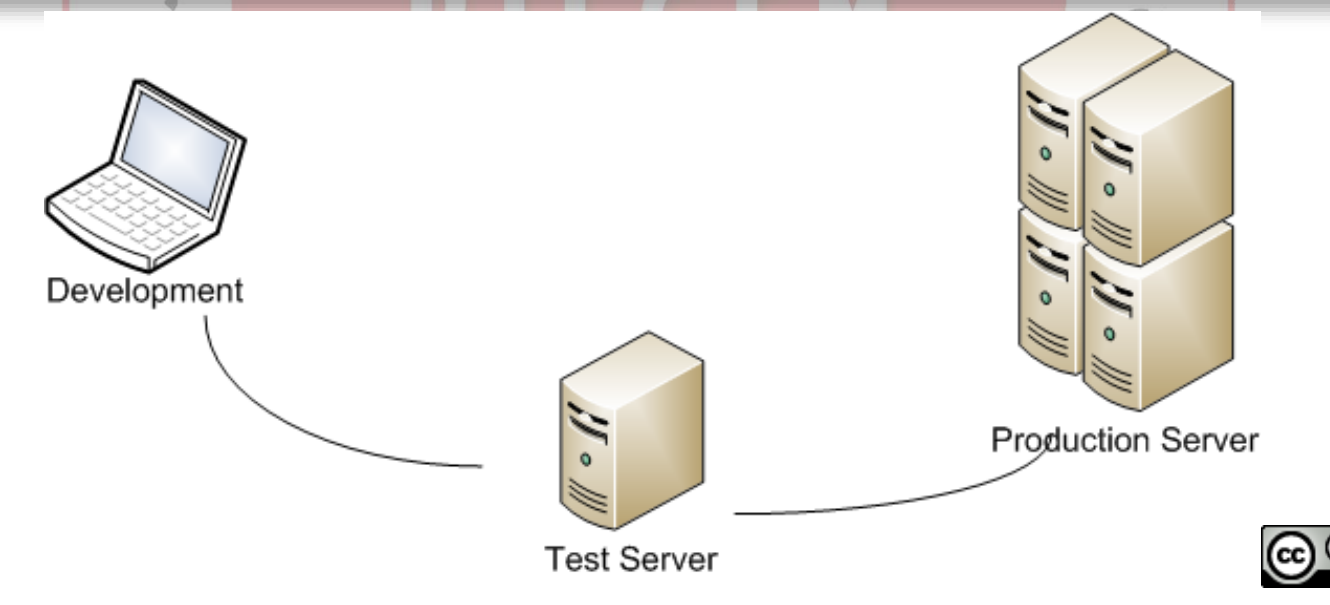

94

## **Web Güvenliği**

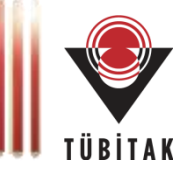

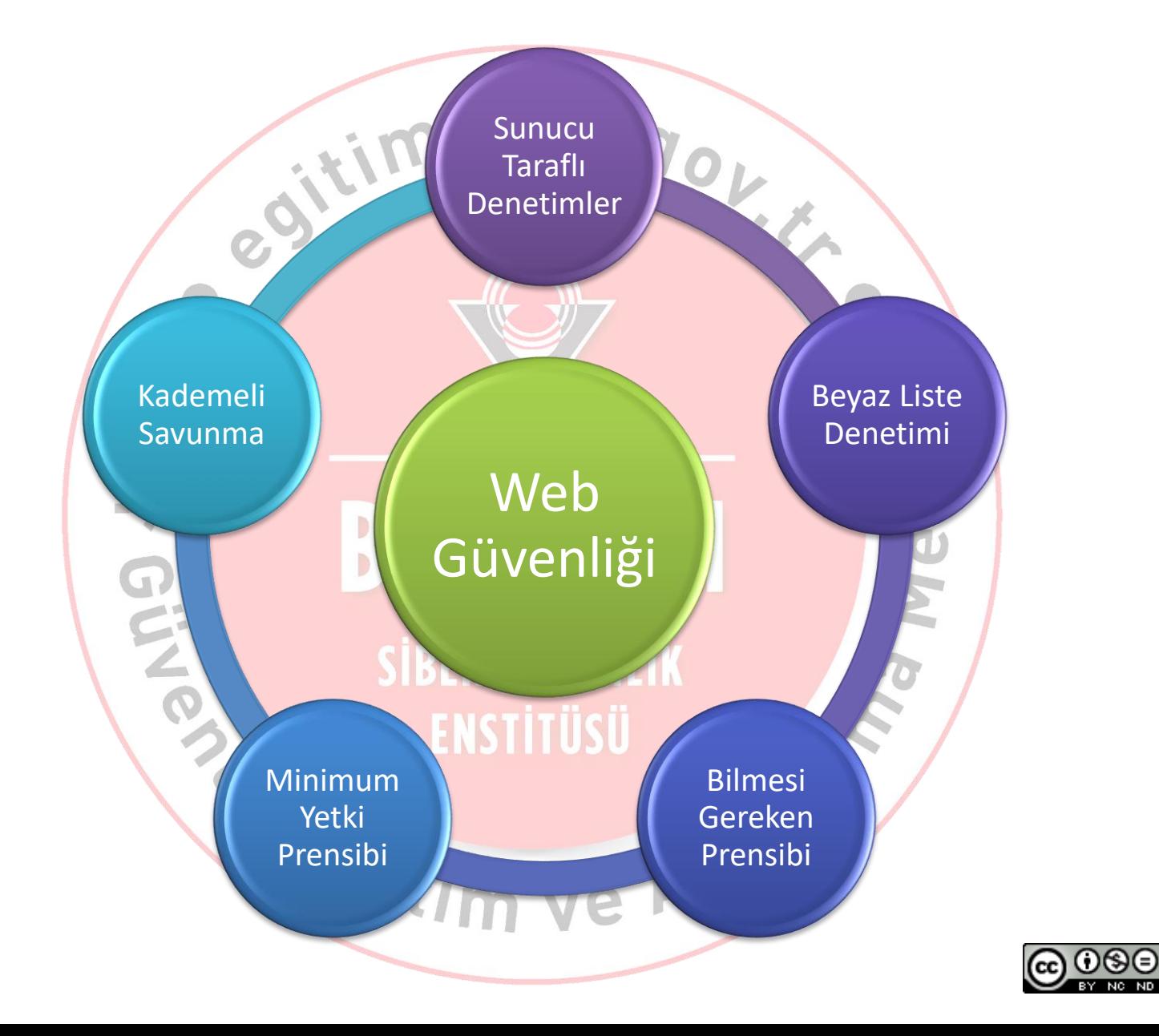

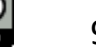

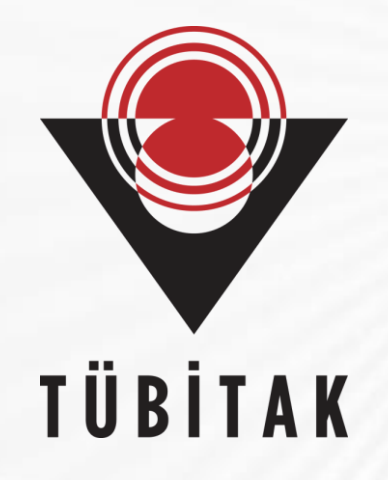

# **Teşekkürler**